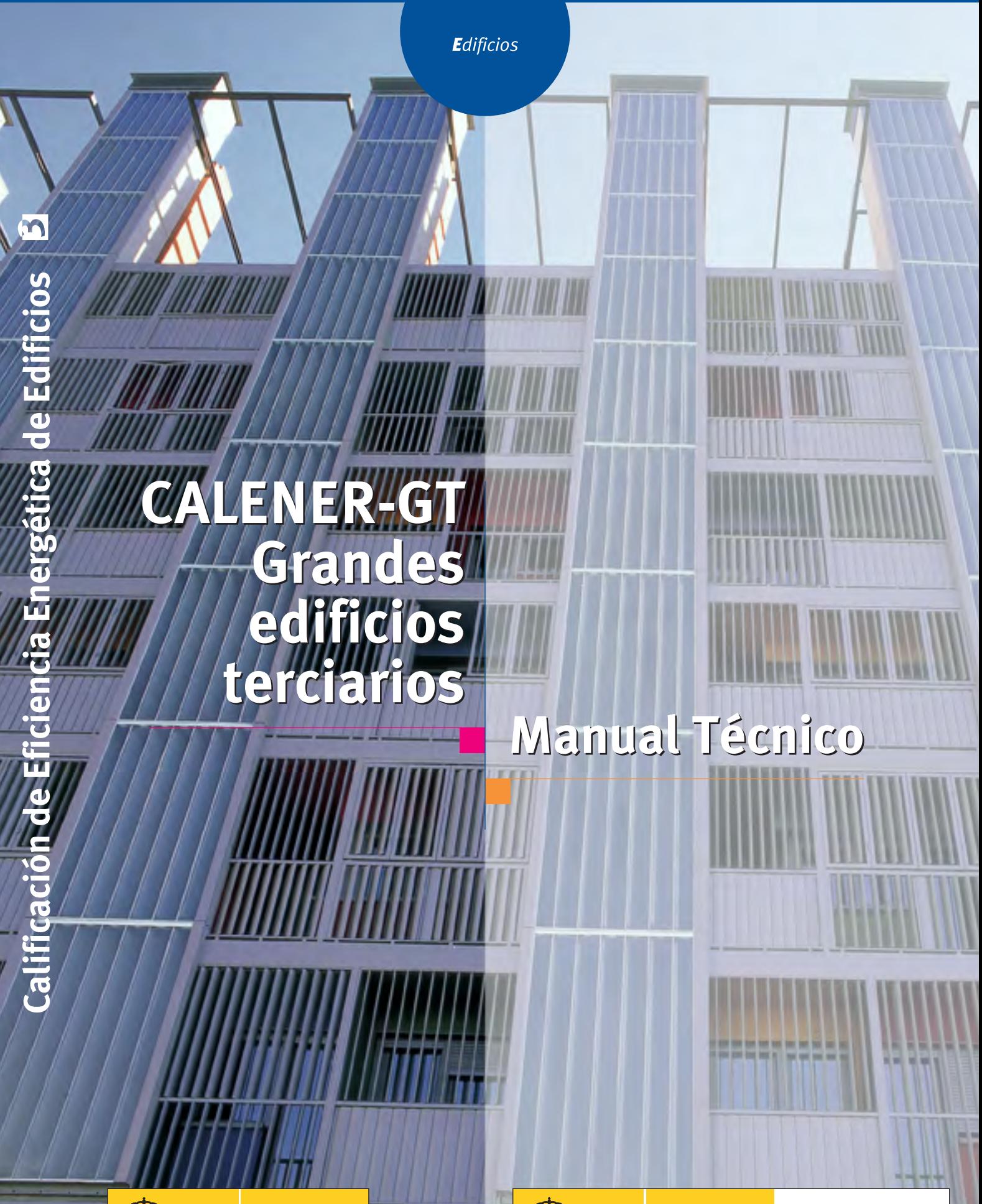

AHORRO ENERGÉTICO

**THE READ COBIERNO MINISTERIO<br>DE VIVIENDA** 

EFICIENCIA Y

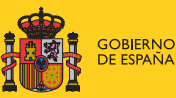

MINISTERIO<br>DE INDUSTRIA, TURISMO<br>Y COMERCIO

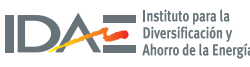

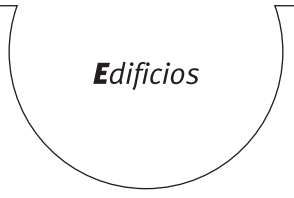

# **CALENER-GT Grandes** edificios terciarios

# **Manual Técnico**

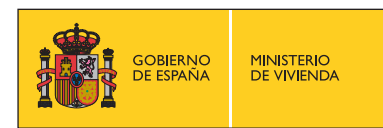

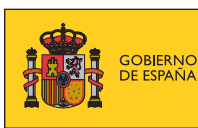

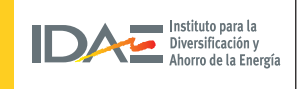

# **TíTulo de la publicación**

CALENER-GT: Grandes Edificios Terciarios. Manual Técnico

#### **conTenido**

Esta publicación ha sido redactada por AICIA-Grupo de Termotecnia de la Escuela Superior de Ingenieros Industriales de la Universidad de Sevilla para el Instituto para la Diversificación y Ahorro de la Energía (IDAE) y el Ministerio de la Vivienda, con el fin de detallar el procedimiento a seguir en la modelación de los edificios y sus sistemas a la hora de emplear la herramienta informática CALENER-GT.

> Esta publicación está incluida en el fondo editorial del IDAE, en la serie "Calificación de Eficiencia Energética de Edificios".

...............................................................

Está permitida la reproducción, parcial o total, de la presente publicación, siempre que esté destinada al ejercicio profesional por los técnicos del sector. Por el contrario, debe contar con la aprobación por escrito del IDAE, cuando esté destinado a fines editoriales en cualquier soporte impreso o electrónico.

...............................................................

**idae Instituto para la Diversificación y Ahorro de la Energía c/ Madera, 8 e-28004-Madrid comunicacion@idae.es www.idae.es**

Madrid, mayo de 2009

 $\overline{a}$ 

# *Índice*

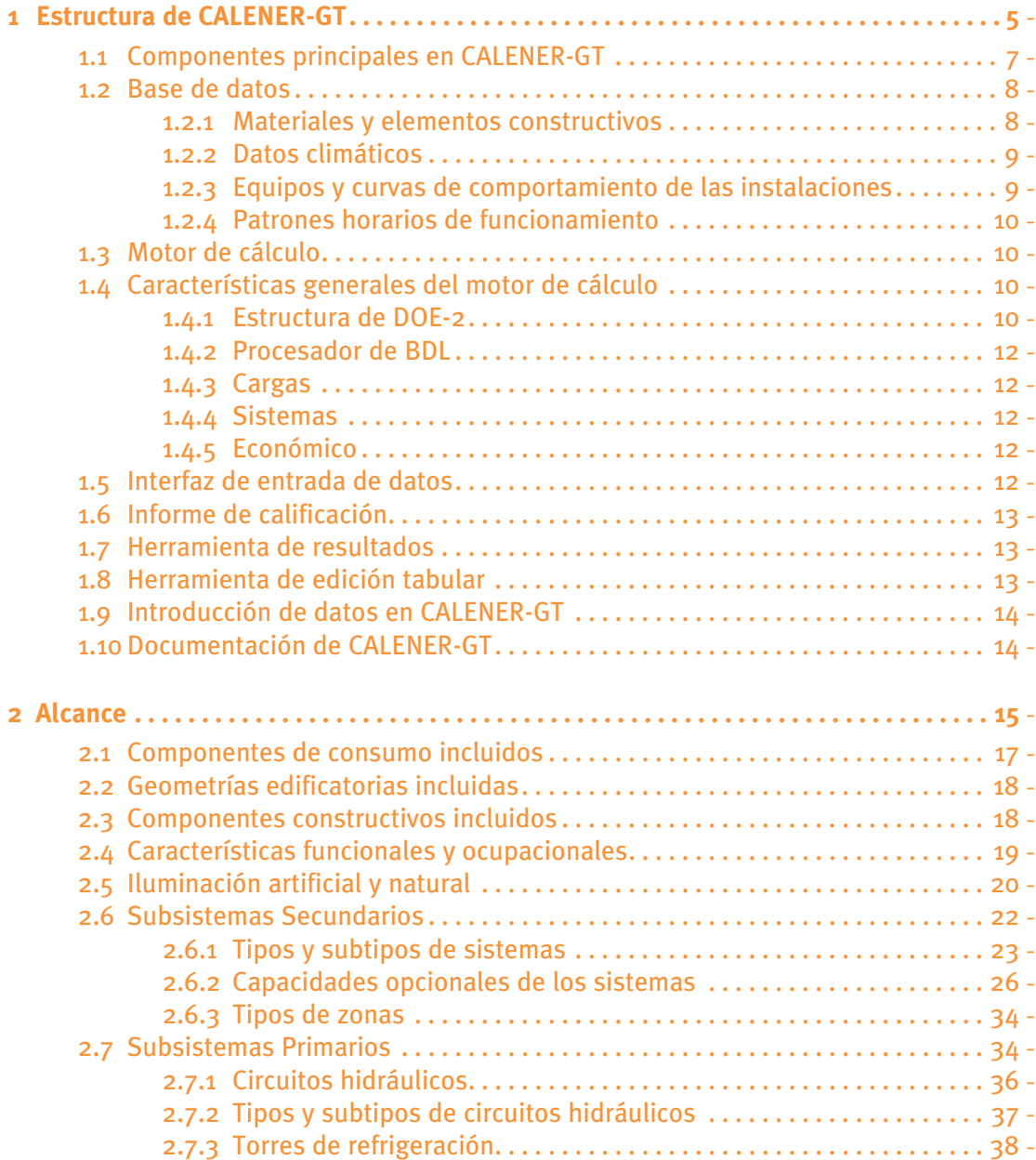

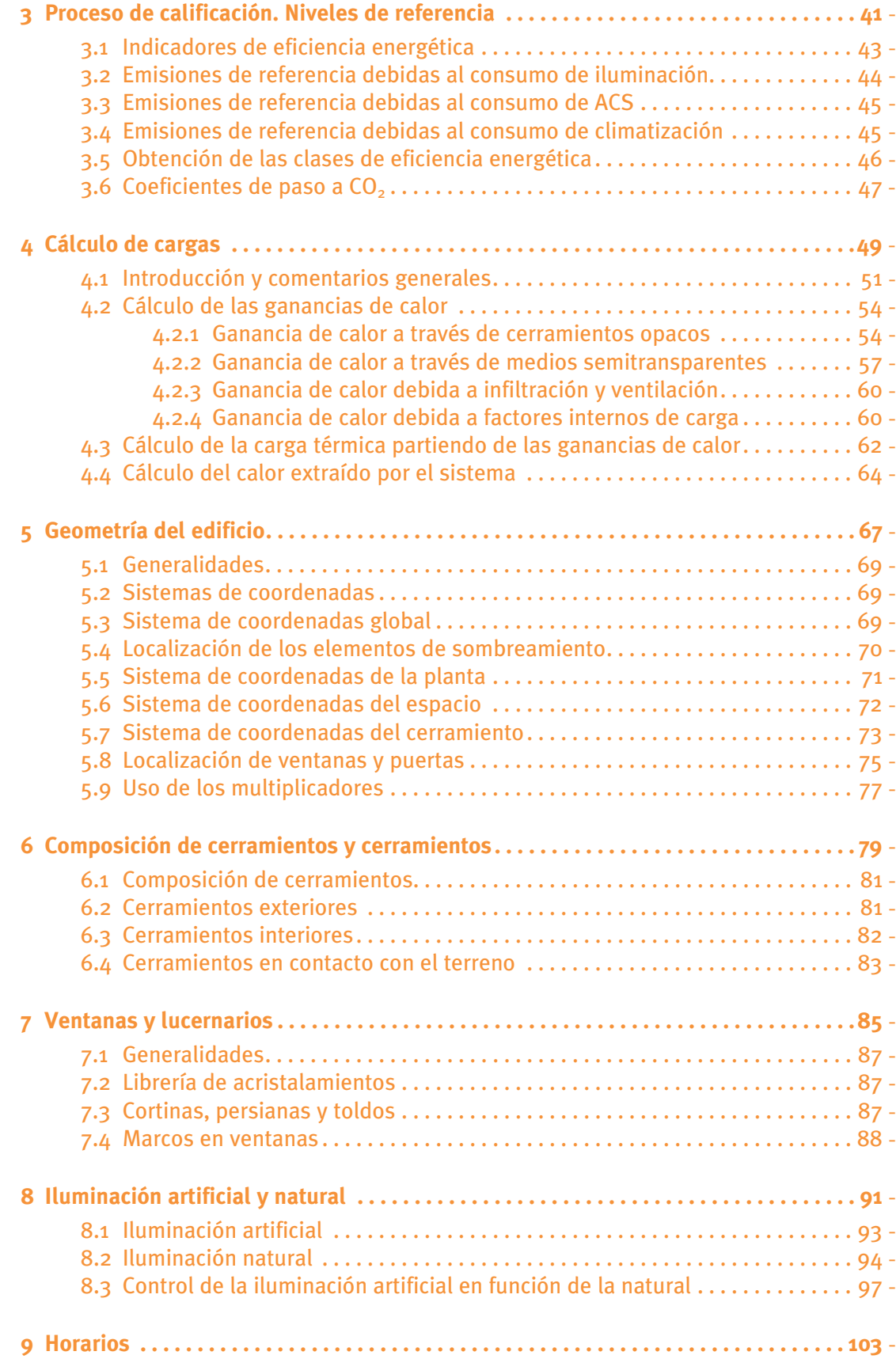

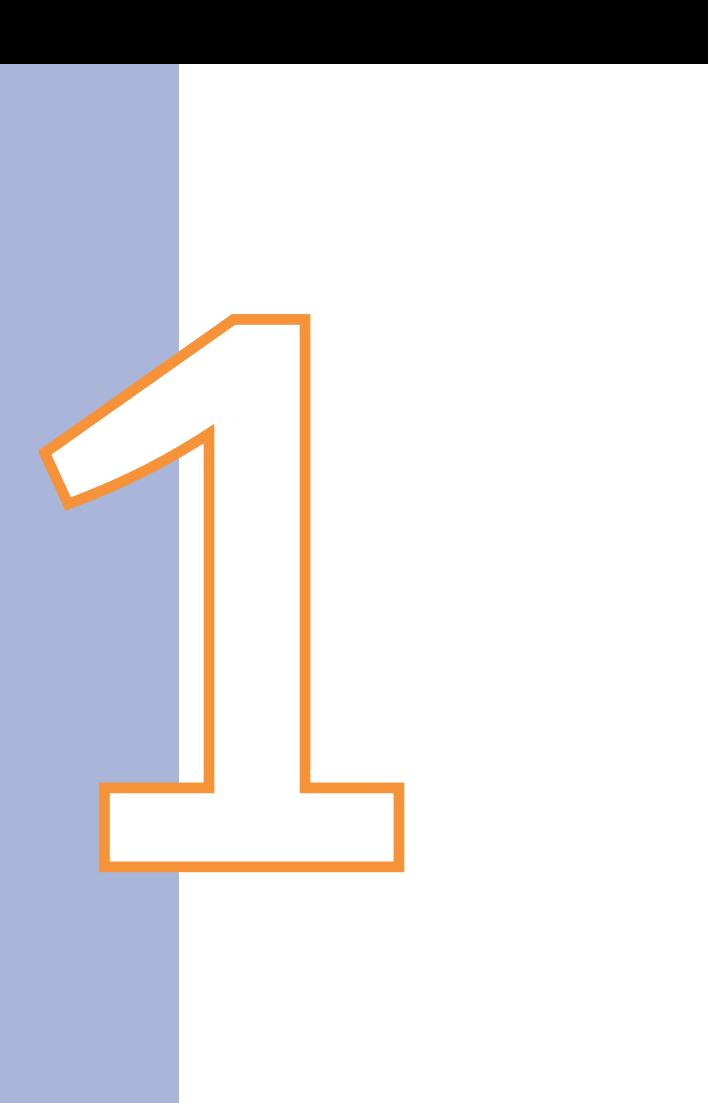

# **Estructura** de CALENER-GT

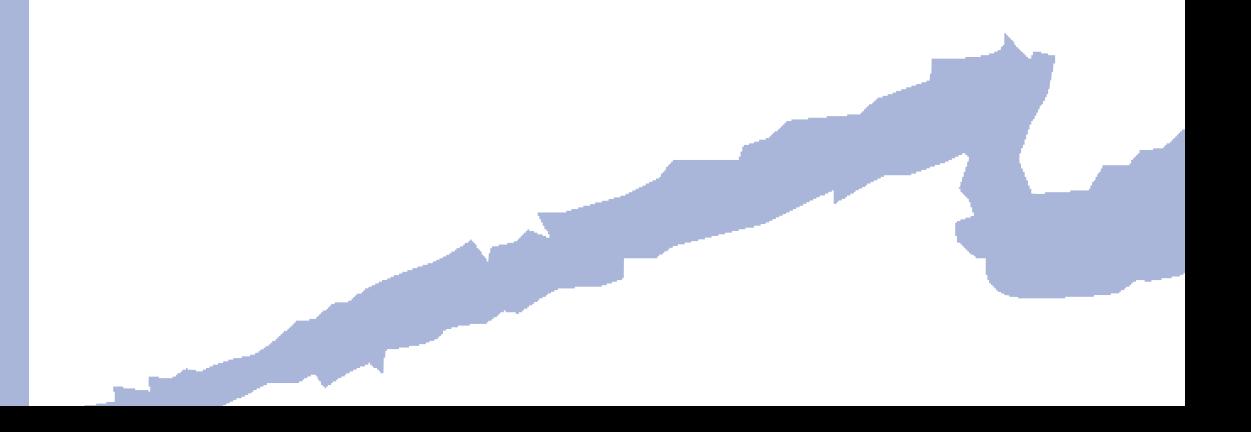

CALENER es un entorno de aplicaciones y documentos informáticos destinado a la Calificación Energética de edificios. La versión GT de CALENER realiza la calificación de "Grandes Edificios Terciarios". Por tanto, nunca debe utilizarse esta versión para la calificación de ningún tipo de viviendas. Para decidir qué edificios del sector no-residencial o terciario son grandes y cuáles pequeños y medianos debemos basarnos fundamentalmente en los tipos de sistemas (alcance) de los programas CALENER-VYP y CALENER-GT. Así, recomendamos el uso de CALENER-GT en aquellas situaciones en las que, debido al tipo de sistema que tiene el edificio, no pueda usarse CALENER-VYP o cualquier otra versión que se desarrolle en el futuro.

# **1.1 Componentes prinCipales en Calener-Gt**

A continuación se detallan cuáles son los principales componentes que constituyen el entorno CALENER-GT, que se encuentran esquematizados en la figura 1.1.

Estos componentes son:

- **a interfaz Windows para introducción/modificación de datos:** El objetivo principal de esta aplicación es facilitar al usuario la introducción de los datos para la descripción del edificio y sus sistemas; cuenta para ello con un elaborado sistema de valores por defecto. Esta aplicación incluye además una herramienta de edición tabular orientada a la rápida revisión y/o modificación de los datos de un proyecto.
- **b** *Librería o Base de datos: Está constituida por un conjunto de objetos previa*mente cargados que facilitan al usuario la introducción de aquellos componentes repetitivos que aparecen en todos los proyectos. En ella se pueden encontrar: materiales, composición de cerramientos, acristalamientos, ficheros meteorológicos, etc. Esta base de datos (también llamada librería) es accesible desde la interfaz Windows.
- **c ayuda en formato electrónico:** El programa cuenta con un sistema de ayuda en el cual se incluye toda la documentación. Este sistema, además de contar con diversos documentos en formato PDF, contiene una conexión directa con la interfaz Windows, de forma que, cuando utilizando el programa el usuario solicita ayuda sobre una propiedad o un tema en concreto, el sistema de ayuda le muestra toda la información relativa encontrada.
- d -Motor de cálculo: El motor de cálculo realiza las operaciones de simulación necesarias para la obtención de las emisiones de CO<sub>2</sub> asociadas a los distintos conceptos de consumo presentes en el edificio. Se ha adoptado el uso de un motor de amplia reputación y plenamente validado como es DOE-2.2.
- **e Herramienta administrativa:** Una vez obtenida la calificación energética de un proyecto el usuario podrá crear el documento administrativo de dicha calificación; que no es más que un informe en formato PDF generado automáticamente por la interfaz Windows, en el cual se recoge la calificación del proyecto y los datos de entrada más relevantes en función de los cuales se ha obtenido la anteriormente mencionada calificación.
- f Herramienta de Resultados: Es una aplicación independiente que tiene como objetivo la visualización de los principales resultados energéticos del proyecto. Estos datos pueden visualizarse de forma individual (proyecto a proyecto) o de forma

comparativa entre distintos proyectos. Una vez examinados estos resultados el usuario puede volver a la interfaz de introducción de datos de CALENER-GT y realizar una modificación a su proyecto en función de los mismos.

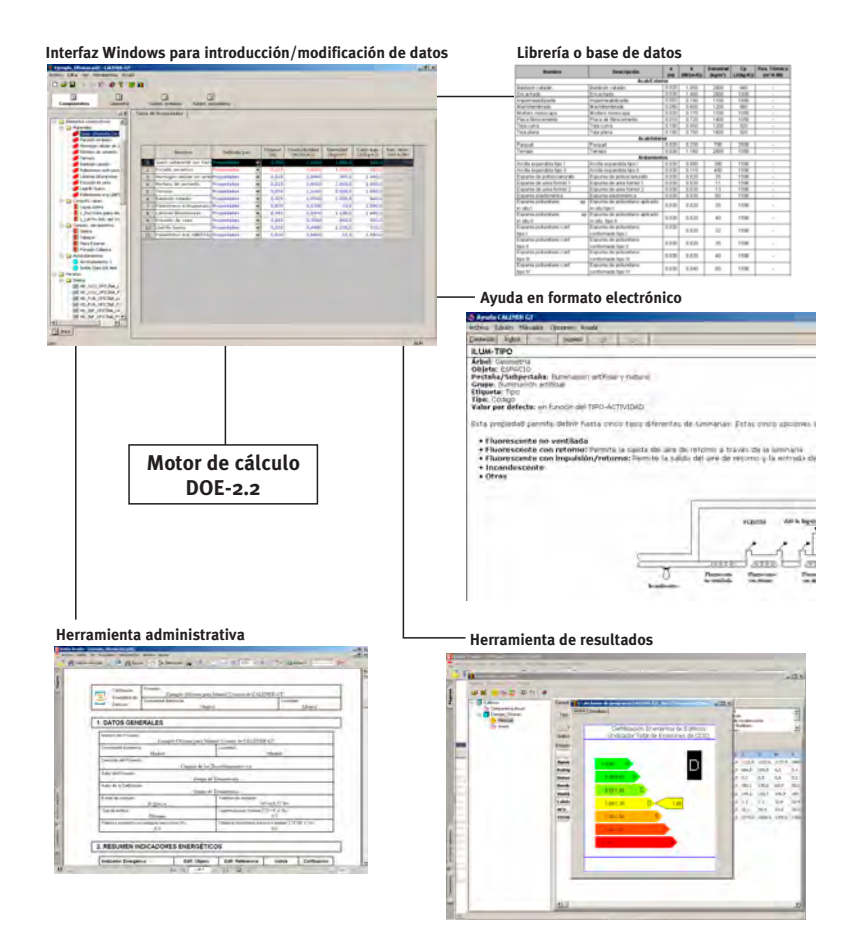

Fig. 1.1 Componentes principales de CALENER-GT

# **1.2 Base de datos**

8

La base de datos preparada para CALENER-GT incluye los siguientes bloques de datos, algunos de los cuales son accesibles al usuario, siendo el resto de utilización exclusiva del útil informático:

- Materiales y elementos constructivos
- Datos climáticos
- Equipos y curvas de comportamiento de las instalaciones
- Patrones horarios de funcionamiento

Se comentan a continuación las características principales de cada uno de los bloques.

#### **1.2.1 Materiales y elementos constructivos**

La base de datos de materiales y elementos constructivos incluye, por una parte, los materiales de construcción más habituales (hormigones, morteros, ladrillos, revestimientos,

acabados interiores y exteriores, aislamientos, impermeabilizantes, etc.) con las propiedades térmicas de los mismos; por otra parte se han incorporado las agrupaciones de materiales (muros y cubiertas) y los vidrios y marcos más frecuentes en los hábitos constructivos de las distintas comunidades autónomas españolas.

# **1.2.2 datos climáticos**

Se incorporan los datos meteorológicos que permiten la estimación de la demanda térmica y la simulación de los sistemas de acondicionamiento del edificio. De las diversas posibilidades de datos meteorológicos, se ha optado por los datos sintéticos, años ficticios generados estadísticamente que verifican las medias y desviaciones típicas de las variables meteorológicas requeridas en base mensual.

Se incorporan datos horarios de temperatura seca, humedad coincidente, radiación directa y difusa sobre superficie horizontal, y dirección y velocidad del viento, para las 50 localidades capitales de provincia españolas. Así como ficheros representativos de cada una de las zonas climáticas definidas en el Código Técnico de la Edificación, HE-1.

# **1.2.3 equipos y curvas de comportamiento de las instalaciones**

Las curvas de comportamiento de los componentes permiten la simulación del comportamiento de los equipos de climatización en condiciones diferentes de las nominales y, por tanto, el cálculo del consumo requerido para satisfacer una demanda dada.

Los componentes de los sistemas de acondicionamiento se clasifican de acuerdo a la siguiente agrupación:

#### **1) equipos de generación térmica**

- a) Generación de calor
- b) Generación de frío
- c) Generación de frío y calor

#### **2) equipos de transporte**

- a) Bombas de circulación
- b) Ventiladores

#### **3) equipos de condensación**

- a) Por aire
- b) Por agua de torre
- c) Por agua de circuito de agua bruta

#### **4) equipos del ciclo de aire**

- a) Unidades de tratamiento de aire
- b) Unidades terminales

#### CALENER-GT: Grandes Edificios Terciarios

Manual Técnico

#### **1.2.4 patrones horarios de funcionamiento**

La base de datos incorpora los horarios de funcionamiento más habituales, en relación con el tipo de actividad del edificio (oficinas, hospitales, escuelas, etc.), para los siguientes conceptos:

- Ocupación
- Iluminación
- Equipos eléctricos
- Ventilación
- Horarios de funcionamiento de los equipos de acondicionamiento

# **1.3 motor de CálCulo**

CALENER-GT emplea como motor de cálculo el programa DOE-2.2 realizado por el Departamento de Energía de EE.UU. y el Laboratorio Berkeley de la misma nacionalidad.

Las razones que han llevado a esta selección han sido las siguientes:

Probablemente es uno de los programas de análisis energético de mayor prestigio mundial. Es un programa validado y por tanto cumple con uno de los requisitos de fiabilidad autoimpuesto por CALENER-GT.

La versión que utiliza CALENER-GT (Versión 2 del DOE-2) ha sido precedida por las 1 A, 1B, 1C, 1D y 1E, con lo que el módulo de cálculo ha sido sometido a un profundo proceso de depuración, lo que contribuye al aumento de la fiabilidad.

El módulo de cálculo tiene la posibilidad de ser ajustado en su potencia de cálculo; para ello hay que actuar sobre el programa fuente imponiendo valores por defecto a determinadas variables. Al ser ajustable la potencia de cálculo, asimismo es graduable la sencillez de manejo.

DOE-2 incluye en sus bases de datos curvas de comportamiento de los diferentes equipos, imprescindibles para la simulación de los diferentes sistemas. Estas curvas, que no responden a ninguna marca comercial en concreto, pueden ser substituidas por las de fabricantes específicos siempre que los mismos suministren los datos de sus fabricados de la manera requerida por el algoritmo que emplea DOE-2.

El empleo de DOE-2 como motor de cálculo ofrece la posible actualización e incorporación de las mejoras que el propio DOE-2 vaya desarrollando.

# **1.4 CaraCterístiCas Generales del motor de CálCulo**

 Por los motivos comentados con anterioridad el motor de cálculo utilizado por CALENER-GT es el programa DOE-2.2 desarrollado por el Lawrence Berkeley National Laboratory para el Departamento de Energía de los Estados Unidos. A continuación se describen brevemente las capacidades y el funcionamiento de dicho programa.

# **1.4.1 estructura de doe-2**

DOE-2 tiene básicamente un subprograma para traducir el archivo de entrada del usuario (Procesador de BDL), y tres subprogramas de simulación (CARGAS, SISTEMAS y ECONÓMICO).

 salidas de SISTEMAS son las entradas de ECONÓMICO. Los subprogramas CARGAS y SISTEMAS se ejecutan en secuencia para cada paso de tiempo (1 hora), de forma que las salidas de CARGAS son las entradas de SISTEMAS, y las

Un diagrama de flujos del programa se muestra en la siguiente figura, en la que los subprogramas aparecen como cajas sombreadas.

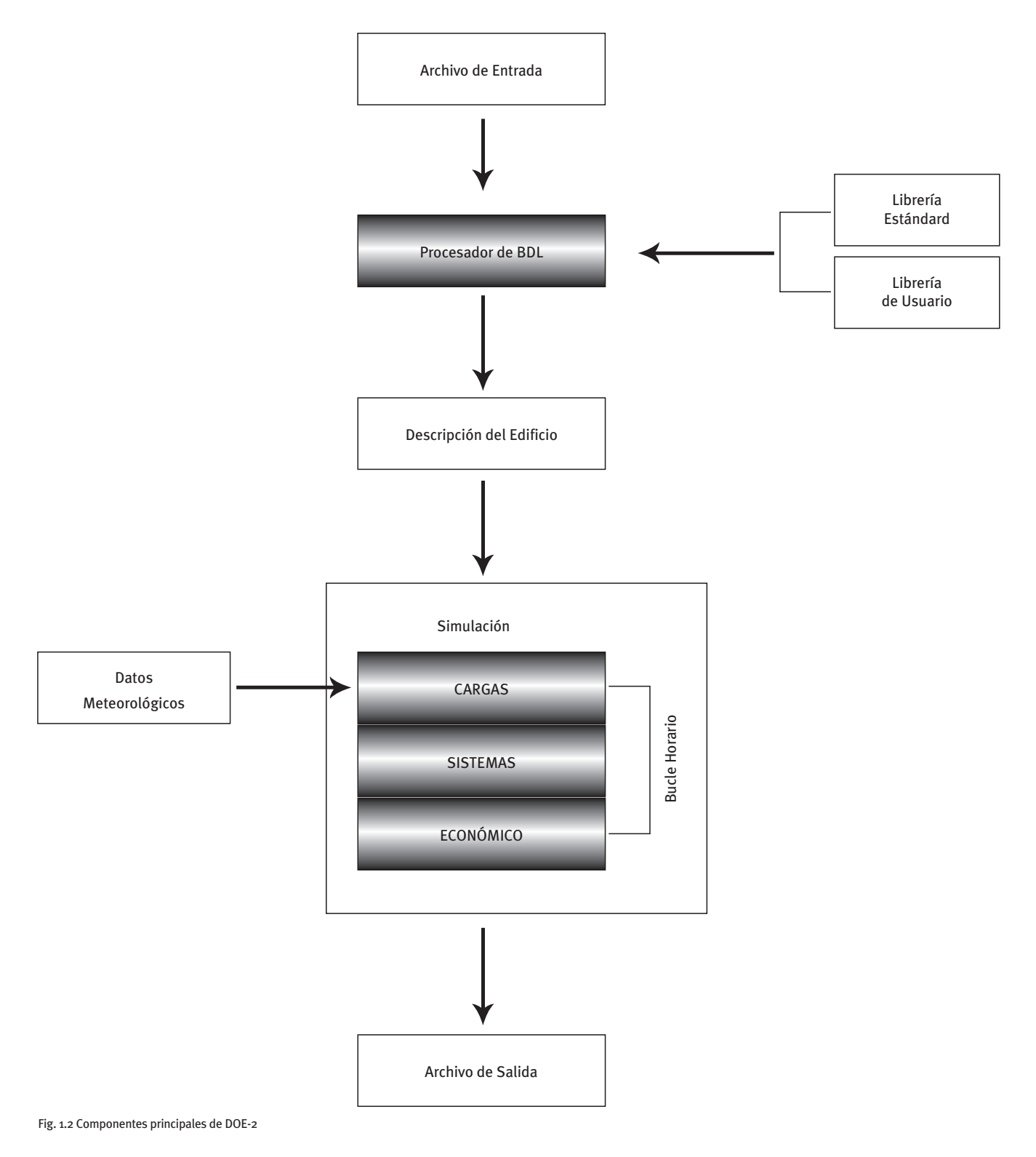

CALENER-GT: Grandes Edificios Terciarios

Manual Técnico

A continuación se comentan los elementos de DOE-2 que aparecen en la figura 1.2.

#### **1.4.2 procesador de bdl**

 BDL son las iniciales inglesas de Lenguaje de Descripción del Edificio, y es el lenguaje que se usa para introducir la información del edificio que DOE-2 necesita para simularlo. Por tanto, la entrada al programa consiste en un archivo de texto escrito en BDL.

El Procesador de BDL lee el archivo de entrada y lo transforma en un formato reconocible por el programa. También calcula los factores de respuesta para el flujo de calor transitorio a través de muros y los factores de ponderación para la respuesta térmica de los espacios del edificio.

#### **1.4.3 cargas**

El subprograma de simulación de CARGAS calcula las componentes sensible y latente de las cargas de calefacción y refrigeración para cada de los espacios que constituyen el edificio, suponiendo que éstos se mantienen a temperatura constante.

Se trata, pues, de un programa de cálculo de cargas que tiene en cuenta el clima, la ocupación, la iluminación, los equipos, la infiltración, la transferencia de calor por los cerramientos opacos y semitransparentes y las sombras arrojadas sobre el edificio.

#### **1.4.4 Sistemas**

El subprograma de simulación de SISTEMAS está dividido en una simulación de los subsistemas secundarios (SECUND) y una simulación de los subsistemas primarios (PRIMAR).

SECUND calcula el funcionamiento de los equipos del lado del aire; es decir, ventiladores, baterías y conductos. Corrige las cargas calculadas a temperatura constante por el subprograma CARGAS, teniendo en cuenta las necesidades de ventilación, los periodos de funcionamiento, las estrategias de control de los equipos y las consignas de los termostatos. Las salidas fundamentales de SECUND son los caudales de aire y las cargas sobre las baterías.

PRIMAR simula el comportamiento de los equipos primarios (calderas, plantas enfriadoras, torres de enfriamiento, etc.) que son los que satisfacen las cargas sobre las baterías de calor y frío del subsistema secundario. Tiene en cuenta la variación del funcionamiento de los equipos primarios con las condiciones de operación y la carga parcial, para calcular el consumo de combustible y electricidad del edificio.

#### **1.4.5 económico**

El subprograma de análisis económico calcula el coste de la energía. Puede también usarse para calcular los ahorros en modificaciones de edificios o para comparar los costes de diferentes diseños para un mismo edificio.

# **1.5 interfaz de entrada de datos**

El motor de cálculo trabaja con un lenguaje propio BDL (Building Description Language) inadecuado para una cómoda introducción de datos.

 CALENER-GT, al igual que otros programas que también emplean DOE-2 como motor de cálculo, personaliza el BDL superponiéndole una interfaz adecuada para una cómoda introducción de datos. Esta interfaz cumple dos objetivos: por un lado, permite al usuario emplear un entorno tipo "Windows" y un lenguaje tecnológico familiar; por otro, la interfaz es más que un instrumento de entrada de datos ya que su función adicional es la de "traductora" de la entrada de datos a lenguaje BDL que es el único que entiende el motor de cálculo. La función de traducción lógicamente es invisible para el usuario.

La interfaz empleada por CALENER-GT ha adoptado en lo posible una entrada de datos adecuada a los objetivos de la calificación pero intentando aprovechar, siempre que ha sido posible, la experiencia proveniente de programas basados en DOE-2 al objeto que la función de traducción, anteriormente mencionada e implícita en la interfaz, haya experimentado la máxima depuración posible.

# **1.6 informe de CalifiCaCión**

CALENER-GT, tras ser aplicado, ofrece como resultado final la Calificación obtenida por el Edificio Objeto. Adicionalmente la Calificación debe incluir una descripción de las características energéticas del inmueble; dicho de otra manera: CALENER-GT debe producir un documento adicional, donde al reflejar esas características energéticas del edificio objeto, manifieste que la calificación obtenida lo ha sido en función de los méritos acreditados por el edificio y así recogidos. Este documento se denomina Herramienta Administrativa.

Esta Herramienta Administrativa en la que aparece la Calificación provisional del edificio sirve adicionalmente como elemento para la adjudicación de la calificación definitiva.

# **1.7 Herramienta de resultados**

Tiene por finalidad informar al técnico calificador sobre las contribuciones al nivel de emisiones de CO<sub>2</sub> de los diversos usos finales de energía del edificio.

En ella se recogen:

- Resultados individuales correspondientes al edificio objeto
- Resultados comparados entre diversos proyectos

Esta doble información permite al técnico calificador autoproponerse modificaciones al edificio objeto tendentes a la reducción de emisiones.

# **1.8 Herramienta de ediCión taBular**

Esta herramienta permite crear nuevos edificios a partir de variaciones sobre un edificio inicial. Por tanto, no es más que una interfaz que facilita la modificación del conjunto de las entradas relativas a la epidermis y a los sistemas que el usuario habitualmente puede estar interesado en modificar para alcanzar una mejor calificación. Resulta también muy útil para la revisión de los datos introducidos y la comprobación de posibles errores cometidos en el proceso de introducción de datos.

Las modificaciones que introduzca el técnico calificador se basarán en su experiencia y en el análisis de los resultados del edificio inicial. En el Manual de Usuario se describen las características de esta herramienta y se muestran seis posibles modificaciones sobre un edificio a modo de ejemplo.

# **1.9 introduCCión de datos en Calener-Gt**

La manera concreta de llevar a cabo la definición del Edificio Objeto en CALENER-GT queda reflejada en el correspondiente Manual Usuario.

 ción, Calefacción y Refrigeración. Por tanto, la introducción de los datos en CALENER-GT Aquí conviene dejar constancia de un hecho que a pesar de su trivialidad no puede pasarse por alto: se califica un edificio determinado dotado de sus instalaciones de ACS, Iluminaes una tarea posterior al diseño del edificio y de sus instalaciones. Esto es compatible con que CALENER-GT puede utilizarse en fases de prediseño para pulsar las implicaciones que decisiones del diseño puedan tener en la calificación definitiva.

# **1.10 DOCUMENTACIÓN DE CALENER-GT**

El programa CALENER-GT va acompañado de los siguientes Manuales:

- • Manual de Usuario: En él se explican cómo se emplea la aplicación informática, describiendo pormenorizadamente las diversas pantallas y cuadros de diálogos.
- • Manual de Referencia: Es la relación de la totalidad de los objetos y sus propiedades que aparecen en CALENER-GT, describiendo sus características más importantes. Este manual se encuentra también insertado en la ayuda interactiva que el programa utiliza.
- • Manual Técnico: En este documento se resumen un conjunto de temas de interés asociados al proceso de modelado de los edificios y sus instalaciones, cuando éstas van a ser introducidas en CALENER-GT, así como ciertos aspectos de los métodos de cálculo usados por el programa.
- Manual de Curvas de Comportamiento: En este documento se encuentran descritas todas las curvas de comportamiento de los equipos utilizadas por DOE-2 para realizar la simulación horaria de los mismos. También se incluye los valores por defecto de estas curvas de comportamiento.

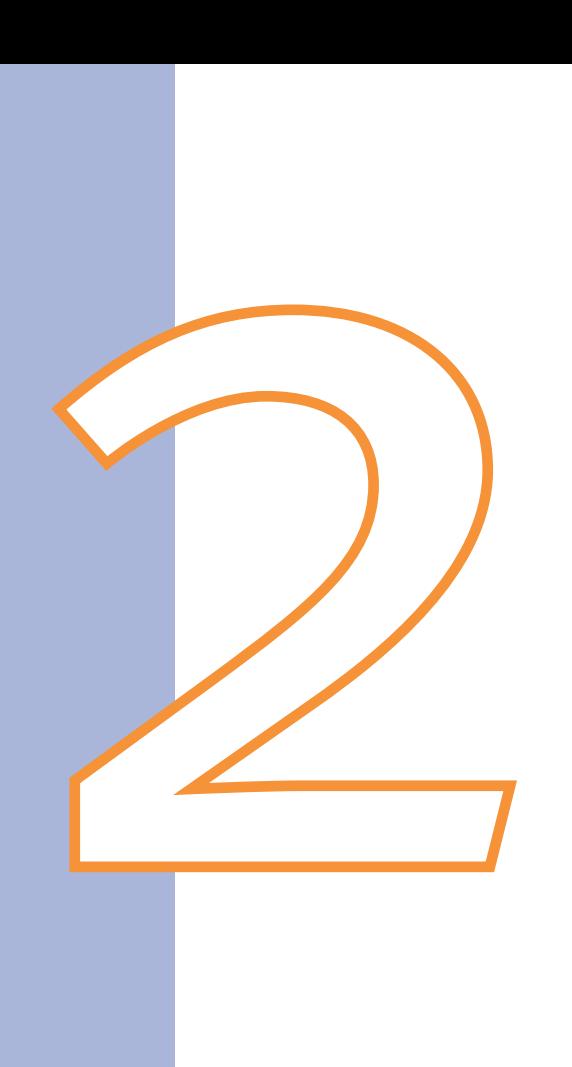

# Alcance

 la definición de un edificio y sus instalaciones no puede abarcar todas y cada una de las infinitas variantes que pueden existir en la realidad, sí se pretende que el alcance de CALENER-GT cubra la mayoría de los edificios y sus instalaciones que hoy en día se En esta sección se pretende exponer cuáles son los elementos de los proyectos arquitectónicos y de instalaciones de los edificios que pueden incluirse utilizando la herramienta informática CALENER-GT. Partiendo de la base de que una herramienta informática para construyen en nuestro país.

# **2.1 Componentes de Consumo inCluidos**

Los tipos de edificios cubiertos por CALENER-GT son:

- 1 Oficinas: Provecto cuvo uso principal es el de oficinas.
- 2 Destinado a la enseñanza: Colegios, institutos de enseñanza secundaria, universidades, academias y todo proyecto destinado principalmente a una finalidad docente.
- 3 Hospitales, clínicas y ambulatorios: Proyecto destinado principalmente al uso sanitario.
- 4 Hoteles y restaurantes: Hoteles, moteles, albergues, pensiones, restaurantes, bares, etc.
- 5 Comercio: Proyecto destinado al uso comercial al mayor y al menor, tales como grandes centros comerciales, supermercados, pequeños comercios, etc.
- 6 -Otros: Proyecto no clasificable como ninguno de los tipos anteriores.

Estos tipos son los sugeridos en el anexo de la Directiva europea del Parlamento europeo y del Consejo relativa a la eficiencia energética de los edificios (2002/91/CE).

CALENER-GT no se puede usar para la calificación energética de viviendas: para ello debe usarse CALENER-VYP o cualquier programa alternativo a éste que se valide.

Los tipos de energía disponibles en CALENER-GT son:

- • Carbón
- • GLP (gases licuados del petróleo)
- • Gasóleo
- • Fueloil
- • Gas natural
- • Biomasa
- • Electricidad

Para cada uno de los equipos principales de consumo (calderas, plantas enfriadoras, etc.) que sean susceptibles de utilizar diferentes tipos de energía, el usuario deberá especificar qué tipo de energía se usa de entre las anteriores.

También se encuentran incluidos los paneles solares térmicos para la producción de agua caliente sanitaria, que deben definirse conjuntamente con el sistema de apoyo que se instale usando el objeto generador de ACS.

CALENER-GT también recoge la posibilidad de que exista algún sistema de producción de energía eléctrica. Éstos se dividen en dos tipos distintos:

- Sistemas de generación de electricidad mediante consumo de algún combustible: Debe definirse mediante el objeto "Equipo de Cogeneración", donde se demandará qué tipo de energía de entre las anteriormente mencionadas consume el equipo.
- Sistemas de generación de electricidad sin emisión de  $CO<sub>2</sub>$ : Si el edificio cuenta con algún sistema de este tipo, como paneles fotovoltaicos o aerogeneradores, el usuario deberá especificar qué porcentaje de la energía eléctrica que consume el edificio es autogenerada de esta forma. Este valor se especifica en los "Datos generales" del proyecto, en la solapa "Energía eléctrica".

# **2.2 Geometrías edifiCatorias inCluidas**

CALENER-GT está dotado de un sistema de definición de la geometría del edificio de forma tridimensional, por dos razones fundamentales:

- • Para tener en cuenta la influencia de las sombras arrojadas por el propio edificio o por otros edificios u obstáculos cercanos. Sin una definición tridimensional del edificio es imposible determinar qué cantidad de radiación solar reciben cada una de las fachadas exteriores del edificio.
- • Para poder realizar un cálculo adecuado de la iluminación natural dentro de los espacios, debido a que CALENER-GT incluye la posibilidad de simular sistemas de control del consumo de iluminación artificial en función del nivel de iluminación natural presente en el espacio.

Se recomienda leer la sección "Geometría del edificio" incluido en este Manual Técnico.

Para simplificar al máximo esta definición tridimensional de la geometría del edificio se utiliza el objeto polígono, que permite definir de forma sencilla la forma de las plantas, los espacios y los cerramientos del edificio. Así puede incluirse en CALENER-GT cualquier forma edificatoria cuya envolvente exterior pueda ser aproximada por un conjunto de polígonos; es decir, prácticamente cualquiera.

La única limitación presente en CALENER-GT es que las ventanas y puertas sólo pueden ser rectangulares. Se recomienda que cuando se cuente con una ventana o puerta que no sea rectangular se defina una rectangular "equivalente" con el mismo área total.

CALENER-GT permite también definir los edificios adyacentes que arrojen sombra sobre nuestro edificio mediante el uso del objeto "Elemento de sombreamiento". Este objeto permite definir superficies rectangulares colocadas en cualquier parte del espacio exterior al edificio. Pueden definirse tantos elementos de sombreamiento como se necesiten; por lo tanto, puede definirse de forma aproximada casi cualquier forma.

#### **2.3 Componentes ConstruCtivos inCluidos**

La definición de la composición de los cerramientos opacos del edificio, tanto exteriores como interiores como en contacto con el terreno, se realiza a través del objeto "Composición del cerramiento". Se recomienda leer el apartado "Composición de cerramientos y cerramientos" de este manual.

Este objeto permite al usuario definir la composición de los cerramientos de dos formas diferentes:

- 1-Capa a capa: El usuario debe decir de qué material está compuesta cada una de las capas del cerramiento y cuáles son sus espesores; a su vez, cada uno de los materiales pueden ser definidos por el usuario o tomados de la base de datos de materiales incluida en CALENER-GT. En este caso el cerramiento será simulado en transitorio, teniendo en cuenta los efectos de retraso y amortiguamiento que sobre la ganancia o pérdida de calor tiene la inercia térmica de dicho cerramiento.
- 2 -Por su transmitancia térmica: El usuario puede definir de forma simplificada el cerramiento introduciendo sólamente la transmitancia térmica del mismo. En este caso el muro se simulará en régimen permanente; por tanto es recomendable usar este método sólamente cuando la masa del muro sea pequeña: por ejemplo, para las separaciones interiores verticales o para las puertas.

CALENER-GT no incluye la posibilidad de definir y tener en cuenta el efecto debido a los puentes térmicos.

En cuanto a la definición de las ventanas, éstas pueden contar con uno de los diferentes acristalamientos incluidos en la base de datos de CALENER-GT, donde se encuentran los acristalamientos más usuales utilizados en la construcción, o definir el acristalamiento en función de sus parámetros globales: Transmitancia térmica, factor solar y transmisividad visible. En estas ventanas también puede definirse su marco si éste tiene un área importante, así como los dispositivos de sombras móviles, tales como persianas, cortinas, etc. El programa es capaz de simular la reducción de ganancia de calor solar debida a estos dispositivos de sombra, así como la variación de la ganancia o pérdida de calor por transmisión, si es que ésta existiera (por ejemplo en persianas).

También es posible definir en las ventanas alguno de los dispositivos de sombra fijos más habituales: Retranqueos, voladizos y salientes laterales.

Las ventanas pueden colocarse en cerramientos horizontales o inclinados, permitiendo así la definición de lucernarios y claraboyas. Se recomienda leer la sección "Ventanas y lucernarios".

# **2.4 CaraCterístiCas funCionales y oCupaCionales**

Cuando el usuario define cada uno de los espacios que componen el edificio, existe un grupo de propiedades en cada uno de estos espacios que están destinadas a la definición de las fuentes internas presentes en dicho espacio. Así, el usuario debe introducir:

- • El nivel de ocupación del espacio y su variación temporal: Puede así especificar cuántos ocupantes existen en cada instante en el espacio, permitiéndole también especificar el calor latente y sensible emitido de media por cada ocupante, ya que según la actividad de los ocupantes en el espacio así será su generación de calor. Por ejemplo, no genera la misma cantidad de calor un oficinista en su ocupación que un deportista realizando pesas en un gimnasio.
- - El calor generado por las fuentes internas presentes en dicho espacio y su variación temporal: Puede así especificarse la cantidad de calor que añaden por ejemplo: ordenadores, fotocopiadoras, etc. También puede especificarse qué fracción de este calor añadido es latente y cuál sensible.

#### CALENER-GT: Grandes Edificios Terciarios

#### Manual Técnico

 Es importante que estas cantidades se ajusten lo más posible a la realidad, puesto que los consumos de los sistemas de calefacción y refrigeración presentes en el edificio dependen mucho de ellas. También es importante considerar que el dimensionado de los sistemas presentes en el edificio debe haber sido hecho por el proyectista de acuerdo con estos valores.

Para comprender cómo se realiza la definición temporal de una variable en CALENER-GT se recomienda leer la sección "Horarios" de este manual.

En la misma línea se permite también que el usuario defina las infiltraciones de aire presentes en el espacio, pudiendo introducirse su valor máximo en renovaciones/hora y su variación temporal.

Usualmente, cuando se acondiciona un local con un sistema que impulsa aire en el espacio, dicho espacio se encuentra en sobrepresión siempre que el sistema esté funcionando y, por tanto, las infiltraciones se reducen a un valor mínimo. El usuario podrá establecer un horario que tenga en cuenta este efecto y que reduzca las infiltraciones en los instantes en los cuales el sistema esté funcionando.

# **2.5 iluminaCión artifiCial y natural**

Se recomienda la lectura de la sección "Iluminación artificial y natural".

Los sistemas de iluminación artificial son importantes principalmente por tres razones:

- 1 Son uno de los mayores consumidores de energía eléctrica en los edificios.
- 2 Producen calor, que se añade a la carga de refrigeración o se resta de la carga de calefacción.
- 3 Producen iluminación.

En CALENER-GT sólo se puede especificar un tipo de iluminación artificial: luminarias de techo. Este tipo de iluminación artificial puede especificarse en cada uno de los espacios. El usuario puede establecer tanto el valor máximo de potencia instalada de iluminación (en W/m2 ) como su variación temporal.

Existen cinco tipos diferentes de luminarias de techo (propiedad ILUM-TIPO):

- • Fluorescente no ventilada.
- • Fluorescente con retorno: Permite la salida del aire de retorno a través de la luminaria.
- • Fluorescente con impulsión/retorno: Permite la salida del aire de retorno y la entrada del aire de impulsión a través de la luminaria.
- - Incandescente.
- • Otras.

También debe especificarse el valor de eficiencia energética de la iluminación (VEEI). Este es un factor que mide la eficiencia energética de una instalación de iluminación y que, al mismo tiempo, ayuda al responsable del proyecto a realizar un autocontrol del trabajo realizado; su cálculo y valor límite están descritos en el CTE – HE3.

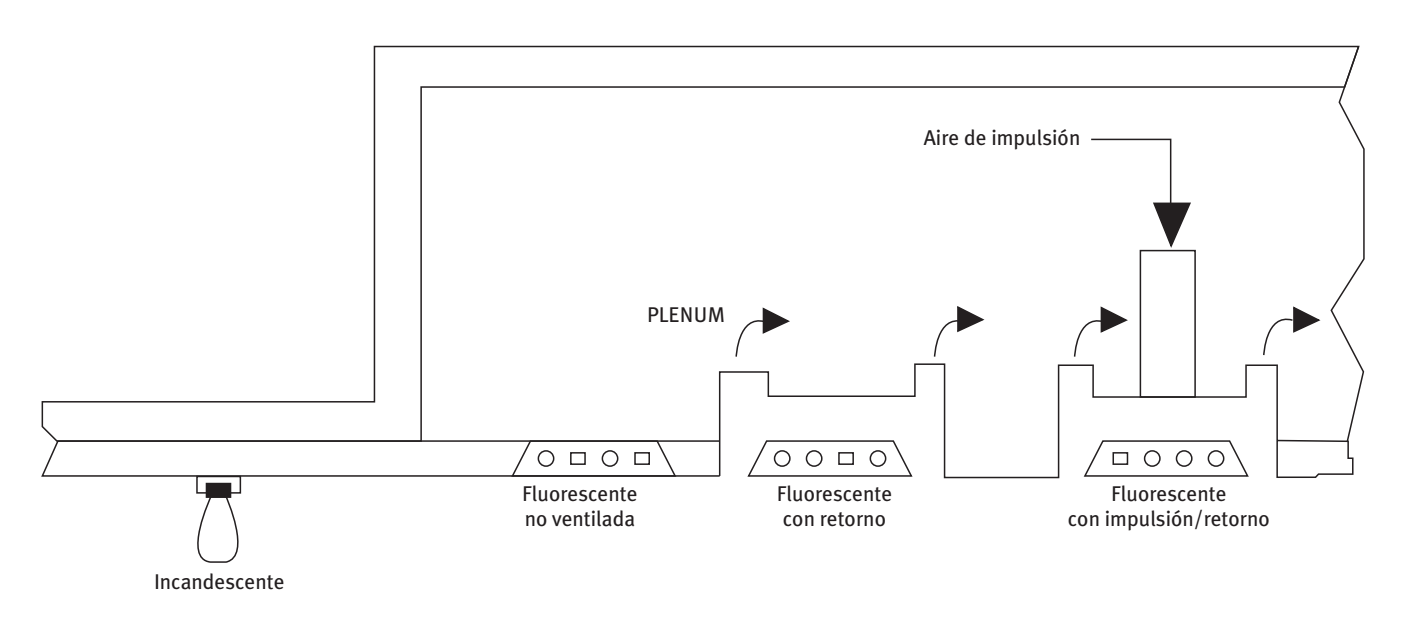

Fig. 2.1 Tipos de luminarias recogidas en la propiedad ILUM-TIPO del objeto ESPACIO

El valor de eficiencia energética se puede expresar en función de los vatios instalados por metro cuadrado (propiedad ILUM-W/ÁREA), para un nivel de iluminación determinado y referenciado a 100 lux. Se mide en W/m<sup>2</sup>·100 lux.

Ejemplo: Supongamos que en un despacho de 30 m<sup>2</sup> se han utilizado luminarias para la iluminación general, cuya potencia eléctrica total resultante (lámpara + equipo auxiliar) es de 1440 W, para obtener una iluminancia de 1500 lux. El cociente entre la potencia eléctrica y la superficie (1440/30) es de 48 W/m2 (propiedad ILUM-W/ÁREA) de donde:

$$
VEEI(W/m^2 \cdot 100 \text{lux}) = 48 \frac{100}{1500} = 3.2
$$

Este índice nos ayuda a evaluar el proyecto de iluminación energéticamente, ya que al calcular la potencia total instalada por m<sup>2</sup>, en función del nivel de iluminación que se desea conseguir, se tiene en cuenta tanto la eficacia de las lámparas como las pérdidas de los equipos empleados para el funcionamiento de las mismas, en el caso que sean necesarios, así como el factor de utilización de la luminaria elegida, y no sólo su rendimiento. Cuanto más eficiente sea el conjunto menor será el índice de eficiencia energética<sup>1</sup>.

CALENER-GT incluye también la posibilidad de definir sistemas de control de la iluminación artificial en función de la natural, y calcula el ahorro en consumo de energía (emisiones de CO2) que esto supone. Para la definición de estos sistemas es necesario introducir la posición del fotosensor de control dentro del espacio, pudiendo existir hasta dos fotosensores por espacio. Los tipos de control incluidos en CALENER-GT, definidos a través de las propiedades I-N-TIPO-CTRL-ZONA1 y I-N-TIPO-CTRL-ZONA2, son los siguientes:

• Progresivo: Es un sistema de control donde la iluminación eléctrica y la potencia eléctrica consumida disminuyen linealmente a medida que aumenta el nivel de iluminación natural.

1 Fuente: "Guía Técnica de Eficiencia Energética en Iluminación", serie "Publicaciones Técnicas IDAE", Madrid, 2001.

- • Progresivo/apagado: Es un sistema de control análogo al anterior, pero las luces se apagan completamente cuando la iluminación total (suma de la eléctrica y de la natural) excede la iluminación de consigna en el espacio.
- • Por etapas: Especifica el sistema de control donde la potencia eléctrica y la iluminación obtenida varía de forma discreta a intervalos de igual magnitud.

# **2.6 SUBSISTEMAS SECUNDARIOS**

En CALENER-GT se consideran subsistemas secundarios todos aquellos equipos y dispositivos encargados del tratamiento y la distribución de aire a los locales. Entre éstos se encuentran las Unidades de Tratamiento de Aire (UTA), constituidas a su vez por la sección de baterías (frío y calor), la sección de humidificación y la de ventiladores; las zonas térmicas, los termostatos, las unidades terminales, etc.

Los subsistemas secundarios se denominan a veces "sistemas de aire", equipos del "lado del aire" o, simplemente, "sistemas" por lo que en este manual nos referiremos a ellos usando cualquiera de estos términos.

En CALENER-GT, una instalación de climatización que no utilice el agua como fluido caloportador (no requiere la definición de ningún circuito hidráulico) sólo está formada por subsistemas secundarios. Por tanto, todos los equipos autónomos en los que se enfría aire mediante la expansión directa de un refrigerante, se definen a partir de los subsistemas secundarios únicamente.

Con carácter general, el lado del aire puede dividirse en dos niveles, tal y como se indica en la figura de la página siguiente.

Se denomina "nivel de sistema" o "nivel de UTA" al conjunto de equipos y dispositivos en los que se trata el aire antes de distribuirlo a las zonas. De otra parte, se denomina "nivel de zona" al conjunto de equipos y dispositivos que, formando parte del sistema de climatización, se ubican en las diferentes zonas que constituyen el edificio.

De acuerdo con las definiciones anteriores, los subsistemas secundarios comprenden dos componentes fundamentales, a saber:

# **Subsistema-Secundario:**

Aquí se incluyen todos los datos del lado del aire de la instalación relativos a las unidades de tratamiento de aire. Es lo que en CALENER-GT denominamos "nivel de sistema" en contraposición a "nivel de zona". En este nivel se especifican fundamentalmente los datos relativos a:

- 1 Tipo de sistema (caudal constante, caudal variable, fan-coil, etc.)
- 2 -Ventiladores de impulsión y retorno (caudales, potencias, horarios de funcionamiento, tipo de control, posición, etc.)
- 3 Baterías de calefacción y refrigeración (potencias, caudales de agua, etc.)
- 4 Equipos autónomos (COP, tipo de condensación, etc.)
- 5 Control de la humedad relativa

#### Alcance

<span id="page-24-0"></span>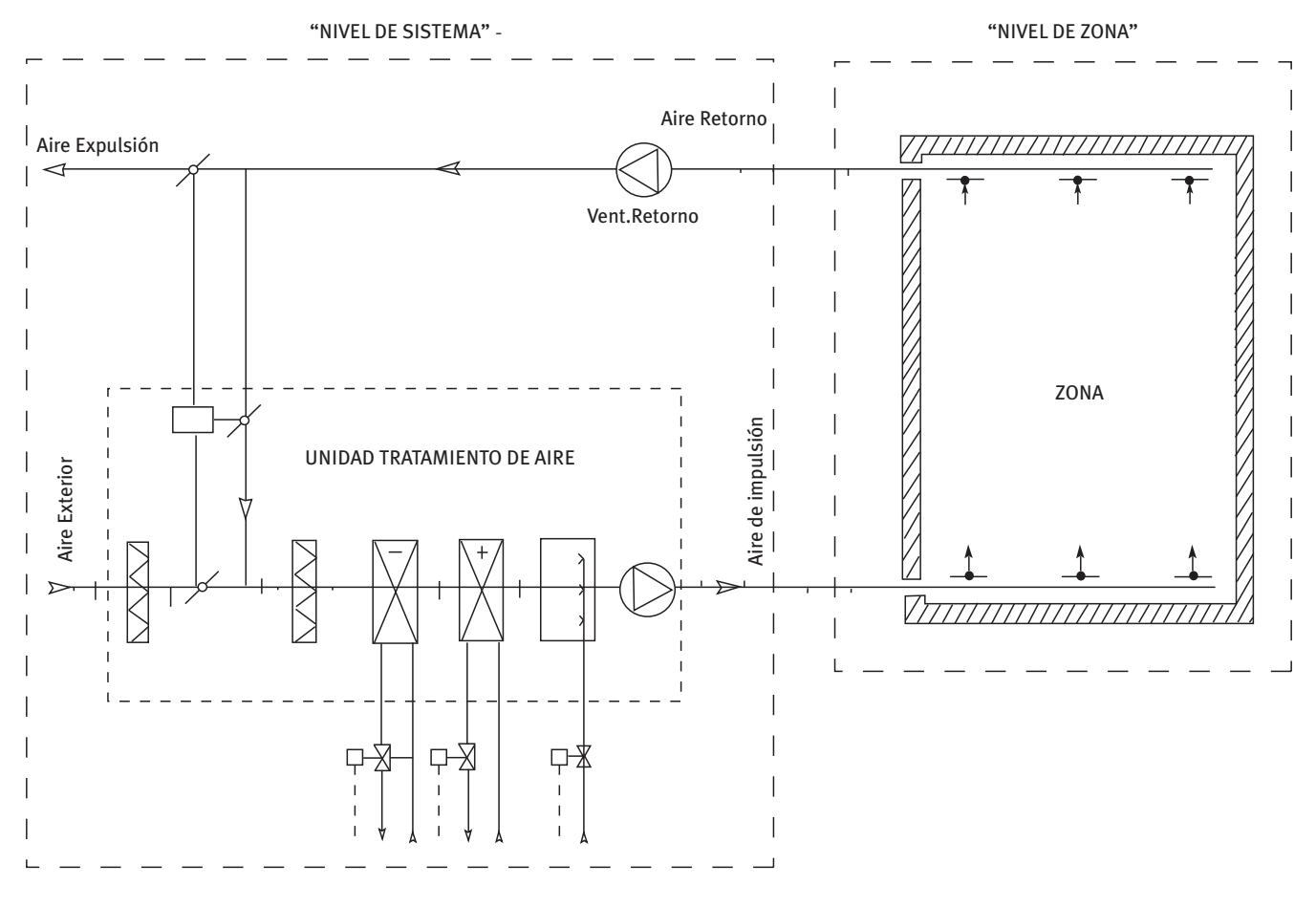

Fig. 2.2 Componentes de los subsistemas secundarios: Sistema y zona

- 6 -Técnicas de recuperación de energía (enfriamiento gratuito, recuperación de energía del aire de expulsión, enfriamiento evaporativo, etc.)
- 7 Control (temperaturas de impulsión, horarios de disponibilidad de frío y calor, etc.)

#### **Zona:**

Incluye todos los datos del lado del aire de la instalación relativos a las zonas térmicas a las que los sistemas abastecen. Es lo que en CALENER-GT denominamos "nivel de zona" en contraposición a "nivel de sistema". En este nivel se especifican fundamentalmente los datos relativos a:

- 1 Termostato (tipo, ancho de banda, consignas, etc.)
- 2 Caudales de zona (impulsión, ventilación y extracción)
- 3 Unidades terminales (potencias, caudales de agua, etc.)

# **2.6.1 Tipos y subtipos de sistemas**

Debido al gran número de sistemas incluidos en CALENER-GT y a la variada terminología empleada en el sector de la climatización, parece lógico comenzar clasificando y nombrando los tipos de subsistemas secundarios para así precisar el alcance de esta herramienta.

Los sistemas pueden clasificarse según los siguientes criterios:

# **1 Según la producción de frío:**

*1.1 Autónomos*

Son aquellos que enfrían el aire por la expansión directa de un refrigerante utilizando baterías de expansión directa. No utilizan agua como fluido caloportador, por lo que no es necesario introducir ningún dato relativo a los subsistemas primarios. Pueden suministrar calefacción a los locales si se especifica la fuente de calor (agua caliente, eléctrica, generador de aire, bomba de calor, etc.).

# *1.2 De agua fría (no autónomos)*

Son aquellos que enfrían el aire utilizando baterías de agua fría. Utilizan agua como fluido caloportador, por lo que en CALENER-GT es necesario introducir los datos relativos a los circuitos y a los equipos primarios. En el sector de climatización a veces se denominan "centralizados", indicando que existe una producción central de agua fría. Pueden suministrar calefacción a los locales si se especifica la fuente de calor.

# *1.3 Enfriamiento evaporativo*

Son aquellos que sólo pueden extraer calor de los locales mediante el enfriamiento evaporativo del aire de impulsión. Pueden suministrar calefacción a los locales si se especifica la fuente de calor.

*1.4 Sólo calefacción*

Son aquellos que sólo son capaces de aportar calor a los locales sin poseer capacidad alguna de suministrar refrigeración.

*1.5 Sólo ventilación*

Son aquellos sistemas que sólo ventilan y/o extraen aire de los locales por lo que no necesitan producción de frío ni de calor. No son capaces de suministrar calefacción ni refrigeración. El único consumo de estos sistemas se debe a los ventiladores de impulsión y extracción.

# **2 Según la localización del tratamiento de aire:**

*2.1 Centrales*

Son aquellos que tratan el aire en una unidad de tratamiento de aire que se encuentra fuera de las zonas. Los conductos de impulsión distribuyen el aire desde las climatizadoras a las zonas acondicionadas. Los datos de la UTA se introducen en el componente SUBSISTEMA-SECUNDARIO, esto es, lo que en CALENER–GT denominamos "nivel de sistema".

*2.2 Zonales*

Son aquellos que tratan el aire en un equipo que se encuentra en las zonas. A estos sistemas se les denomina a veces "sistemas de unidades terminales". La unidad terminal es realmente un intercambiador aire-agua en los equipos no autónomos y un intercambiador aire-refrigerante en los autónomos. No existen conductos de impulsión ni de retorno (o tienen una longitud mínima) y la ventilación se proporciana a cada unidad terminal o proviene de un subsistema primario de ventilación ("Climatizadora de aire primario"). La mayoría de los datos de estos sistemas se introducen en el objeto ZONA y los valores introducidos en el subsistema secundario se utilizan como valores por defecto para las

propiedades de los objetos ZONA, esto es, lo que en CALENER-GT denominamos "a nivel de zona".

CALENER-GT utiliza también el término "Todo aire" acuñado por ASHRAE, para calificar a aquellos sistemas en los que sólo llega aire a los locales climatizados (caudal constante, caudal variable, doble conducto, etc.). En cuanto a los sistemas "Todo agua" se incluyen únicamente los ventiloconvectores (fan-coil) y los radiadores de agua caliente.

La nomenclatura usada en CALENER-GT para nombrar los diferentes tipos de sistemas es la siguiente:

- Autónomo de caudal constante
- Sólo ventilación
- Autónomo de caudal variable
- Autónomo caudal variable temperatura variable
- Autónomo mediante unidades terminales
- Autónomo BdC agua/aire en circuito cerrado
- Todo aire caudal constante unizona
- Todo aire caudal variable
- Todo aire caudal constante
- Todo aire doble conducto
- Ventiloconvectores (Fan-coil)
- Termoventilación
- Sólo calefacción por efecto Joule
- Enfriamiento evaporativo
- Climatizadora de aire primario
- Sólo calefacción por agua

A continuación se muestra una tabla en la que todos los tipos de sistemas incluidos en CALENER-GT se clasifican según los criterios comentados anteriormente:

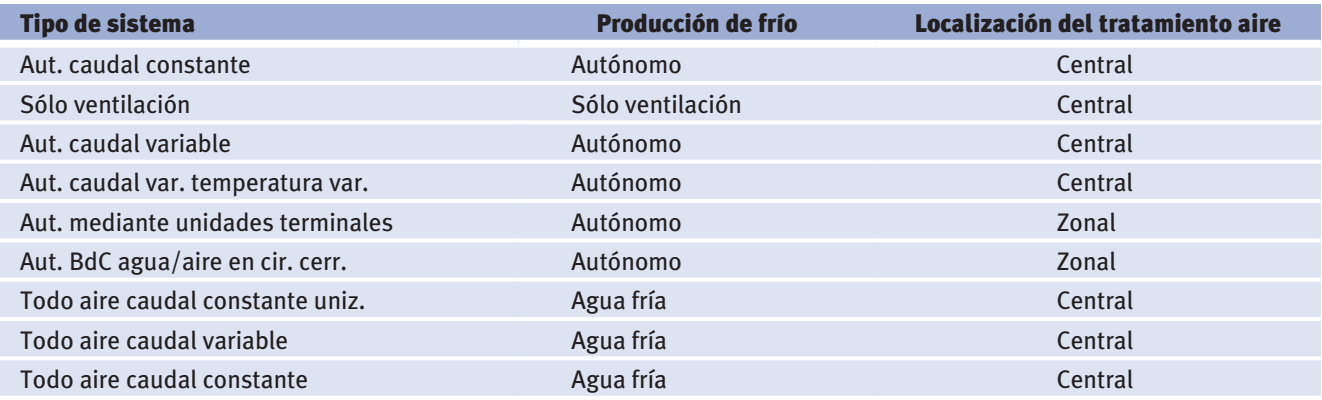

#### CALENER-GT: Grandes Edificios Terciarios

Manual Técnico

*(Continuación)* 

<span id="page-27-0"></span>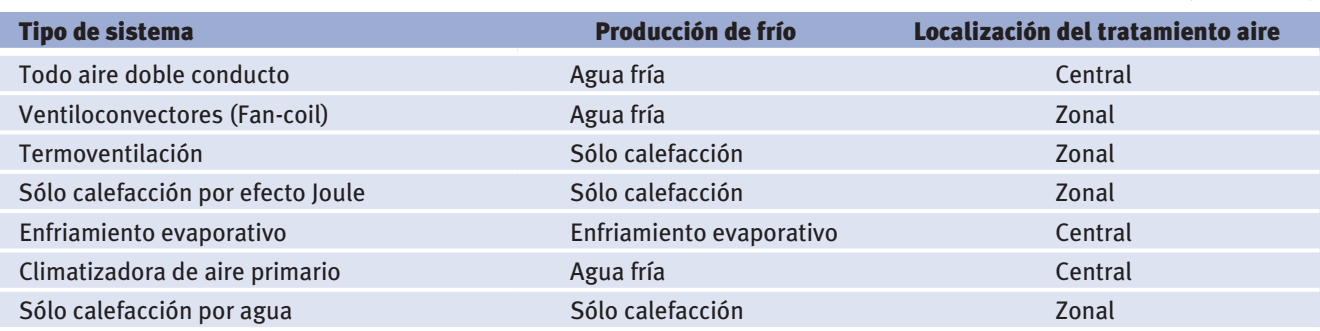

Además del tipo, para algunos sistemas es necesario especificar el subtipo para definirlos completamente.

Así, para los sistemas de *"Sólo calefacción por efecto Joule"* el subtipo puede valer:

- **con aire de impulsión:** Indica que existe un ventilador que impulsa aire a la zona. Para este caso es necesario especificar además la unidad terminal, que puede ser un convector eléctrico o un acumulador dinámico.
- **Sin aire de impulsión:** Indica que la transferencia de calor al aire de la zona es por convección natural, por lo que no existe ventilador de impulsión. Las unidades terminales aquí contempladas son el hilo caliente, la lámpara infrarroja, el calor negro, el radiador eléctrico, el panel radiante y los acumuladores estáticos.

Por otra parte, para los sistemas de *"Sólo calefacción por agua"* el subtipo puede valer:

- • **paneles radiantes:** Indica que en las zonas existe una instalación de suelo radiante alimentada por agua caliente.
- **Radiadores:** Se trata del sistema tradicional de calefacción mediante radiadores de agua caliente.

Para los sistemas *"Autónomos mediante unidades terminales"* el subtipo puede valer:

- **convencional:** En la zona existe un equipo autónomo convencional condensado por aire, que puede ser de ventana o partido.
- • **caudal refrigerante variable**: La unidad terminal es un evaporador/condensador que trabaja con caudal de refrigerante variable. Estos sistemas se conocen en el sector de climatización como VRV.

# **2.6.2 capacidades opcionales de los sistemas**

Para completar la definición de un susbsistema secundario en CALENER-GT es necesario definir las capacidades opcionales de cada uno de los tipos existentes. Entre ellas cabe destacar:

# **1 Fuente de calor**

Como acabamos de ver, en CALENER-GT la primera clasificación que se hace de los equipos se refiere a la producción de frío. Todos los equipos autónomos y de agua fría son capaces de suministrar refrigeración. Para estos equipos es necesario especificar si pueden suministrar calefacción. En CALENER-GT se utiliza el término "fuente de calor" para

especificar si existe o no calefacción, y en caso de que exista cuál es el origen de dicha energía. Las fuentes de calor incluidas en CALENER-GT son:

- • **ninguna:** El subsistema secundario no tiene calefacción.
- • **eléctrica:** La fuente es calefacción por efecto Joule.
- • **agua caliente:** La fuente de calor es agua caliente suministrada por un circuito hidráulico.
- • **Generador de aire:** La fuente de calor es un generador de aire. En este caso es necesario especificar además el tipo de combustible utilizado.
- **bdc eléctrica:** La fuente de calor es una Bomba de Calor (BdC) eléctrica. Se utiliza en los equipos autónomos.
- **-BdC a gas:** La fuente de calor es una bomba de calor movida por un motor de combustión interna a gas. Se utiliza en los equipos autónomos.
- **circuito de acS**: La fuente de calor es agua caliente suministrada por un circuito de ACS.

Además es importante saber distinguir entre la fuente de calor a nivel de sistema y a nivel de zona. Así, por ejemplo, un sistema de caudal variable puede tener una batería de agua caliente en la UTA y baterías de recalentamiento eléctricas. Usando la terminología de CALENER-GT, esto significa que la fuente de calor de dicho sistema "Todo aire caudal variable" es "agua caliente" a nivel de sistema y "eléctrica" a nivel de zona.

# **2 Recalentamiento terminal**

Algunos sistemas pueden incorporar baterías de recalentamiento terminal. Esto significa que tienen una fuente de calor a nivel de zona. Las fuentes de calor permitidas para estas baterías son: eléctrica, agua caliente y circuito de ACS.

# **3 batería de precalentamiento**

Algunos sistemas pueden incorporar una batería en la que se precaliente el aire de mezcla a su entrada a la UTA. Es necesario especificar la temperatura hasta la que dicho aire se precalienta y la potencia de dicha batería. Las fuentes de calor admitidas para esta batería son: eléctrica y agua caliente.

# **4 calefacción auxiliar**

Para algunos sistemas se utiliza un sistema de calefacción auxiliar. Así, por ejemplo, el caudal variable a veces se acompaña de radiadores perimetrales eléctricos o de agua caliente. Las fuentes de calor consideradas en CALENER-GT son, por tanto: eléctrica y agua caliente.

# **5 enfriamiento gratuito**

Entre las técnicas de recuperación de energía del lado del aire consideradas en CALE-NER se encuentra el enfriamiento gratuito, a veces conocido como *"free-cooling"*. Para algunos sistemas en CALENER-GT se puede especificar esta técnica con los controles por temperatura o por entalpía.

# **6 Recuperación de calor del aire de extracción**

CALENER-GT permite recuperar parte de la energía del aire de expulsión para precalentar

la corriente de aire exterior en invierno y preenfriarla en verano. Es necesario especificar el tipo de recuperador, su control y su efectividad.

#### **7 enfriamiento evaporativo**

En CALENER-GT existe un sistema denominado "Enfriamiento evaporativo" que sólo puede suministrar frío a los locales mediante el enfriamiento evaporativo del aire de impulsión. Como fuente de calor para este sistema se aceptan: eléctrica, agua caliente, generador de aire y circuito de ACS.

Por otra parte, algunos sistemas en CALENER-GT incorporan la posibilidad de realizar un preenfriamiento evaporativo como medida de ahorro de energía.

En ambos casos se contemplan el enfriamiento evaporativo directo, indirecto e indirecto/ directo, siendo necesario, entre otras cosas, especificar la efectividad de dicho proceso de enfriamiento.

# **8 control de humedad**

Para algunos sistema en CALENER-GT se puede especificar si la unidad de tratamiento de aire (UTA) dispone de los medios para realizar cierto tipo de control higrométrico, es decir, de controlar los excesos o defectos de humedad en el aire del local. En caso de que no exista ningún control de la humedad ésta oscila libremente. En caso afirmativo, es necesario especificar si es posible realizar una deshumidificación, una humidificación o ambos procesos.

- • **deshumidificación:** La batería de frío debe tener la suficiente capacidad de deshumidificación para enfriar el aire por debajo de los límites necesarios para mantener la temperatura de consigna en el local. Además la UTA debe disponer de una batería de recalentamiento cuyos datos deben especificarse. La deshumidificación se produce siempre que la humedad del local intente situarse por encima de cierto valor especificado.
- • **Humidificación:** La UTA dispone de los medios necesarios para que la humedad relativa del aire de retorno no se encuentre nunca por debajo de cierto límite establecido. El programa desprecia el consumo asociado a la bomba del humidificador, pero sí tiene en cuenta la energía necesaria para el recalentamiento.
- • **ambas:** La UTA dispone de los medios necesarios para que la humedad relativa del aire de retorno se mantenga dentro de un margen establecido.

#### **9 Tipo de retorno**

Para algunos sistemas en CALENER-GT es necesario especificar el tipo de retorno, es decir, la forma en la que el aire retorna de la zona a la UTA, considerando de esta manera la posible adición de calor que el aire de retorno experimenta por las luminarias u otras fuentes.

En CALENER-GT el tipo de retorno puede valer:

- **• directo:** El aire retorna a través de las zonas, pasillos, etc., sin ser conducido a través de conductos.
- **• por conductos:** El aire retorna a través de conductos.
- **• por plenum:** El aire retorna por el plenum.

# **10 Zona de control**

En CALENER-GT si un sistema abastece a varias zonas utilizando un único control termostático, es necesario especificar la zona en la que se encuentra el termostato cuyas demandas de calefacción o refrigeración controlan la UTA. Este tipo de control se denomina en CALENER-GT "Por zona de control".

# **11 Generador de aire**

Para algunos sistemas CALENER-GT permite especificar como fuente de calor un "generador de aire". Se trata aquí de equipos en los que se genera energía térmica (proceso de combustión) que es transferida directamente al aire de impulsión. Para estos generadores es necesario definir el tipo de combustible (habitualmente gas natural) y el rendimiento. El caso más habitual es el sistema de "Termoventilación" con fuente de calor "generador de aire" que también se denomina aerotermo de combustible.

# **12 bomba de calor eléctrica**

Nos referimos aquí a las bombas de calor aire-aire, es decir, a aquellos equipos autónomos que realizan la inversión del ciclo de producción de frío utilizando una válvula de cuatro vías. El compresor está alimentado por energía eléctrica. Bajo estas circunstancias, en CALENER-GT la fuente de calor es "Bomba de calor eléctrica".

Es necesario especificar los datos del apoyo (si existiera) y los referentes al desescarche.

# **13 bomba de calor a gas**

De nuevo nos referimos a bombas de calor aire-aire, pero en este caso con un motor de combustión interna alimentado por gas. Bajo estas circunstancias, en CALENER-GT la fuente de calor es "Bomba de calor a gas".

Es necesario especificar el tipo de combustible, los datos del apoyo (si existiera) y los referentes al desescarche.

# **14 control de la uTa**

En CALENER-GT, para la mayoría de los sistemas, es necesario especificar los horarios de disponibilidad de frío y calor así como las temperaturas mínimas y máximas de impulsión.

Para los sistemas centrales es necesario especificar cómo se controla la temperatura a la salida de las secciones de refrigeración y calefacción de la UTA. Los valores permitidos son:

- • **por zona de control:** La temperatura se controla por un termostato situado en la denominada zona de control. El resto de zonas (si existen) oscilan libremente o disponen de baterías de recalentamiento terminal.
- • **Temperatura constante:** La temperatura de impulsión se mantiene constante durante todo el periodo de funcionamiento.
- • **por un horario:** El valor de la temperatura se especifica mediante un horario introducido por el usuario.
- • **por zona crítica:** La temperatura de impulsión se establece tan alta como lo permita la carga de refrigeración en la zona crítica (la de mayor carga en ese instante)

y tan baja como lo permita la zona crítica en régimen de calefacción. Este tipo de control a veces se denomina *"Supply Air Reset"* o *"Discriminator"*.

• **por ley de correspondencia:** La temperatura se determina mediante una ley de correspondencia en función de las condiciones exteriores (temperatura exterior).

# **15 economizador del lado del agua**

Algunos sistemas utilizan el aire exterior para enfriar agua en una torre de refrigeración y después enfriar el aire de mezcla en una batería de preenfriamiento situada en la UTA. Esta técnica de recuperación de energía se conoce como "Economizador del lado del agua" o "free-cooling de torre" para distinguirlo del "Economizador del lado del aire" que suele denominarse *"free-cooling"* a secas.

En CALENER-GT algunos sistemas pueden incorporar esta capacidad opcional.

Para fijar ideas, se ofrecen una serie de tablas en las que se relaciona la tipología de los sistemas con las capacidades opcionales anteriormente comentadas. Los sistemas se han estructurado en tres grupos: Autónomos, de agua fría y el resto. Para las capacidades en las primeras tres tablas se presentan las fuentes de calor y en las tres siguientes el resto de capacidades opcionales.

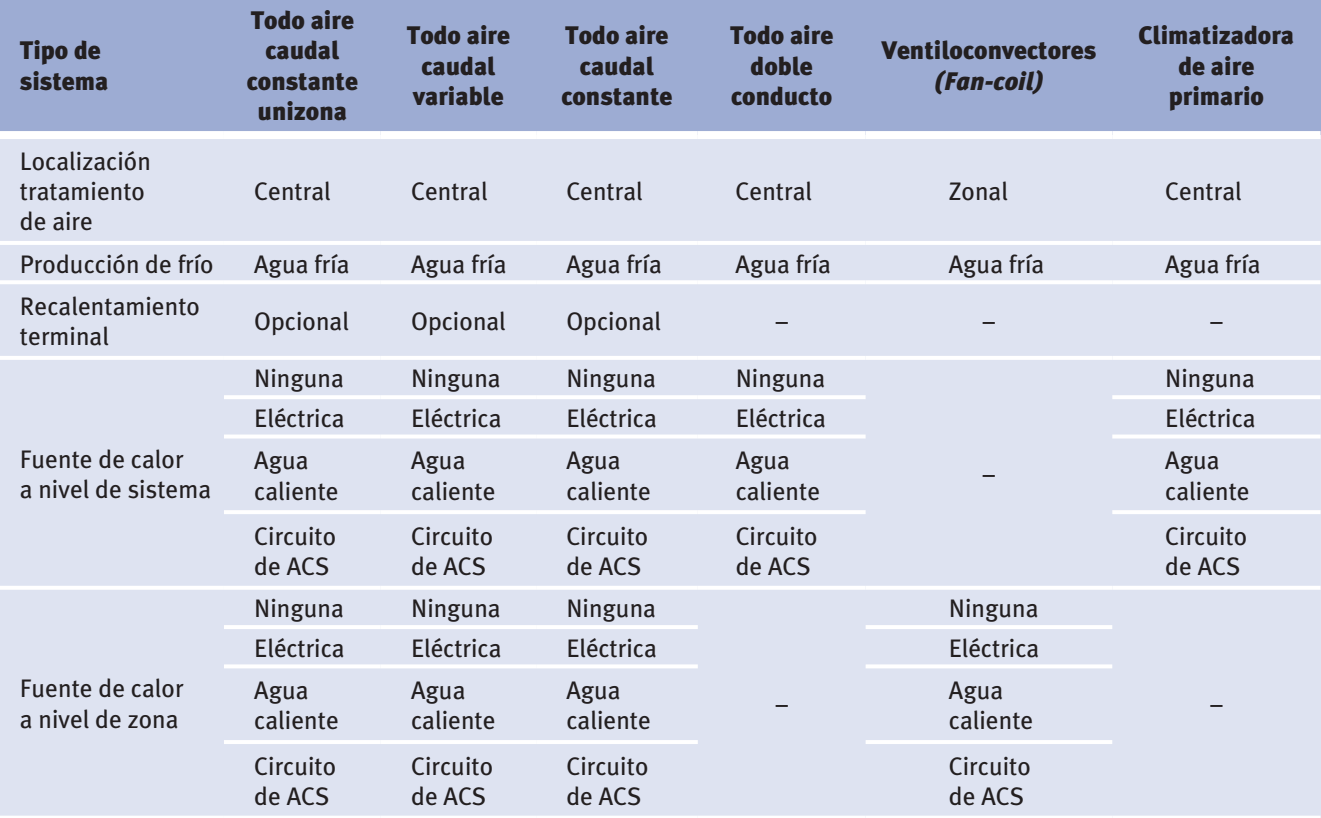

# **Fuentes de calor de los sistemas de agua fría**

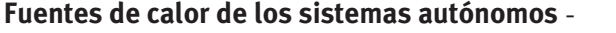

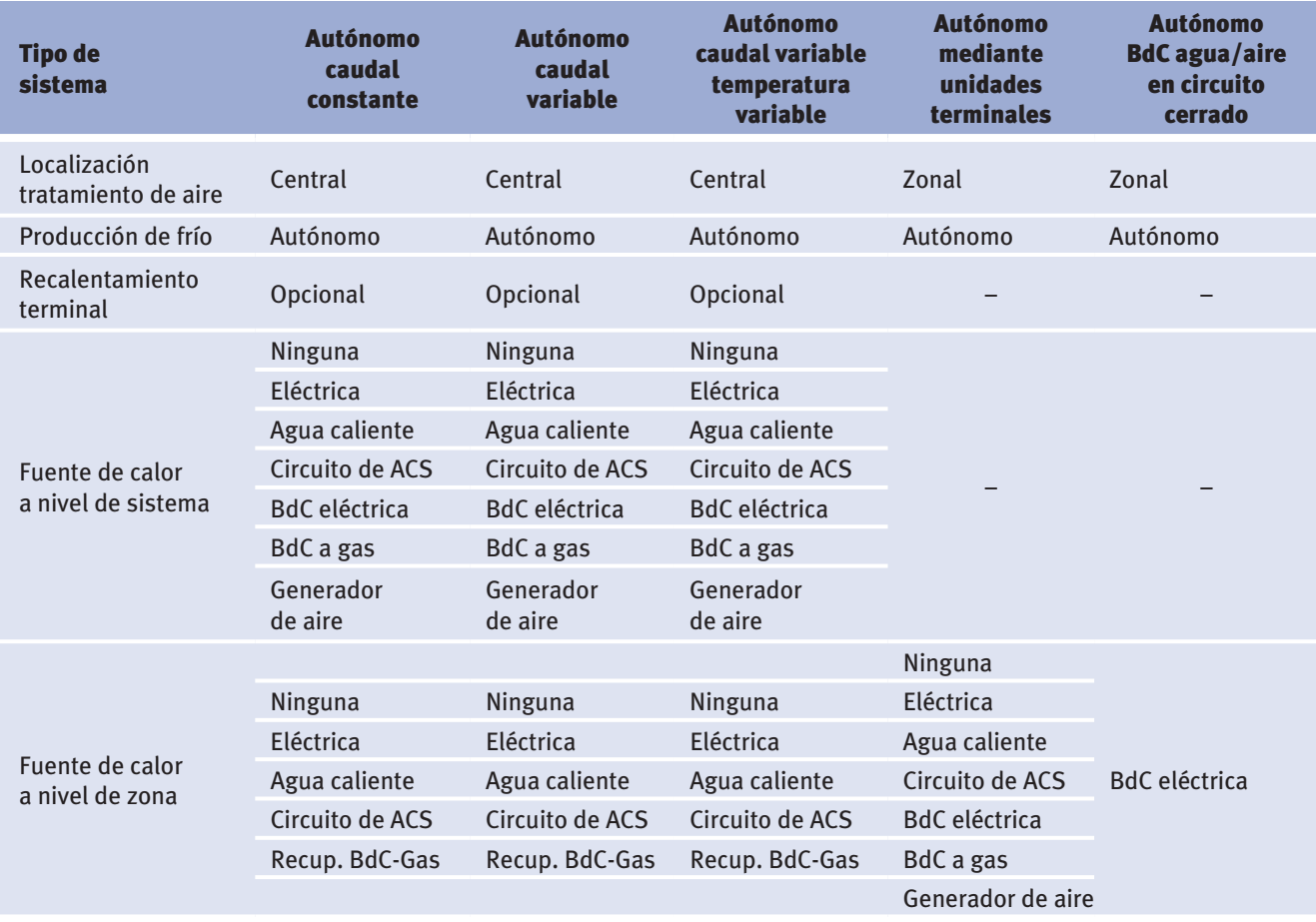

#### **Fuentes de calor de los sistemas sólo calefacción, ventilación y enfriamiento evaporativo**

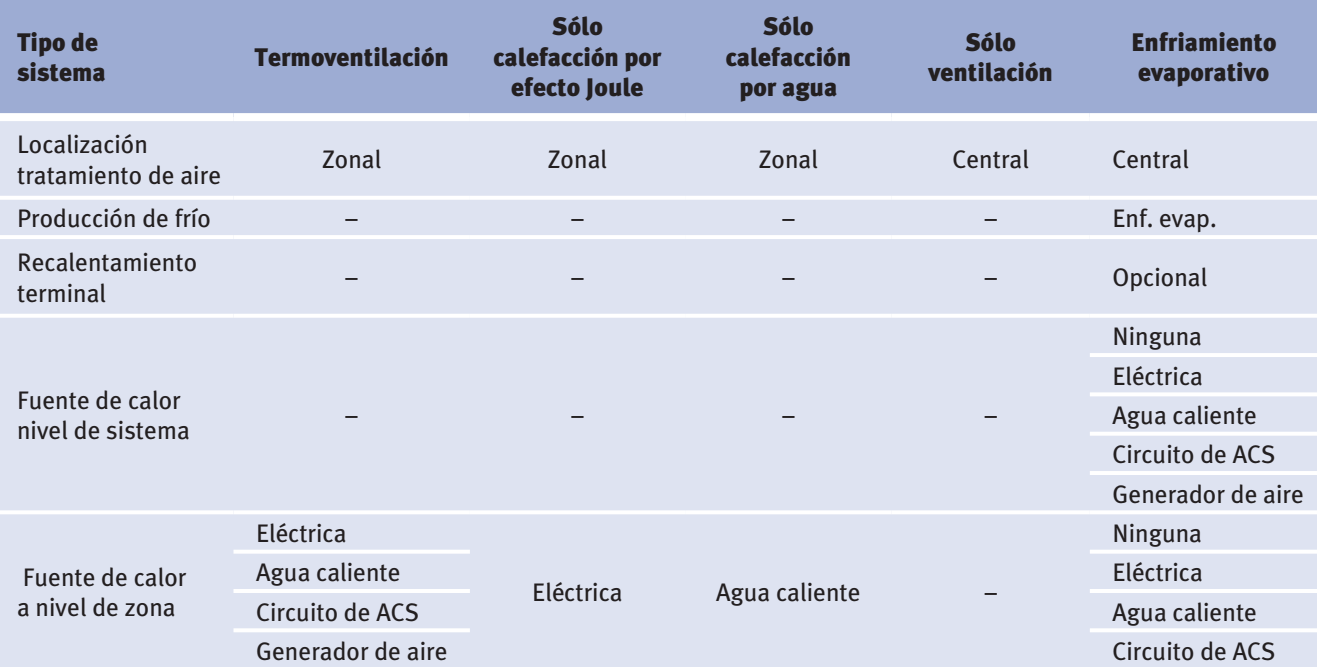

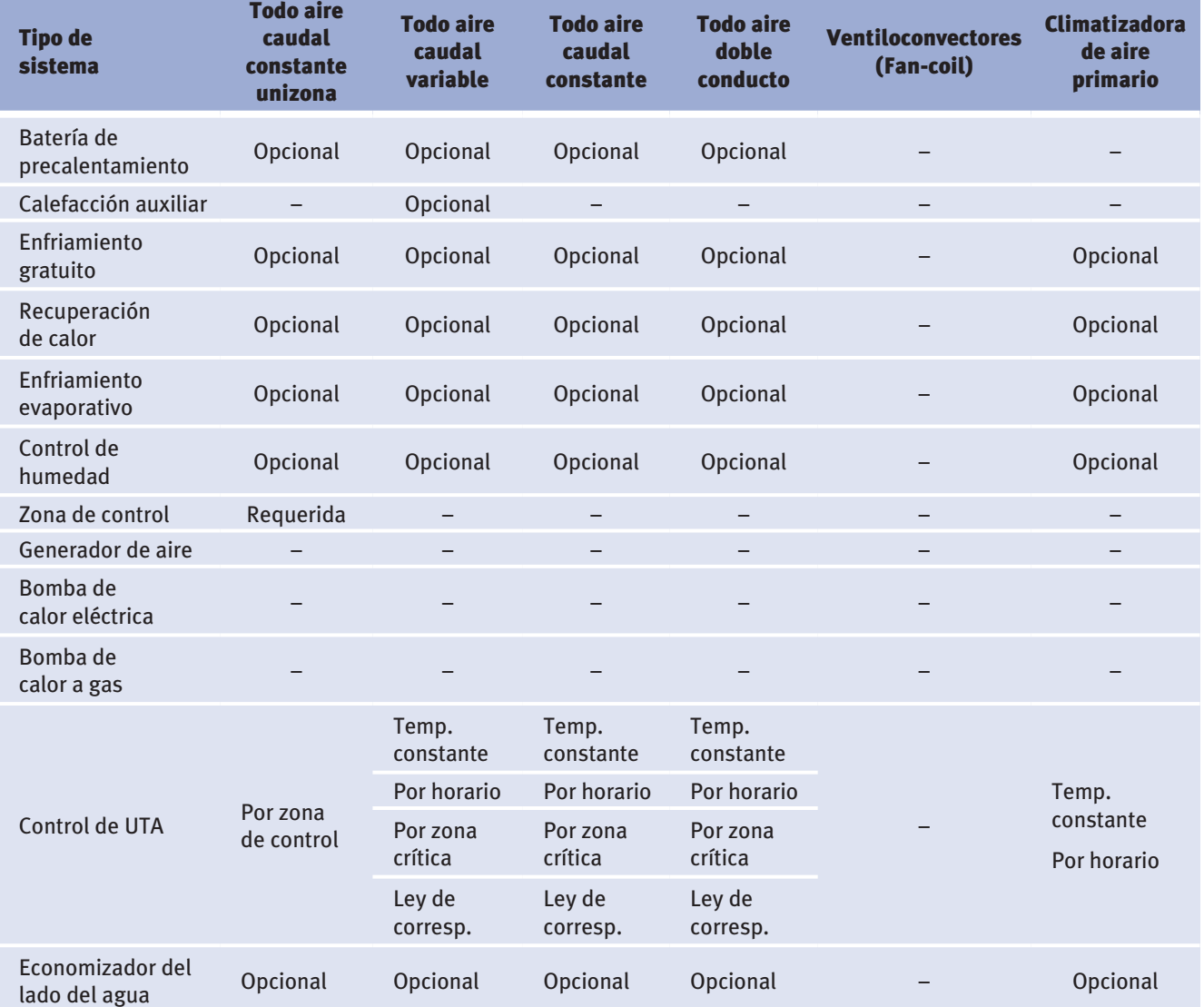

# **capacidades opcionales de los sistemas de agua fría**

#### **capacidades opcionales de los sistemas autónomos**

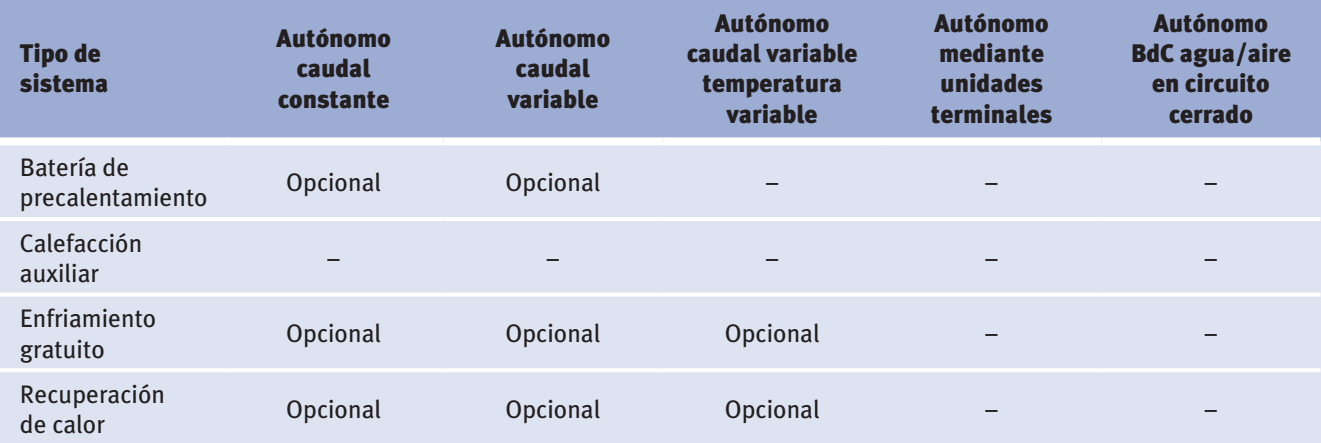

# Alcance

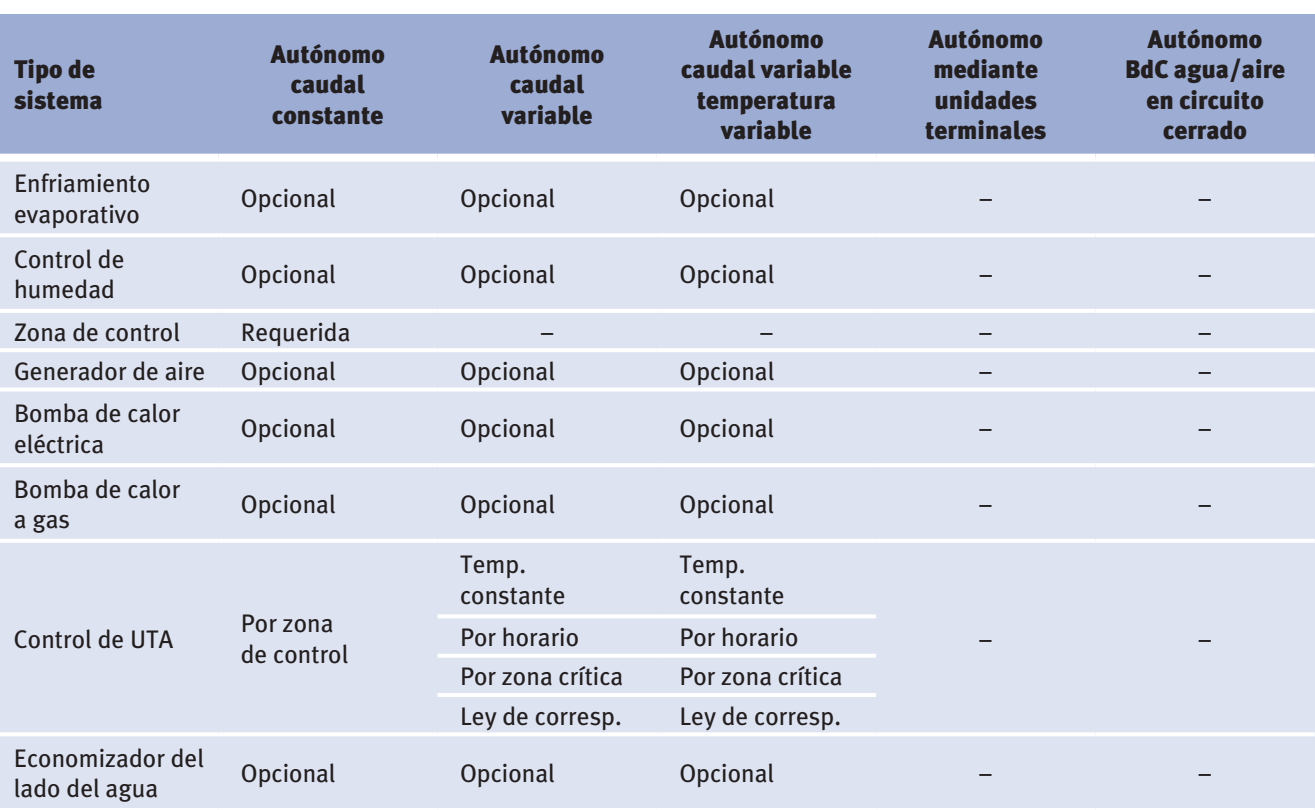

# *(Continuación)*

# **capacidades opcionales de los sistemas sólo calefacción, ventilación y enfriamiento evaporativo**

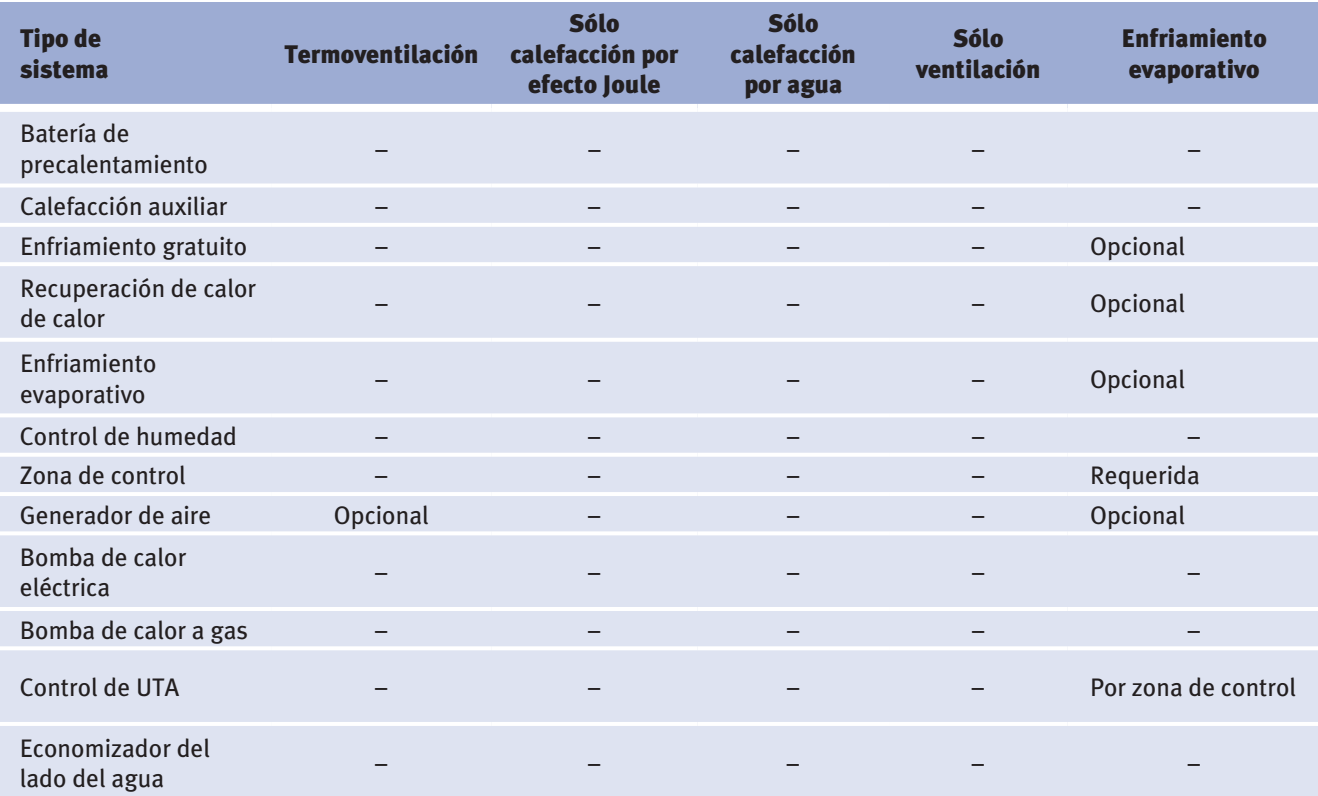

# **2.6.3 Tipos de zonas**

En CALENER-GT el componente ZONA proporciona información sobre las características del subsistema secundario específicas de las zonas térmicas a las que abastece. Para cada una de las zonas se especifican los caudales de aire (impulsión, ventilación y extracción), el termostato (temperaturas de consigna, tipo y ancho de banda) y las unidades terminales (potencias y caudales de agua).

Para definir el lado del aire de una instalación con circuitos de agua, o toda la instalación, si ésta se resuelve mediante equipos autónomos, es necesario especificar los sistemas y las zonas a que abastecen. Cada zona está asociada a un sistema.

Nótese que debe existir una correspondencia uno a uno entre las zonas que se especifican al definir la instalación de climatización y los espacios que definen la geometría edificatoria. Por tanto, el nivel de definición de la geometría está determinado por la zonificación térmica del edificio, por lo que carece de sentido dividir al edificio en un número de espacios mayor que el de zonas (recintos con control termostático independiente).

En CALENER-GT existe una relación biunívoca entre ESPACIO y ZONA, es decir, a cada ZONA le corresponde uno y sólo un ESPACIO. Por tanto, para definir la geometría del edificio es necesario introducir tantos espacios (y sus correspondientes polígonos) como sean necesarios para la zonificación térmica. Dicho de otro modo, es la zonificación y, por tanto, la asignación de las zonas a los sistemas, la que define el nivel de detalle necesario en la entrada de la geometría, con lo que no debe definirse un edificio en CALENER si previamente no se conocen los sistemas de acondicionamiento que van a utilizarse.

Los tipos de zonas admisibles en CALENER son acondicionada, no acondicionada o plenum:

- • **acondicionada:** La zona es calentada y/o enfriada en función del tipo de subsistema secundario elegido.
- • **no acondicionada:** La zona no es ni calentada ni enfriada. Algunos ejemplos son falsos techos no usados como plenum de retorno, garajes, pasillos, etc.
- • **plenum:** La zona es un plenum por el que pasa el aire de retorno proveniente de las zonas acondicionadas del sistema. Si el tipo de retorno es "Por plenum", entonces una o más zonas del sistema deben ser del tipo "Plenum".

# **2.7 SUBSISTEMAS PRIMARIOS**

Se entiende en CALENER-GT por sistemas primarios todos aquellos equipos y dispositivos encargados de la generación de la energía térmica, calorífica y frigorífica, así como de su transporte y distribución desde los equipos generadores hasta los consumidores. Obviamente, aquellos equipos que no emplean el agua como fluido caloportador, los equipos autónomos por ejemplo, no requieren la definición de ningún circuito hidráulico.

De acuerdo con la definición anterior los subsistemas primarios comprenden:

#### **1 circuitos hidráulicos**

Representa el sistema de transporte, constituido por el fluido caloportador.
#### Alcance

Los tipos de circuitos hidráulicos incluidos en CALENER-GT son:

- 1 Circuito de agua fría
- 2 Circuito de agua caliente
- 3 Circuito a dos tubos
- 4 Circuito de condensación
- 5 Circuito de agua bruta
- 6 Circuito de bomba de calor en circuito cerrado
- 7 Circuito de agua caliente sanitaria

## **2 bombas**

El sistema de bombeo realiza la distribución del fluido desde el productor de frío o calor hasta el consumidor, o bien desde los sistemas de producción de calor residual (condensadores de las plantas enfriadoras) hasta el sistema de condensación correspondiente.

# **3 plantas enfriadoras**

Son los sistemas de producción de agua fría. Los tipos de plantas enfriadoras considerados en CALENER-GT son:

- 1 Compresor eléctrico
- 2 Eléctrico con recuperación de calor
- 3 Absorción simple etapa
- 4 Absorción doble etapa
- 5 Absorción por llama directa
- 6 Motor de combustión interna
- 7 Bomba de calor 2T
- 8 Bomba de calor 4T

## **4 calderas**

Son equipos generadores de energía térmica. Las calderas incluidas en el programa son:

- 1 Calderas de combustible
	- a Caldera convencional
	- b Caldera de baja temperatura
	- c Caldera de condensación
	- d Caldera de biomasa
- 2 Calderas eléctricas

# **5 Generadores de agua caliente sanitaria**

Su tipología es:

- 1 Caldera de combustible
- 2 Caldera eléctrica
- 3 Bomba de calor

#### **6 Torres de refrigeración**

Las torres de enfriamiento son los equipos encargados de evacuar al medio ambiente la energía térmica resultante de la cadena de transferencia térmica realizada en el ciclo frigorífico. La tipología de torres de enfriamiento es:

- 1 Torre en circuito abierto
- 2 Torre en circuito cerrado

# **7 alimentación de agua bruta**

Permite realizar el intercambio energético entre una corriente de agua natural y el circuito de condensación.

#### **8 equipos de cogeneración**

Permite la cogeneración de calor y electricidad. El único tipo incluido es de motor alternativo, realizando un seguimiento de la demanda térmica.

#### **2.7.1 circuitos hidráulicos**

En CALENER-GT se entiende por circuito hidráulico la conexión hidráulica existente entre los diversos equipos que constituyen el sistema de Climatización o/y Agua Caliente Sanitaria. Así, los circuitos permiten que un subsistema secundario, demandante de energía (batería de frío, batería de calor), esté conectado a un equipo primario capaz de satisfacer dicha demanda (planta enfriadora, caldera, bomba de calor, etc.). Igualmente, los circuitos posibilitan la conexión entre el condensador de una planta enfriadora condensada por agua y la torre de refrigeración o un intercambiador de agua bruta. Obviamente aquellos equipos que no emplean el agua como fluido caloportador, los equipos autónomos por ejemplo, no requieren la definición de ningún circuito hidráulico.

Conceptualmente el circuito hidráulico es de una importancia capital en CALENER-GT, ya que es a él al que se unirán los equipos primarios, subsistemas secundarios, torres de refrigeración, etc. Por ser el objeto al cual referencian todos los demás, exceptuando las bombas, ha de ser definido previamente a cualquiera de ellos, salvo las propias bombas, las cuales son el único objeto de CALENER-GT que puede ser definido independientemente, y por ello, constituyen el primer objeto a crear.

 ma secundario, el equipo primario y el tipo de circuito han de ser compatibles. Por ejemplo, unas baterías de recalentamiento nunca podrían estar unidas a un circuito de agua fría, ni ser El concepto de circuito hidráulico permite una gran flexibilidad a la hora de definir los subsistemas secundarios y los sistemas primarios. La única restricción existente en la conexión entre demandantes y abastecedores de energía es que el tipo de carga térmica del subsisteabastecidas por una planta enfriadora. En el caso de que una configuración de estas características se intentara implementar, el programa intentaría evitarlo anunciándoselo al usuario.

# **2.7.2 Tipos y subtipos de circuitos hidráulicos**

# **TipoS**

En CALENER-GT se consideran los siguientes:

# **1 circuito de agua fría**

Suministra agua fría a una batería de enfriamiento o/y deshumidificación, sea esta batería la de una unidad terminal de un subsistema secundario (por ejemplo, la de un fan-coil) o la de una UTA de un subsistema secundario.

# **2 circuito de agua caliente**

Suministra agua caliente a una batería de calentamiento de aire, sea ésta la de una unidad zonal (por ejemplo, fan-coil, baterías de recalentamiento terminal, radiadores, convectores) o la de una UTA (por ejemplo, las baterías de precalentamiento, calentamiento o recalentamiento de tales unidades) perteneciente a un subsistema secundario.

# **3 circuito a dos tubos**

CALENER-GT entiende por tal aquel circuito que alimenta a equipos de transferencia térmica (por ejemplo fan-coil) de forma que unas veces transporta agua fría y otras caliente, pero nunca puede dar el servicio simultáneo de frío y calor. Esto significa que si hay un conjunto de receptores térmicos (por ejemplo, un grupo de fan coils) conectados a un circuito de tal tipo, todos recibirán en un instante dado agua fría o agua caliente, pero el circuito está incapacitado para suministrar agua fría a unos y caliente a otros.

Esto implica que si una parte de los locales abastecido por un circuito de dos tubos requiere calefacción y simultáneamente otra parte del grupo de esos locales requiere refrigeración, el sistema de dos tubos no puede satisfacer simultáneamente esos requerimientos. Lo que equivale a decir que el circuito a dos tubos no tiene capacidad para atender una inversión térmica simultánea.

## **4 circuito de condensación**

Mediante este circuito se evacua el calor de condensación, conectando el condensador de una planta enfriadora o el de un equipo autónomo de condensación por agua, a una o más torres de refrigeración.

## **5 circuito de agua bruta**

Este circuito está pensando para la condensación de plantas enfriadoras o bombas de calor que utilicen el agua de una corriente natural. Requiere el uso de una alimentación de agua bruta, necesario para aislar el condensador (o evaporador, en el caso de la bomba de calor en régimen de calefacción) de la corriente de agua natural que podría dañar dichos equipos.

## **6 circuito de bomba de calor circuito cerrado**

Es un circuito de bombas de calor agua-aire en lazo cerrado. Esta modalidad de climatización tiene su propio circuito hidráulico, al cual se pueden conectar los siguientes equipos:

- a Las propias bombas de calor agua-aire
- b Uno o más generadores térmicos
- c Una o más torres de refrigeración
- d Uno o más plantas enfriadoras a través de su condensador

#### **7 circuito de agua caliente Sanitaria**

Es el circuito que conecta un generador térmico con los receptores de ACS (cocina, cuartos de baño, aseos, etc.).

### **SUBTIPOS**

#### **1 primarios**

Es un circuito hidráulico que transporta energía térmica, calorífica o frigorífica, desde uno a varios equipos primarios (plantas enfriadoras, generadores térmicos, torres de refrigeración) a los siguientes equipos o circuitos demandantes de dicha energía:

- 1-Baterías de calefacción o de enfriamiento/deshumidificación de unidades centrales o zonales de los subsistemas secundarios de tratamiento de aire
- 2 -Radiadores, convectores o aerotermos, si la energía que transporta el circuito es calorífica
- 3 Circuitos secundarios
- 4 -Demanda de agua caliente sanitaria

El circuito primario es el tipo de circuito básico en CALENER-GT, y es una entrada requerida por el programa. Este circuito se caracteriza porque ha de tener al menos una bomba, la cual puede pertenecer al propio circuito o al equipo primario que abastece al mismo, y además consta de un control propio de la temperatura del lazo. El número de circuitos primarios puede ser de uno o varios, tanto de agua fría como de caliente; pero una planta enfriadora o un generador térmico no pueden suministrar energía a más de un circuito primario.

#### **2 Secundarios**

Es aquél que es abastecido hidráulica y energéticamente a través de un circuito primario. Según esto, un circuito secundario no puede conectarse a otro secundario, ni directamente a un equipo primario (planta enfriadora o generador térmico), por lo que únicamente puede ser conectado a un circuito primario; y dicha conexión siempre será requerida por el programa cuando se pretenda crear este tipo de circuito.

#### **2.7.3 Torres de refrigeración**

CALENER-GT considera los dos tipos de condensación, por aire y por agua. En la condensación por agua admite las versiones en circuito abierto o circuito cerrado.

Cuando el usuario crea una torre de refrigeración, el programa le solicita el nombre del circuito de condensación al cual estará unida la torre que va a ser definida.

En CALENER-GT se consideran los siguientes tipos de torres de enfriamiento:

- **1** En circuito abierto: En ellas existe contacto directo entre el agua procedente del condensador que es pulverizada en la torre y el aire que circula en el interior de la misma (Figura 2.3).
- **2** En circuito cerrado: En este caso no se produce contacto directo entre la corrien- te de agua a enfriar y la de aire. Este tipo de torre dispone de un intercambiador situado en el interior de la torre por el cual circula la corriente de agua a enfriar.

El intercambiador está regado en su exterior por agua pulverizada y recorrido, también externamente, por la corriente de aire puesta en circulación por el ventilador (Figura 2.4).

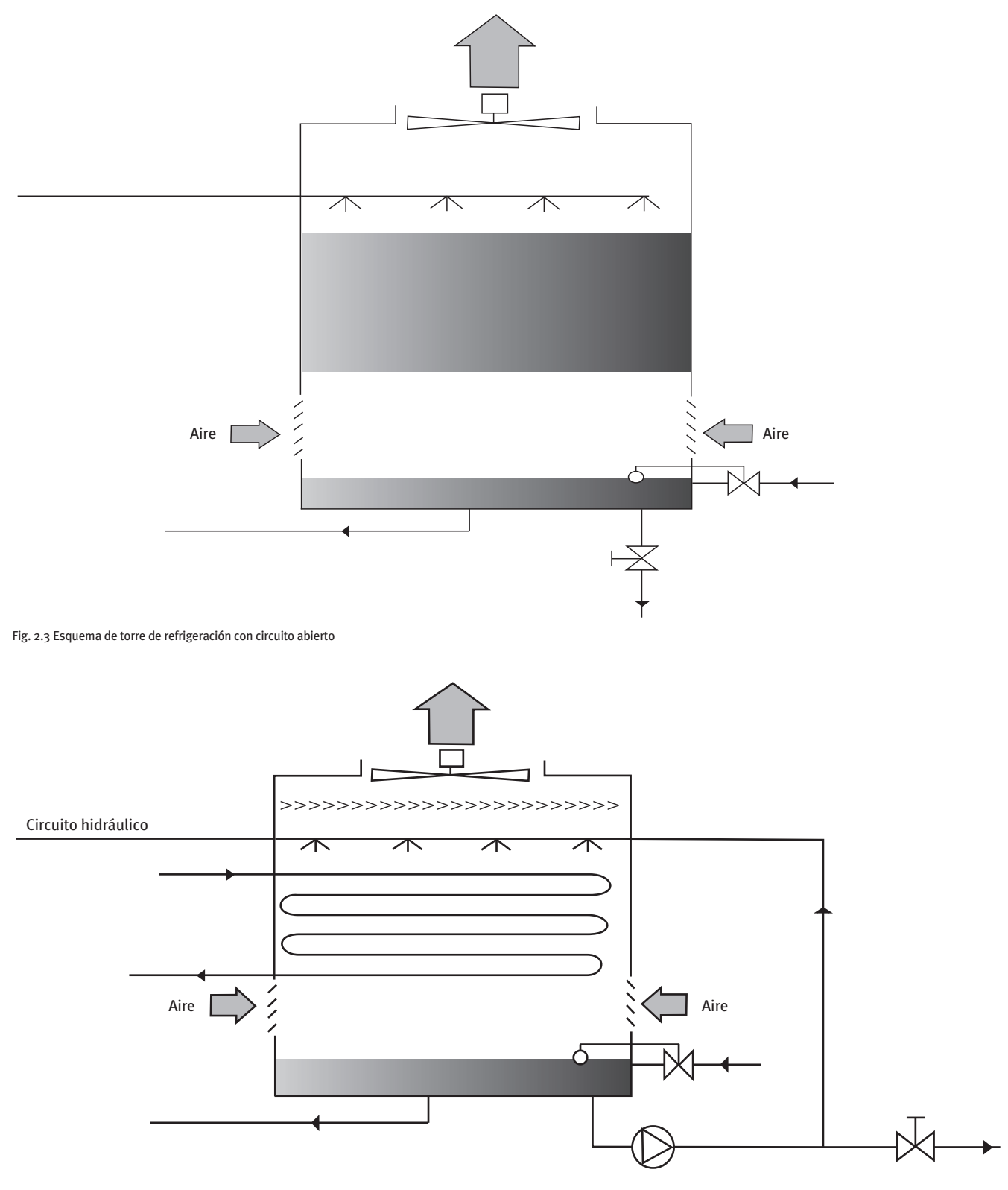

Fig. 2.4 Esquema de torre de refrigeración con circuito cerrado

## **celdas**

En CALENER-GT se considera que una torre de refrigeración está compuesta por una serie de módulos iguales e independientes, cada uno de los cuales se denomina celda. Cada celda incluye un ventilador de accionamiento independiente.

#### **parámetros funcionales**

- **1 Temperatura de bulbo húmedo:** Es la temperatura de bulbo húmedo de la localidad empleada para la selección de la torre de enfriamiento.
- **2 cercanía:** Es la diferencia de temperatura entre la de salida de agua de la torre y la de bulbo húmedo de diseño.
- **3 intervalo de enfriamiento:** Es el salto de temperatura que experimenta el agua en la torre de enfriamiento.

# **parámetros energéticos**

**potencia nominal de la Torre de refrigeración:** Es la potencia térmica que es capaz de disipar la torre de enfriamiento en condiciones de diseño, que son las definidas por el CTI *(Cooling Tower Institute)*. Tales condiciones son 35 °C de entrada de agua, 29.5 °C temperatura de salida de agua, 25.5 °C temperatura de bulbo húmedo, lo que corresponde a una cercanía de 4 °C y un intervalo de enfriamiento de 5.5 °C.

**potencia nominal del ventilado:** Se supone que cada celda incluye un ventilador cuya potencia caracteriza la potencia específica de cada celda. En CALENER-GT se supone que la potencia específica de cada celda es igual para todas ellas.

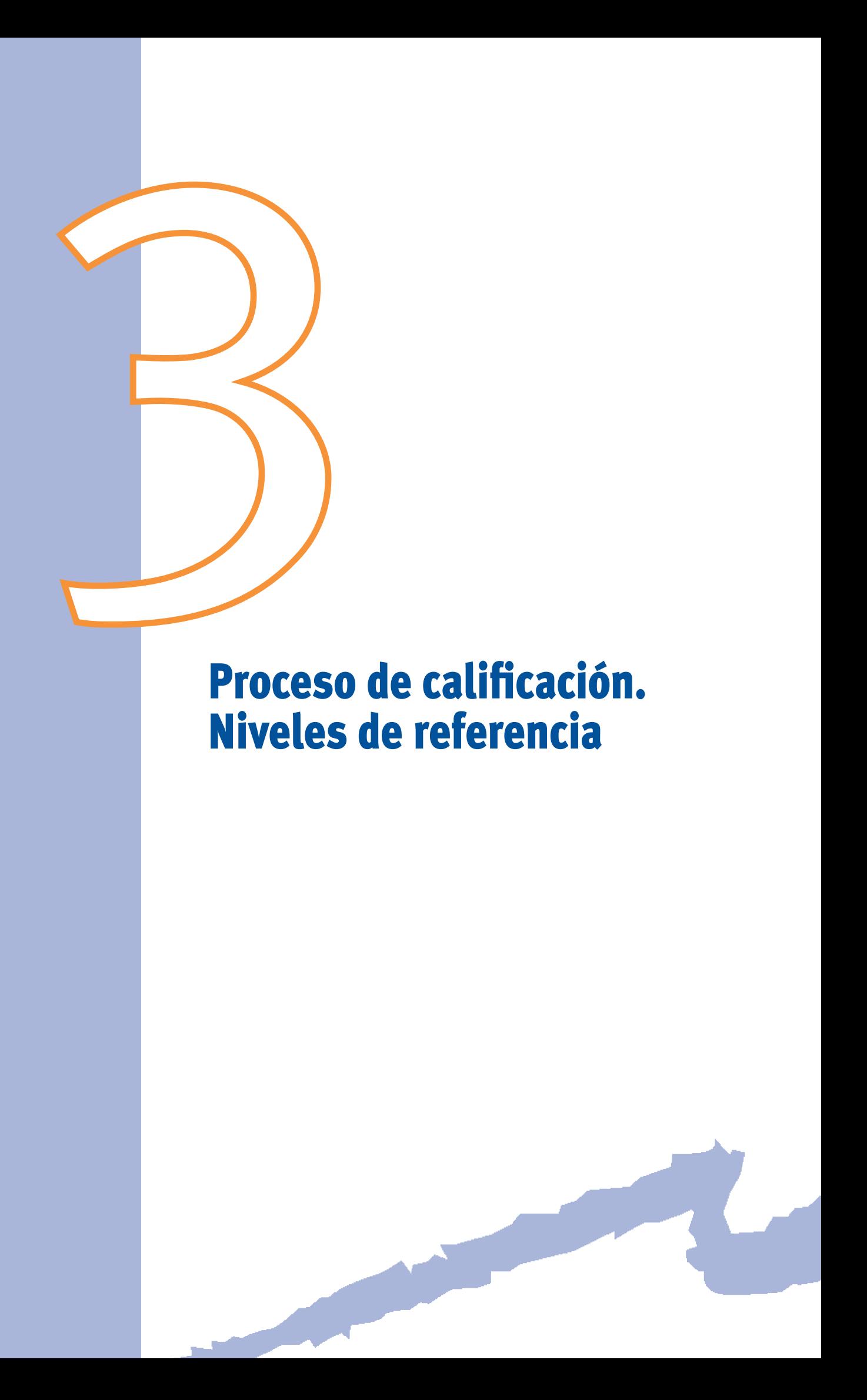

### **3.1 indiCadores de efiCienCia enerGétiCa**

CALENER-GT basa la calificación energética del edificio en el cálculo previo de los indicadores de eficiencia energética o indicadores energéticos del edificio. El programa calcula 6 indicadores de eficiencia energética basados en los siguientes conceptos:

- **1 demanda de calefacción:** Esta demanda es la demanda de calefacción a temperatura constante (22.5 °C) para todo el año (sin ninguna parada) de todos los espacios del edificio.
- **2 demanda de refrigeración:** Esta demanda es la demanda de refrigeración a temperatura constante (22.5 °C) para todo el año (sin ninguna parada) de todos los espacios del edificio.
- **3 -Emisiones de climatización:** Son las emisiones de CO<sub>2</sub> asociadas al consumo de energía de todos los equipos utilizados para dar calefacción, refrigeración y ventilación.
- **4 emisiones de acS:** Son las emisiones de CO2 asociadas al consumo de energía de todos los equipos utilizados para dar el servicio de agua caliente sanitaria.
- **5 Emisiones de Iluminación:** Son las emisiones de CO<sub>2</sub> asociadas al consumo de energía de todas las luminarias presentes en el edificio.
- **6 Emisiones Totales:** Son las emisiones de CO<sub>2</sub> asociadas a todo el consumo de energía del edificio. Es por tanto igual a la suma de los tres conceptos de emisiones anteriormente mencionados.

Los indicadores de eficiencia energética son el resultado de dividir el concepto que califican para el edificio definido por el usuario (edificio objeto) por el valor del mismo concepto para el edificio de referencia. Así, por ejemplo, el indicador de eficiencia energética para las emisiones totales será igual a las emisiones de  $CO<sub>2</sub>$  del edificio objeto dividido

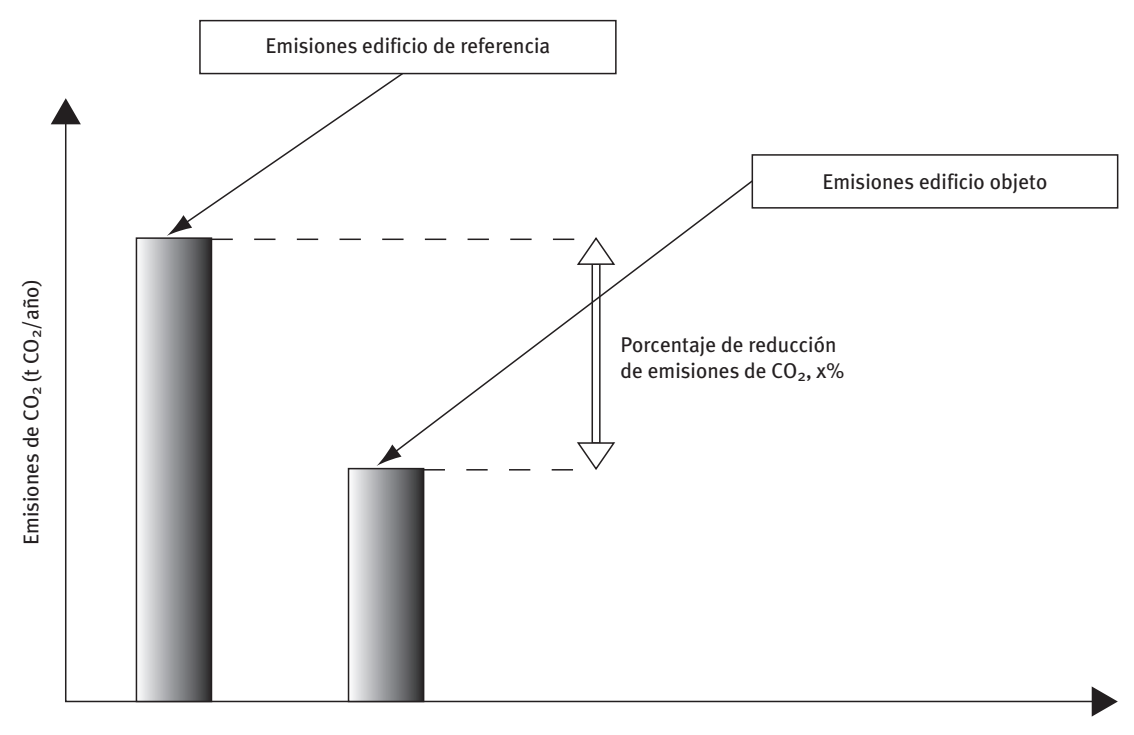

Fig. 3.1: Emisiones edificio objeto y edificio de referencia

#### CALENER-GT: Grandes Edificios Terciarios

#### Manual Técnico

por las emisiones de CO<sub>2</sub> del edificio de referencia. Un edificio con un indicador energético de 1.0 tendrá las mismas emisiones que el edificio de referencia, un edificio de indicador 0.5 emitirá la mitad del anhídrido carbónico que el edificio de referencia, y un edificio de indicador o.o no emitirá CO<sub>2</sub>.

Si el indicador de un edificio es mayor que 1 esto significa que la cantidad de  $CO<sub>2</sub>$  emitida por el edificio objeto es mayor que la emitida por el edificio de referencia.

Los indicadores de demanda de calefacción y refrigeración se incluyen para dar al usuario una idea cualitativa de la calidad térmica de la envolvente del edificio en los regímenes de calefacción y refrigeración.

El problema que se plantea a continuación es cómo se obtienen y de qué variables dependen las emisiones de  $CO<sub>2</sub>$  del edificio de referencia.

A continuación describimos cómo se calculan las emisiones de referencia de cada uno de los conceptos de consumo de energía: iluminación, agua caliente sanitaria, refrigeración y calefacción.

En primer lugar debe quedar claro que sólo se contabilizarán del edificio de referencia aquellos conceptos que el usuario incluya en su proceso de calificación; es decir, si el usuario no introduce instalación de ACS el edificio de referencia tampoco tendrá, y las emisiones debidas a ACS serán en ambos casos nulas.

### **3.2 emisiones de referenCia deBidas al Consumo de iluminaCión**

El edificio de referencia tendrá el mismo horario de variación de la iluminación que el edificio objeto; es decir, el periodo de funcionamiento de la iluminación para cada espacio será el mismo en el edificio objeto y en el de referencia.

El tipo de luminaria del edificio de referencia será: "Fluorescente no ventilada".

El valor de eficiencia energética de la iluminación (VEEI) para el edificio de referencia será introducido por el usuario para cada uno de los espacios y deberá tomarse del valor límite que el CTE-HE3 establece para su espacio en concreto.

La potencia eléctrica instalada para iluminación por unidad de área (*Pilum,ref* [*Wm2* ]) para el edificio de referencia se calculará considerando que el nivel lumínico punta, expresado en lux (*Dilum,ref* [lux]), en el edificio de referencia es igual al del edificio propuesto  $(D_{ilum,ref}$  [lux]).

$$
D_{ilum} [lux] = \frac{P_{ilum} [W/m^2] 100}{VEEI[W/m^2.100 lux]} = D_{ilum, ref} [lux] = \frac{P_{ilum, ref} [W/m^2] 100}{VEEI_{ref} [W/m^2.100 lux]}
$$

$$
P_{ilum,ref} \left[ \text{W/m}^2 \right] = P_{ilum} \left[ \text{W/m}^2 \right] \frac{VEEI_{ref} \left[ \text{W/m}^2 \cdot 100 \text{ lux} \right]}{VEEI \left[ \text{W/m}^2 \cdot 100 \text{ lux} \right]}
$$

Por último, los espacios del edificio de referencia no tendrán control automático de la iluminación artificial en función de la natural.

El consumo total de iluminación en el edificio de referencia se multiplica por el coeficiente de paso de la energía eléctrica a emisiones para obtener las emisiones de referencia debidas al consumo de iluminación.

$$
E_{ilum,ref} [\text{kg CO}_2] = C_{ilum,ref} [\text{kWh}]\ c_{co} [\text{kg CO}_2/\text{kWh}]
$$

### **3.3 emisiones de referenCia deBidas al Consumo de aCs**

La demanda de agua caliente sanitaria (kW·h) se obtiene del edificio definido por el usuario y se asume que el edificio de referencia tendrá la misma demanda de ACS.

Para obtener la demanda de referencia se suma la demanda de los circuitos hidráulicos que abastecen el servicio de agua caliente sanitaria y los de agua caliente utilizados para dar un servicio mixto. Y se resta de esta demanda el porcentaje de ACS solar que tenga el edificio de referencia, introducido por el usuario como el valor límite obligado por el CTE-HE4 para su edificio.

Esta variable es la demanda total de agua caliente sanitaria en el edificio de referencia y para obtener las emisiones se divide por un rendimiento medio estacional de referencia y se multiplica por el coeficiente de paso a emisiones de  $CO<sub>2</sub>$ :

$$
E_{ACS,ref} [\text{kg CO}_2] = D_{ACS} [\text{kWh}] \frac{1}{\eta_{ACS,ref}} c_{co} [\text{kg CO}_2/\text{kWh}]
$$

Se ha supuesto que el ACS no cubierta por vía solar será dada mediante efecto Joule en el edificio de referencia.

### **3.4 emisiones de referenCia deBidas al Consumo de ClimatizaCión**

Se trata de obtener, en primer lugar, cuáles son las demandas de calefacción y refrigeración para el edificio de referencia; para, más tarde, dividir por un rendimiento medio estacional de referencia y multiplicar por el coeficiente de paso a emisiones de  $CO<sub>2</sub>$ :

$$
E_{\textit{calcf,ref}}\left[\text{kg CO}_2\right] = D_{\textit{calcf,ref}}\left[\text{kWh}\right] \frac{1}{\eta_{\textit{calcf,ref}}} c_{\textit{CO}_2}\left[\text{kg CO}_2/\text{kWh}\right]
$$

$$
E_{refri, ref} [\text{kg CO}_2] = D_{refri, ref} [\text{kWh}] \frac{1}{\eta_{refri, ref}} c_{\text{CO}_2} [\text{kg CO}_2/\text{kWh}]
$$

Para obtener las demandas de referencia se procede de la siguiente forma:

Al edificio definido por el usuario se le cambia la calidad constructiva de los elementos de la epidermis de forma que la epidermis cumpla con el Código Técnico de la Edificación en lo referente a las calidades de la envuelta (CTE-HE1); así, se modifican:

- Cerramientos al exterior verticales
- Cerramientos al exterior no verticales
- Cerramientos en contacto con el terreno
- Ventanas

#### CALENER-GT: Grandes Edificios Terciarios

Manual Técnico

En cuanto a los sistemas secundarios se cambia el tipo de todos y cada uno de ellos a un sistema ideal para el cálculo de la demanda; con lo cual conseguimos mantener el mismo horario de funcionamiento, el mismo control termostático de las zonas y el mismo caudal de aire exterior (ventilación). En este edificio de referencia las demandas de refrigeración y calefacción se obtienen sistema a sistema y se suman.

El rendimiento medio estacional de referencia para la calefacción y la refrigeración se toman iguales a 1.7 y 0.70, respectivamente. Es importante recordar que el rendimiento en este caso es la relación entre la demanda y el consumo de todos los equipos necesarios para suministrar calefacción y refrigeración: por ejemplo, para una instalación centralizada de producción de frío, como consumos asociados a la refrigeración no sólo se considera el de la planta enfriadora, sino también el de las bombas, ventiladores y el de la torre de refrigeración, si ésta existiera. Los tipos de energía utilizadas por el edificio de referencia son electricidad para la refrigeración y gasóleo para la calefacción.

### **3.5 oBtenCión de las Clases de efiCienCia enerGétiCa**

Una vez obtenidos los indicadores de eficiencia energética el programa "clasifica" cada uno de estos indicadores asociándoles una letra. La siguiente tabla muestra la letra asociada en función del valor del indicador de eficiencia energética:

- indicador ≤  $0.40$ : A
- $0.40 \leq \text{indicator} \leq 0.65$ : B
- $0.65 \leq \text{indicator} \leq 1.00$ : C
- $1.00 \leq \text{indicator} \leq 1.30$ : D
- 1.30  $\leq$  indicador  $\leq$  1.60: E
- 1.60 < indicador ≤ 2.00: F
- 2.00 < indicador: G

Por tanto, el programa emite una calificación energética para cada uno de los 6 conceptos anteriormente mencionados.

#### Proceso de calificación. Niveles de referencia

| Certificación Energética de Edificios | CALIFICACIÓN ENERGÉTICA DE EDIFICIOS                                                                      |                          |            |            |            |     |
|---------------------------------------|----------------------------------------------------------------------------------------------------|--------------------------|------------|------------|------------|-----|
| (Indicador kgCO2/m <sup>2</sup> )     | <b>Indicadores</b>                                                                                        |                          | <b>OBJ</b> | <b>REF</b> | <b>IND</b> | CAL |
|                                       | Demanda Calefacción:                                                                                      | (kWh/m2)                 | 51.2       | 40.5       | 1.26       | E   |
|                                       | Demanda Refrigeración:                                                                                    | (kWh/m2)                 | 84.4       | 88.7       | 0.95       | с   |
| В<br>$0.4 - 0.75$                     | Climatización:                                                                                            | [In CO2/m2]              | 10.6       | 12.5       | 0.85       | C   |
| $0.8 - 1.00$<br>0.92                  | Agua Caliente Sanitaria:                                                                                  | [In CO2/m2]              | 0.3        | 0.8        | 0.35       | A   |
| D<br>$1.0 - 1.20$                     |                                                                                                    | Iluminación: (Tn CO2/m2) | 18.1       | 18.1       | 1.00       | с   |
| F<br>$1.2 - 1.40$                     | Total:                                                                                                    | [In CO2/m2]              | 29.0       | 31.4       | 0.92       | с   |
| $1.4 - 1.75$                          |                                                                                                    |                          |            |            |            |     |
| 31.75                                 | OBJ: Edificio objeto de calificación.<br>REF: Valores para el edificio de referencia para la comparación. |                          |            |            |            |     |
|                                       | IND: Valor del indicador.                                                                                 |                          |            |            |            |     |
|                                       | CAL: Letra asignada al indicador para su calificación.                                                    |                          |            |            |            |     |

Fig. 3.2 Ejemplo de calificación energética emitida por la herramienta de resultados

# **3.6 CoefiCientes de paso a Co2**

CALENER-GT utiliza los siguientes coeficientes de paso a energía primaria y a emisiones de CO<sub>2</sub>. Estos coeficientes no son modificables por el usuario:

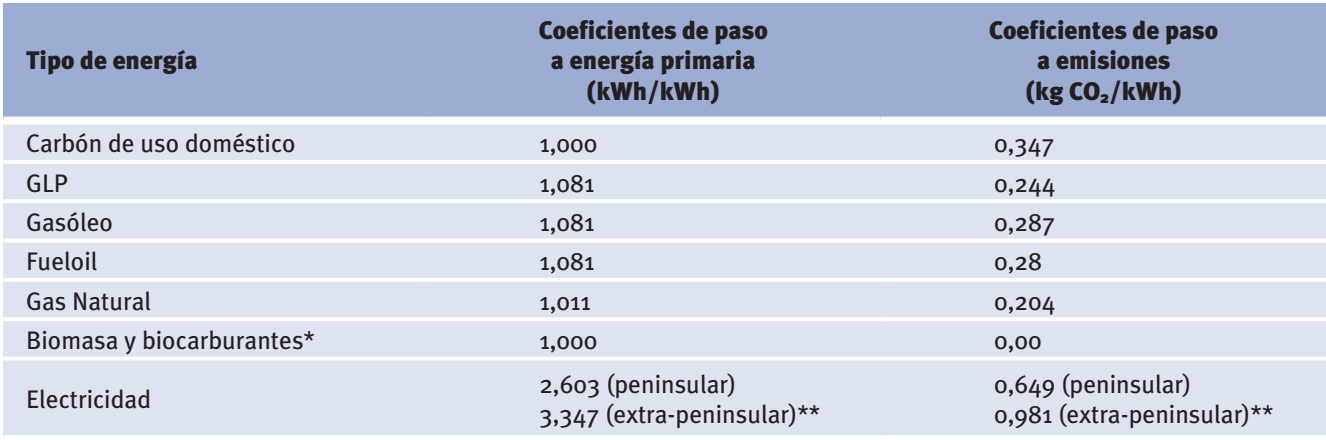

\* Para la biomasa, el biogás y los biocarburantes, se considera un saldo neutro, realizando la hipótesis de que las emisiones de CO2 en el proceso de combustión se compensan con la absorción de este gas durante la fase de crecimiento vegetal.

\*\* Extra-peninsular: Balear es, Canarias, Ceuta y Melilla.

Los coeficientes han sido obtenidos de los últimos datos proporcionados por el IDAE sobre la estructura de generación eléctrica en España.

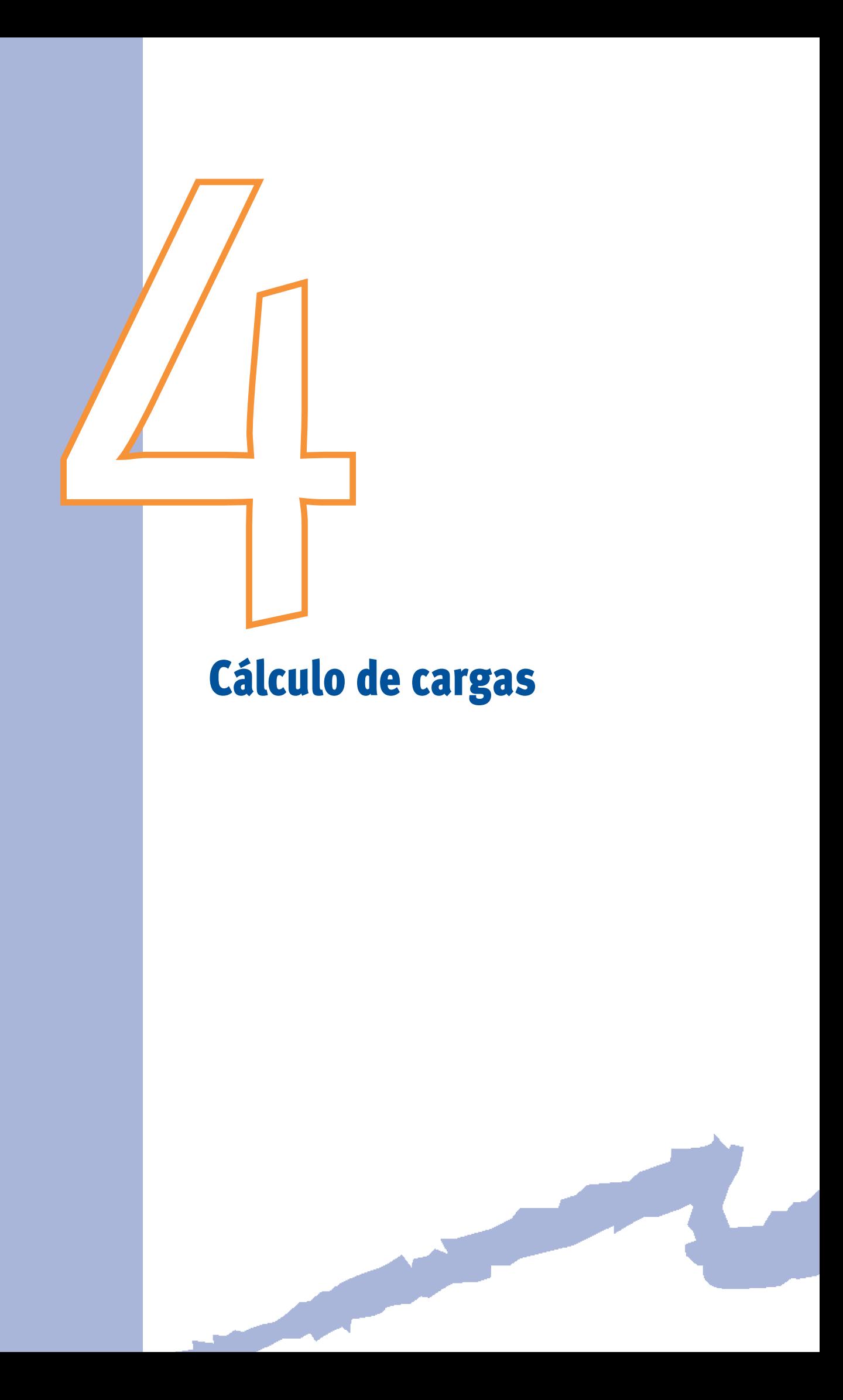

## **4.1 introduCCión y Comentarios Generales**

La carga térmica asociada a cada uno de los espacios que componen un edificio se define como la cantidad de calor que hay que extraer (refrigeración) o suministrar (calefacción) para mantener la temperatura y humedad del aire de dicho espacio constante e igual a un valor preestablecido. Un espacio es una subdivisión del edificio definida por el usuario. Un espacio puede corresponder físicamente con una dependencia real del edificio o puede ser mayor o menor dependiendo del nivel de detalle que se quiera alcanzar en la simulación térmica del mismo.

Las cargas térmicas en cada uno de los espacios se obtendrán usando un proceso de dos etapas:

- • Cálculo de las ganancias (o pérdidas) térmicas instantáneas de cada espacio. Se entiende por ganancia todos aquellos flujos de calor que entran (positivos) o salen (negativos) del volumen de control definido por los límites físicos del espacio.
- • Cálculo de las cargas térmicas a partir de las ganancias para cada espacio.

Los flujos de calor que constituyen las ganancias térmicas pueden ser divididos en dos grandes grupos:

#### **Flujos de calor de origen externo:**

- • Ganancia de calor solar procedente de la radiación entrante en el espacio a través de ventanas y lucernarios.
- • Ganancia de calor por transmisión (conducción térmica) a través de muros, techos, ventanas y puertas en contacto directo con el aire exterior.
- • Ganancia de calor debida a infiltración de aire procedente del exterior.
- • Ganancia de calor por conducción a través de muros o forjados en contacto directo con el terreno sobre el cual se asienta el edificio.
- • Ganancia de calor a través de muros, forjados o particiones en contacto con otros espacios del edificio (acondicionados o no) a temperatura diferente de la del espacio de cálculo.

#### **Flujos de calor de origen interno:**

- • Ganancia de calor debida a ocupación.
- • Ganancia de calor debida a iluminación.
- • Ganancia de calor debida a equipo diverso.

Cada uno de los flujos de calor que conforman las ganancias está constituidos por dos fracciones: una fracción convectiva y otra radiante. La fracción convectiva afecta directamente al aire interior del espacio; mientras que la fracción radiante de la ganancia es primero absorbida por los cerramientos perimetrales del espacio, pasando posteriormente por convección al aire del mismo.

#### CALENER-GT: Grandes Edificios Terciarios

Manual Técnico

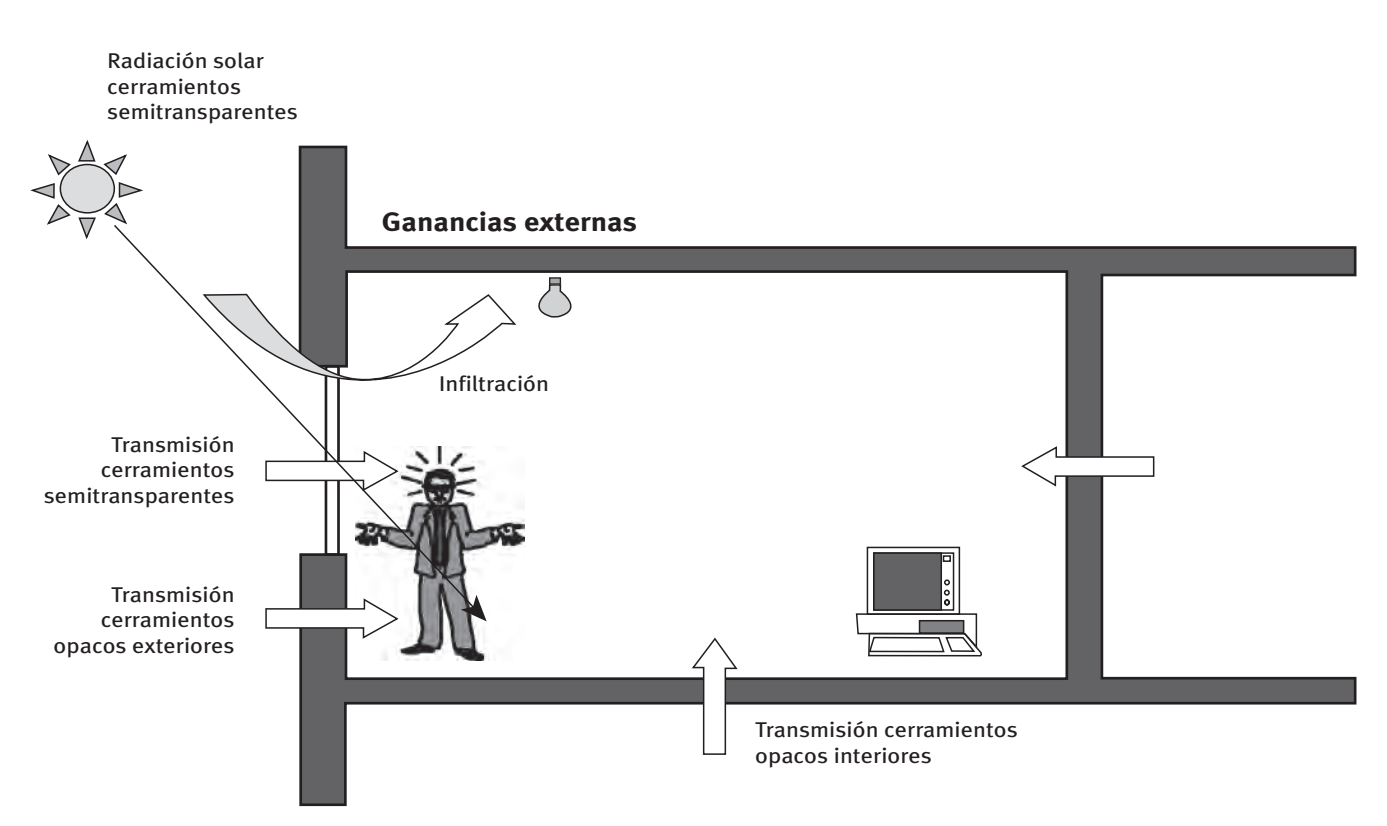

Figura 4.1 Flujos de calor que constituyen las ganancias de origen externo

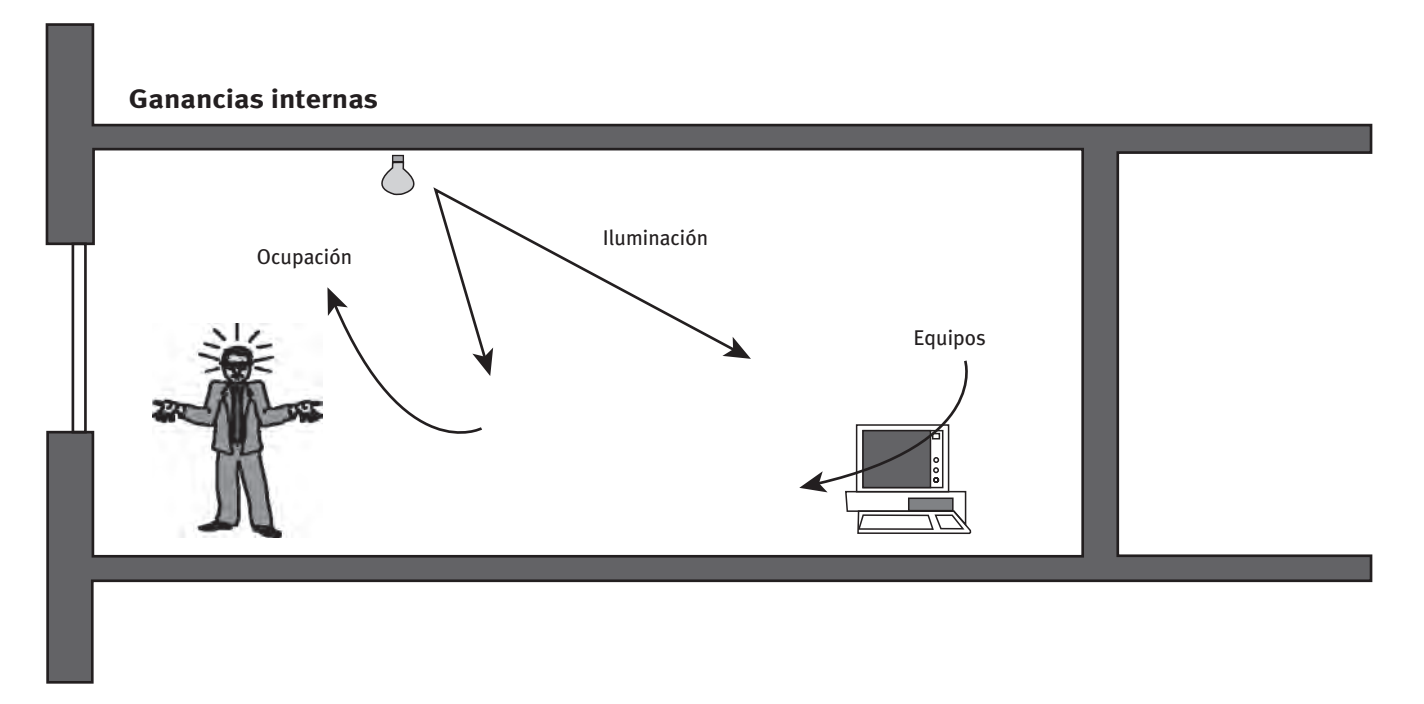

Figura 4.2 Flujos de calor que constituyen las ganancias de origen interno

Así, la fracción convectiva de cada uno de los flujos de calor que constituyen la ganancia pasa a ser directamente carga del espacio; y la fracción radiante de la ganancia es amortiguada y desfasada antes de considerarse carga. Para la obtención de la carga a partir de la fracción radiante de la ganancia se utilizará el método de los factores de respuesta (weighting factors) que utiliza internamente CALENER-GT.

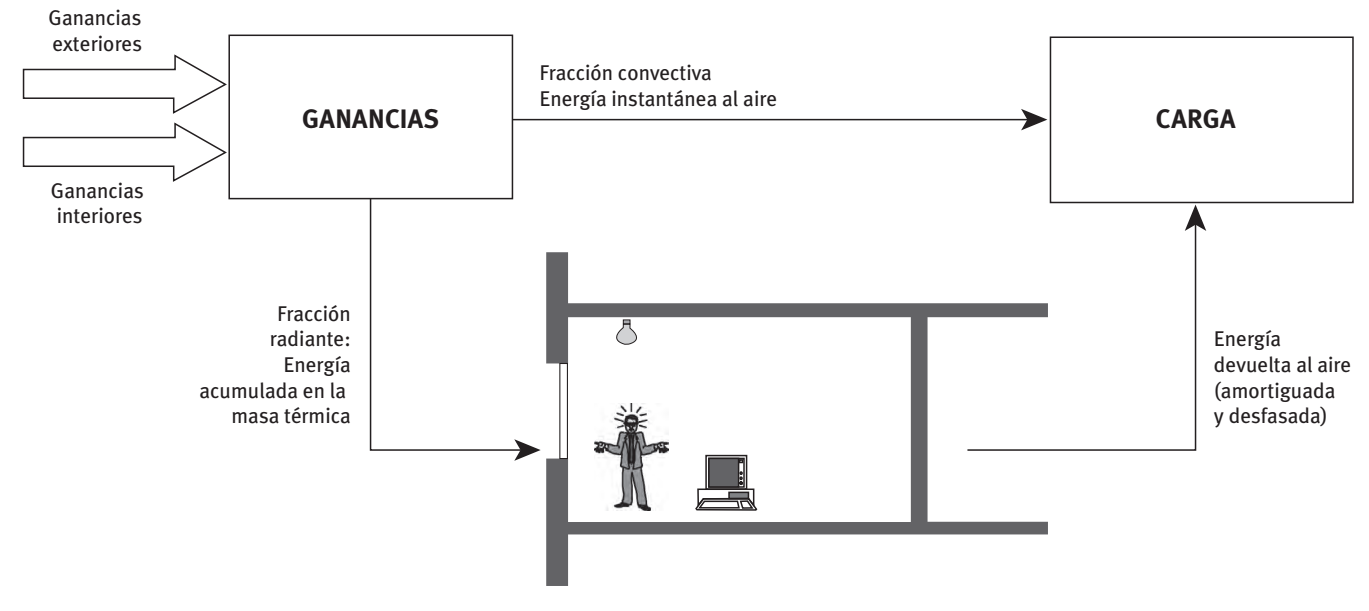

Figura 4.3 Relación entre ganancias y cargas térmicas

 Finalmente, puede definirse un último concepto como es el Calor Extraído (o Añadido), que es la cantidad de calor eliminado o añadido realmente por el sistema de climatización, bajo la hipótesis de que la temperatura de la zona no es constante con el tiempo. El cálculo de este último concepto se desarrollará más adelante.

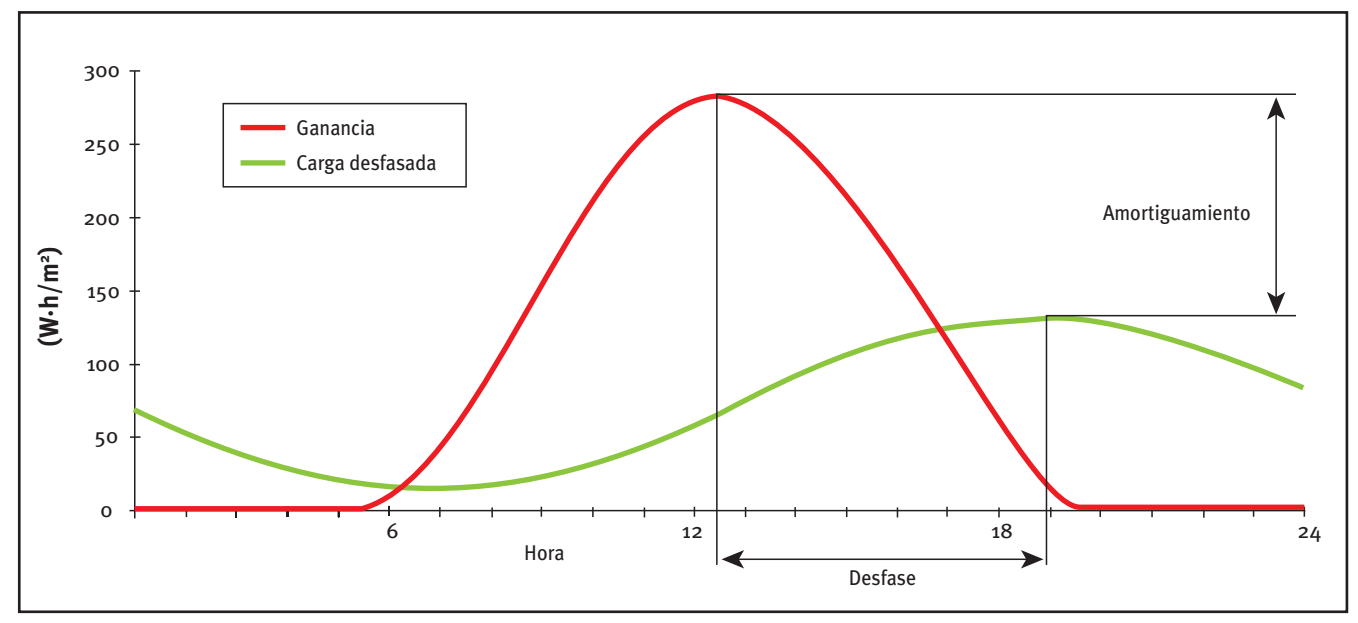

Figura 4.4 Ejemplo de curvas de ganancia y carga

Para ilustrar los conceptos anteriores pensemos en un ejemplo sencillo como es la iluminación en una habitación. Las ganancias de calor procedentes de la luminaria de una habitación

pueden dividirse en dos fracciones: calor convectado y calor radiado. El calor radiado por la luminaria es absorbido por las paredes, suelos, techos y mobiliario de la habitación. Este hecho produce el incremento de temperatura de la superficie de los elementos anteriormente mencionados. Así el calor es rerradiado hacia otras superficies, convectado al aire y se adentra por conducción en la masa térmica adyacente a la superficie en cuestión. Este proceso de absorción, almacenamiento, rerradiación y convección final al aire se encuentra diferido en el tiempo. Consecuentemente, la ganancia de calor debida a la luminaria durante la hora actual se convertirá en carga en la hora actual y en horas subsiguientes.

Finalmente, el posible equipo de refrigeración existente en dicho espacio no es capaz de mantener la temperatura constante en dicho espacio, debido a la existencia de una temperatura de consigna variable y una banda de termostato aceptable. Con lo cual, el calor extraído por dicho equipo no coincidirá con la carga a temperatura constante.

 temperatura de bulbo seco del aire del espacio. La carga latente se define como la cantidad de Existe un último componente de carga que es el asociado a la variabilidad de la humedad del aire del espacio: este componente es la carga latente, muy importante para el diseño y simulación de los equipos de refrigeración. Todos los componentes o factores de carga anteriormente descritos pueden considerarse como carga sensible, que es la asociada a la variación de la calor que hay que extraer (refrigeración) para mantener la humedad del aire de dicho espacio constante e igual a un valor preestablecido. Los factores de carga con fracción latente son la infiltración, la ocupación y algunos equipos que generen o absorban humedad.

#### **4.2 CálCulo de las GananCias de Calor**

#### **4.2.1 Ganancia de calor a través de cerramientos opacos**

### **cerramientos exteriores o en contacto con el terreno**

Las ganancias o pérdidas de calor en cerramientos opacos exteriores se deben, no sólo a la diferencia de temperaturas del aire en contacto con sus caras exteriores e interiores, sino también a la radiación solar absorbida por las superficies exteriores.

Las variaciones que experimentan la irradiación solar y la temperatura exterior en el transcurso del día, hacen que el flujo de calor a través de la estructura sea de naturaleza inestable. Por otra parte, la inercia térmica de los cerramientos impide que la transferencia de calor a través de los mismos pueda ser tratada por las fórmulas habituales de régimen permanente, teniéndose que recurrir a la resolución de la ecuación general de conducción, sometida a unas condiciones de contorno variables con el tiempo.

Suponiendo conducción unidimensional, se trata de resolver la siguiente ecuación para cada una de las *n* capas que componen el cerramiento.

$$
\frac{\partial^2 T_i}{\partial x^2} = \frac{1}{a_i} \frac{\partial T_i}{\partial t} \quad i = 1, \dots n
$$

Siendo: *Ti*: Temperatura en la capa i

 a*i*: Difusividad de la capa i

*t*: Tiempo

La ecuación anterior, con las condiciones de contorno anteriormente apuntadas, fue resuelta por Carslaw y Jaeger aplicando la transformada de Laplace (Carslaw y Jaeger, 1959). No obstante, la resolución es extremadamente tediosa y poco operativa, si se trata de elaborar un programa de ordenador que realice el cálculo un elevado número de veces. El procedimiento adoptado en el programa es el desarrollado por Mitalas y Stephenson, utilizando lo que ellos denominaron "Z-Transfer functions" (Mitalas y Stephenson, 1971).

Este método se apoya en la solución de Carslaw y Jaeger y se basa en obtener, para cada muro compuesto, su función de transferencia expresada en términos de la transformada Z. Denominando K(z) a dicha función de transferencia, se tiene:

$$
K(z) = \frac{a_0 + a_1 z^1 + a_2 z^2 + \dots}{b_0 + b_1 z^1 + b_2 z^2 + \dots}
$$

La expresión anterior relaciona el flujo de calor por unidad de superficie en el interior de la pared (Q) con la excitación por unidad de superficie existente en el exterior de la misma (E). Calculando la transformada Z de ambas funciones, se tiene:

$$
Q(z) = K(z) E(z)
$$

La función E se conoce por el nombre de "temperatura sol-aire" y es una temperatura ficticia que incorpora los fenómenos de convección y radiación existentes en la cara externa del cerramiento. Dicha temperatura es fácilmente calculable a partir de la temperatura exterior y la irradiación solar, por lo que, si se conocen estos parámetros y las constantes de la función K, se puede determinar el flujo de calor utilizando la ecuación anterior.

El efecto de la radiación solar se cuantifica a través de la absortividad de la superficie (función del color de la superficie exterior del muro o cubierta).

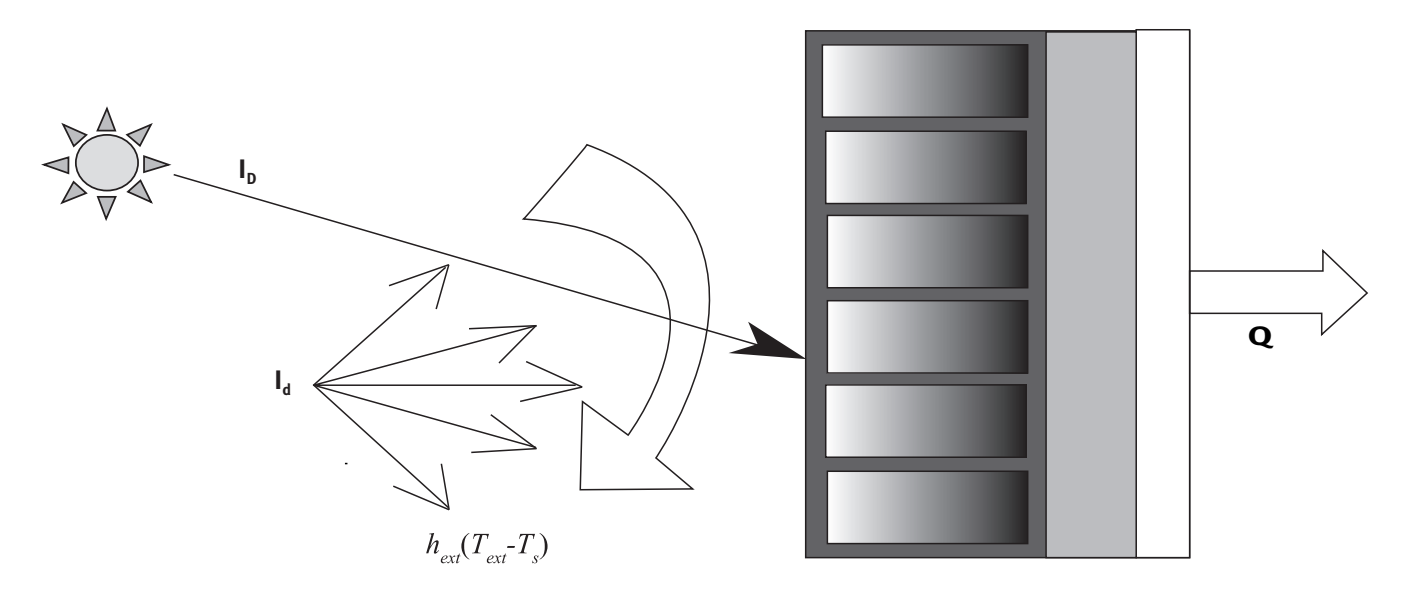

Figura 4.5 Excitaciones térmicas exteriores sobre un cerramiento opaco y flujo de calor sobre la superficie interna (ganancia de calor)

$$
E = h_{ext} (T_{ext} - T_s) + a (I_D + I_d)
$$

$$
E = h_{ext} (T_{sol-air} - T_s) \text{ Donde: } T_{sol-air} = T_{ext} + \frac{a (I_D + I_d)}{h_{ext}}
$$

Siendo

- *I<sub>D</sub>*, *I<sub>d</sub>*: Componentes directo y difuso de la radiación solar sobre la superficie exterior del cerramiento
- $\alpha$ : Absortividad de la superficie exterior frente a la radiación solar
- *hext*: Coeficiente convectivo-radiante de transferencia de calor superficial, para la cara exterior
- *Text*: Temperatura seca del aire en el exterior
- *Ts*: Temperatura superficial exterior del cerramiento

#### *Tsol-air*: Temperatura sol-aire

La transformada Z de una función, de la que únicamente se conocen valores de la misma en intervalos regulares de tiempo, (en nuestro caso intervalos de 1 hora), es inmediata, ya que, por ejemplo, en el caso de la función *E* se tendría:

$$
E(z) = E(0) + E(1)z^{1} + E(2) z^{2} ... + E(n)z^{n}
$$

siendo *E(i)* el valor de la función *E* en la hora *i*.

Según esto, la forma desarrollada de la función *K(z)* resulta:

$$
\frac{Q(0) + Q(1) z^{1} + Q(2) z^{2} + ... Q(n) z^{n}}{E(0) + E(1) z^{1} + E(2) z^{2} + ... E(n) z^{n}} = \frac{a_{0} + a_{1} z^{1} + a_{2} z^{2} + ... a_{n} z^{n}}{b_{0} + b_{1} z^{1} + b_{2} z^{2} + ... b_{n} z^{n}}
$$

Haciendo operaciones, se pueden igualar los coeficientes de z<sup>n</sup> en ambos lados de la ecuación resultante. Despejando el valor de  $Q(n)$  se obtiene: (suponiendo  $b<sub>o</sub> = 1$ )

$$
Q(n) = \sum_{i=0}^{n} a_i E(n-i) - \sum_{i=0}^{n} b_i Q(n-i)
$$

Donde *Q(n)* es el flujo de calor por unidad de superficie en la hora *n*.

La expresión anterior constituye la etapa final del método de Mitalas y Stephenson y su forma recurrente la hace especialmente apta para la implementación en ordenador. Los coeficientes  $a_i$  y  $b_i$  son constantes características del cerramiento y se determinan suponiendo en la pared exterior una excitación arbitraria (generalmente la rampa unidad), manteniéndose constantes las condiciones interiores.

El procedimiento descrito es básicamente el recomendado por ASHRAE para la determinación de la conducción a través de paredes exteriores y techos. La forma final de la ecuación resulta, en nuestro caso, más compacta al llevar implícito un cambio de variables consistente en sustraer de la temperatura sol-aire la temperatura interior del local.

### **cerramientos interiores**

En este apartado se estudia la transmisión de calor en muros que separan dos locales que se encuentran a diferente temperatura, o bien, muros situados entre un local climatizado y otro no climatizado.

En este tipo de cerramientos se alcanza en cada hora el régimen permanente, debido por una parte a la débil inercia térmica de los mismos y por otra a la práctica constancia de las condiciones de contorno. Teniendo presente estas circunstancias, el flujo de calor por unidad de área se puede calcular mediante la expresión:

$$
Q = \frac{\Delta T}{\frac{1}{h_1} + \sum \frac{\Delta x_i}{K_i} + \frac{1}{h_2}}
$$

Donde:

D*T*: Gradiente de temperatura a través del muro

*h<sub>1</sub> y h<sub>2</sub>*: Coeficientes de película en los dos extremos del muro

D*xi*: Espesor de la capa *i* 

*Ki*: Conductividad de la capa *i* 

*n*: Número de capas constituyentes del muro

La relación anterior también puede expresarse de la forma:

 $Q = U \Delta T$ 

Siendo *U* el coeficiente global de transmisión.

# **4.2.2 Ganancia de calor a través de medios semitransparentes**

La transmisión de calor a través de medios semitransparentes reviste especial importancia, debido a las amplias superficies acristaladas presentes en la mayoría de los edificios actuales.

Las fuerzas impulsoras de dicha transmisión son, por una parte, el gradiente de temperatura existente entre los extremos del vidrio, que determina una transferencia por conducción, y por otra la irradiación solar incidente, que provoca lo que se conoce como transmisión radiante.

El flujo neto de calor resultante de la presencia simultánea de ambos agentes puede determinarse a partir de un balance global de energía sobre el acristalamiento; aunque por razones de operatividad se tratan ambos aspectos separadamente, previa aplicación del principio de superposición.

## **Ganancia de calor por conducción**

El pequeño espesor, la conductividad relativamente alta y la escasa capacidad térmica de los vidrios usuales, hacen que el orden de magnitud de sus constantes de tiempo sea despreciable frente al intervalo de cálculo adoptado para determinar la demanda energética. Este hecho posibilita la suposición de régimen permanente, con lo que el flujo de calor por unidad de superficie viene dado por la expresión utilizada en el caso de cerramientos opacos interiores.

CALENER-GT: Grandes Edificios Terciarios

Manual Técnico

### **Ganancia de calor por radiación solar**

El flujo de calor debido a la radiación solar incluye dos componentes, una convectiva y otra radiante. La componente radiante está formada por la radiación incidente, que es transmitida directamente a través del acristalamiento y se expresa mediante:

$$
Q_{t} = t_{D}I_{D} + t_{d}I_{d}
$$

Donde τ<sub>D</sub> y τ<sub>d</sub> son las transmisividades del vidrio frente a los componentes directo ( $I<sub>D</sub>$ ) y difuso (*Id*) de la radiación solar, respectivamente.

El hecho de considerar dos transmisividades distintas se debe a la dependencia direccional de esta propiedad. La radiación de albedo está incluida en el término  $I_d$ , puesto que se ha considerado que la reflexión del terreno es difusa. La componente convectiva está constituida por la fracción de radiación absorbida que pasa hacia el interior por convección. De modo análogo a la ecuación de la radiación transmitida, la radiación absorbida viene dada por:

$$
Q_{\rm a} = a_D I_D + a_d I_d
$$

Siendo  $\alpha_D$  y  $\alpha_d$  las absortividades del vidrio frente a los componentes directo ( $I_D$ ) y difuso (*Id*) de la radiación solar, respectivamente.

Las propiedades radiantes de los vidrios frente a la radiación solar directa, tales como la absortividad ( $\alpha$ <sub>*D*</sub>) y la transmisividad ( $\tau$ <sub>*D*</sub>), dependen fuertemente del ángulo de incidencia entre el rayo solar y la normal exterior al vidrio, tal y como se muestra en la siguiente figura:

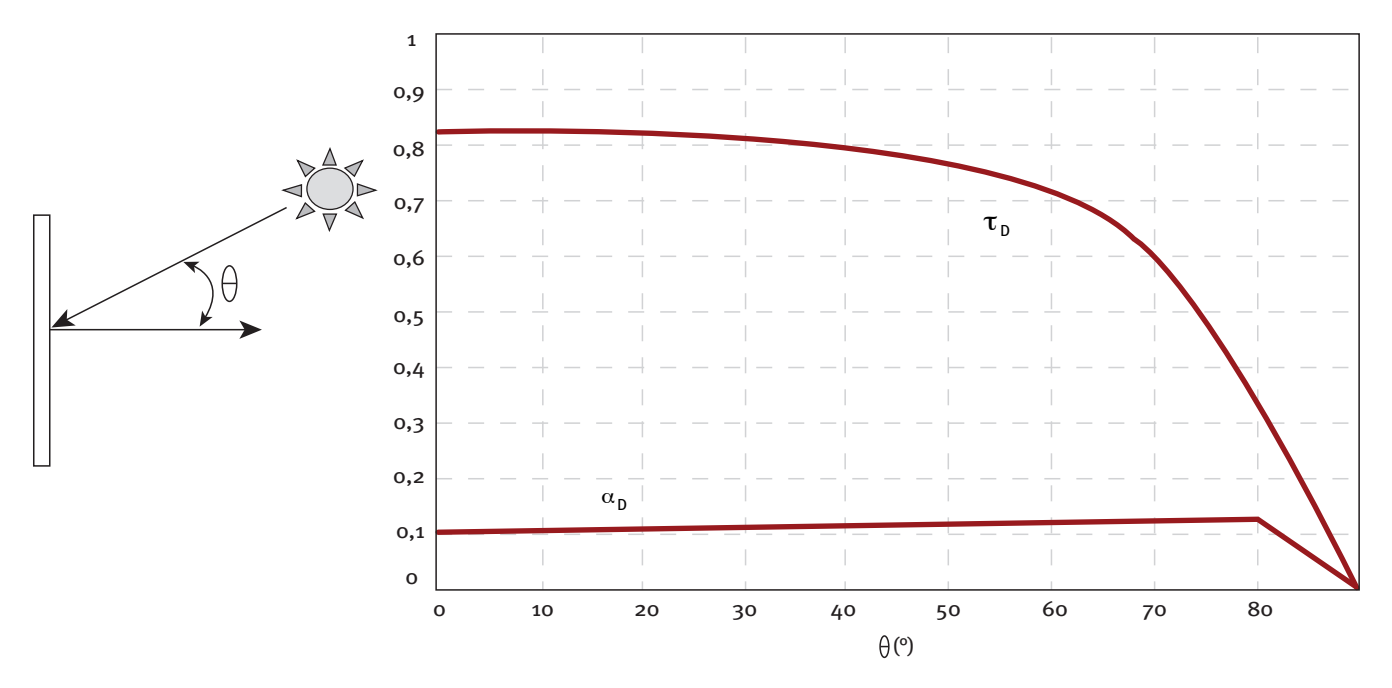

Figura 4.6 Transmisividad ( $\tau_{\rm D}$ ) y absortividad ( $\alpha_{\rm D}$ ) frente a la radiación directa de un vidrio simple de 6 mm de espesor en función del ángulo de incidencia solar

Un balance de energía en el vidrio, teniendo en cuenta únicamente la fracción absorbida y suponiendo constante la temperatura del mismo, quedaría:

$$
Q_{\rm a}=h_e T_c+h_i T_c
$$

de donde *Tc* (temperatura del acristalamiento) resulta:

$$
T_{\rm c} = \frac{Q_{\rm a}}{h_e + h_i}
$$

El flujo de calor hacia el interior valdrá:

$$
Q_{ai} = h_i T_c = h_i \frac{Q_a}{h_e + h_e} = h_i \frac{a_D I_D + a_d I_d}{h_e + h_i}
$$

Se define así el factor solar (*FS*) de un vidrio como la relación entre la energía total que entra al local a través del acristalamiento y la energía solar que incide en la superficie exterior de dicho vidrio. Esta energía es la suma de la entrante por transmisión directa y la entrante como consecuencia de su absorción de energía solar y posterior convección hacia el interior. Para el caso anterior:

$$
FS = \mathbf{t}_D I_D + \mathbf{t}_d I_d + h_i \frac{a_D I_D + a_d I_d}{h_e + h_i}
$$

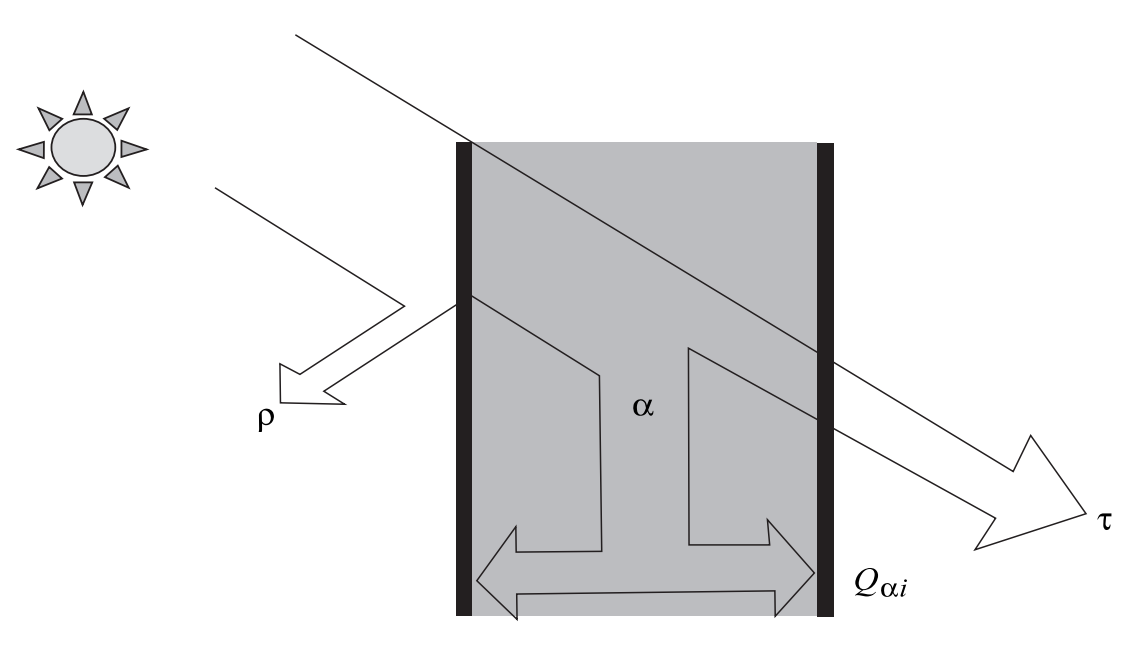

Figura 4.7 Comportamiento de la radiación solar al cruzar un elemento semitransparente (acristalamientos)

Cuando se estudian vidrios múltiples o sistemas vidriados con dispositivos de sombra interiores, exteriores o integrados, se puede proceder de un modo similar, aunque en la práctica es más conveniente expresar el flujo de calor para este tipo de sistemas en función de un cálculo detallado del factor solar (FS).

Otra forma de expresar el factor solar es por comparación con el factor solar de un vidrio de referencia o patrón: a esta relación se le denomina coeficiente de sombra *(shading coefficient)*. El coeficiente de sombra es una constante característica de cada vidrio o sistema compuesto. Su cálculo puede hacerse de modo analítico, aunque es más frecuente determinarlo de un modo experimental, recurriendo al empleo de calorímetros solares. El *"Handbook of Fundamentals"* de ASHRAE, contiene valores de coeficientes de sombra para un amplio rango de ventanas y de dispositivos de sombra.

#### **4.2.3 Ganancia de calor debida a infiltración y ventilación**

La entrada voluntaria (ventilación) o involuntaria (infiltración) de aire exterior en un recinto climatizado provoca un desequilibrio térmico en el mismo, debido a que dicho aire tiene una temperatura y un contenido de humedad distintos a los existentes en el aire ambiente interior. Toda la energía entrante debido a infiltración y/o ventilación puede considerarse puramente convectiva, por lo que toda la ganancia de calor puede considerarse inmediatamente carga térmica. La ganancia (o pérdida) de calor resultante se obtiene mediante un balance de energía realizado sobre el volumen de aire exterior. La expresión de dicho balance es la siguiente:

$$
Q = \dot{v} \rho c_p (T_e - T_i)
$$

Donde:

- i: Caudal volumétrico de aire exterior entrante
- p: Densidad del aire entrante
- *cp*: Calor específico medio del aire
- *Te*: Temperatura del aire exterior
- *Ti*: Temperatura del aire interior

La única incógnita en la ecuación anterior es el caudal de aire exterior, ya que las temperaturas exterior e interior son datos del contorno y datos del espacio operacional, respectivamente. Por otra parte, el calor específico y la densidad se pueden suponer constantes sin que esto suponga pérdida apreciable de exactitud.

En el caso de ventilación, el caudal de aire exterior se determina de modo inmediato, ya que en estas circunstancias se supondrá que el aire artificialmente introducido provoca una sobrepresión en el interior del local que elimina las posibles infiltraciones.

Los caudales de infiltración se pueden determinar mediante el método de la rendija o mediante el método de las superficies. La fiabilidad de ambos es bastante dudosa, por cuanto precisan del conocimiento de la velocidad y dirección del viento, parámetros cuya determinación es prácticamente imposible cuando el edificio se encuentra en una aglomeración urbana, lo que sería el caso más general.

El efecto de la infiltración se considera directamente como carga sobre el local, mientras que el efecto de la ventilación se contempla como carga sobre la batería; excepto en los casos en los que el aire se introduzca directamente en el local, en los que los caudales correspondientes deben ser incluidos como infiltraciones.

# **4.2.4 Ganancia de calor debida a factores internos de carga**

Son aquellos factores cuya característica común es que la fuente de calor se halla en el interior del espacio acondicionado. Son tres: iluminación, ocupación y equipo diverso.

## **iluminación**

En general, la ganancia instantánea de calor procedente de la iluminación puede expresarse mediante:

$$
Q = P \cdot F_u \cdot C
$$

Donde:

*P*: Potencia útil instalada

*Fu*: Factor de utilización

*C*: Coeficiente característico del tipo de luminaria

El factor de utilización es la relación entre los vatios utilizados en el instante concreto de cálculo y los vatios instalados totales, es decir, la fracción de potencia instalada que está en uso. El coeficiente C se introduce en las luminarias fluorescentes para tener en cuenta el calor emitido por la reactancia o resistencia limitadora, y depende de los vatios por lámpara y del número de lámparas (1 ó 2) que haya en el dispositivo fluorescente; su valor oscila entre 1.2 y 1.3, pudiéndose tomar 1.25 como valor promedio, sin introducir un error apreciable en los cálculos.

## **ocupación**

Las ganancias por ocupación son debidas a las transformaciones exotérmicas que se producen en el cuerpo humano. Su valor depende del individuo (peso, sexo), grado de actividad, tipo de vestido y condiciones ambientales. En general, existe una buena concordancia entre los valores suministrados por diversos organismos y casas comerciales relativos a las ganancias de calor motivadas por los ocupantes, como por ejemplo, los presentes en la tabla 2.9 del "Manual de Aire Acondicionado" de Carrier.

El flujo de calor por este concepto en un instante determinado, se obtiene mediante:

$$
Q=n Q_o F
$$

Donde:

*n*: Número máximo de ocupantes

*Qo*: Calor sensible desprendido por ocupante

*F*: Fracción de ocupación que hay en el instante considerado

## **equipo diverso**

El apartado equipo diverso comprende las ganancias de calor debidas a ordenadores, fotocopiadoras, aparatos diversos, etc. La energía disipada por estos elementos se obtiene de modo análogo a las de iluminación y ocupación; es decir, multiplicando la potencia máxima por el porcentaje de dicha potencia utilizado en el instante de cálculo. El tipo de equipo considerado se especifica con un coeficiente que proporciona la fracción de energía radiante desprendida por el mismo (función de su temperatura superficial) y que interviene directamente en el cálculo de la carga térmica.

# **4.3 CálCulo de la CarGa térmiCa partiendo de las GananCias de Calor**

Cada una de las ganancias (o pérdidas) instantáneas de calor que se han descrito en el apartado anterior deben convertirse en carga; para ello se utilizará el método de los factores de respuesta. Los factores de respuesta son realmente funciones de transferencia, que aplicadas a las ganancias de calor nos permiten obtener las cargas térmicas. Estas funciones de transferencia se calculan como la respuesta del sistema térmico que constituye el espacio que se esté simulando, a un impulso unidad en la ganancia de calor.

Cada uno de los componentes que constituyen la ganancia tiene unos factores de respuesta propios dependiendo de la fracción radiante y convectiva que contenga el factor de carga que se está tratando.

Las ganancias o pérdidas de calor instantáneas (q) se convierten en cargas (Q) a través de la expresión:

$$
Q_t = v_0 q_t + v_1 q_{t-Dt} + v_2 q_{t-2Dt} - \omega_1 Q_{t-Dt} - \omega_2 Q_{t-2Dt}
$$

Los coeficientes ( $v \vee \omega$ ) dependen del intervalo de tiempo utilizado, de la naturaleza de la ganancia (fracción radiante/convectiva) y, por último, de la capacidad de almacenamiento de los cerramientos y mobiliario que constituyen el espacio que se está tratando.

La ganancia de calor puede dividirse en cinco componentes diferentes según su naturaleza:

- Ganancia de calor por conducción:
	- Muros ligeros en régimen permanente
	- Techos ligeros en régimen permanente
	- Ventanas
	- Puertas
	- Muros, régimen transitorio
	- Techos o cubiertas, régimen transitorio
	- Muros interiores
	- Forjados en contacto con el terreno
	- Muros en contacto con el terreno
- Ganancia de calor solar
- Ganancia de calor debida a iluminación interior
- Ganancia de calor debida a equipo diverso
- Ganancia de calor debida a ocupación

Cada uno de estos componentes de la ganancia son convertidos en carga usando factores de respuesta diferentes, aunque todos ellos con la forma de la ecuación anteriormente descrita. Debido a que los valores de la ganancia se calculan de forma discreta

(hora a hora) se utiliza el método de la transformada Z para calcular los factores de respuestas. La forma más adecuada para la función de transferencia es la división de dos polinomios:

$$
K(z) = \frac{v_0 + v_1 z^{1} + v_2 z^{2} + \dots}{\omega_0 + \omega_1 z^{1} + \omega_2 z^{2} + \dots}
$$

Entonces,

$$
Q(z) = K(z) q(z)
$$

Donde Q(z) es la transformada z de la carga térmica y q(z) es la transformada z de la ganancia de calor. Cuando a la ecuación anterior se le aplica la antitransformada obtenemos la expresión genérica:

$$
\omega_0 Q_t = \sum_{j=0}^n v_j q_{t-jDt} - \sum_{j=1}^n \omega_j Q_{t-jDt}
$$

Es decir, la carga térmica en el instante de cálculo (t) se expresa en función de la carga en las horas precedentes y de la ganancia de calor en la hora actual y en las horas precedentes. El valor de n en la ecuación anterior depende de las características del espacio modelado. Para la mayoría de los casos en los espacios presentes en los edificios con n = 2 se muestra más que suficiente. Para zonas excesivamente masivas este índice puede ser bajo.

Los factores de respuesta antes calculados serán diferentes para cada uno de los espacios o locales y para cada uno de los diferentes componentes de carga antes relacionados. Las diferencias de un espacio a otro se deben a las diferentes geometrías, tipos de muros, ventanas y orientaciones. Las diferencias entre los diferentes componentes de la ganancia de calor se deben a las diferentes proporciones en cada uno de los componentes. Se dividen en fracción radiante y fracción convectiva, y en cómo la fracción radiante se distribuye entre las diferentes superficies que componen el local.

Tomaremos cuatro conjuntos diferentes de factores de respuesta para aplicar a los cinco tipos de ganancias antes expuestos

- Factores de respuesta conductivos
- Factores de respuesta para la ganancia solar
- Factores de respuesta para la iluminación
- Factores de respuesta para la ocupación y el equipo diverso

Existe la posibilidad de utilizar factores de respuesta precalculados por ASHRAE para tres configuraciones de espacios (ligeros, medios y pesados) o de calcular los factores de respuestas adecuados para cada una de las zonas que se definan. En CALENER-GT se calcularán los factores de respuesta diferentes para cada una de las zonas definidas.

# **4.4 CálCulo del Calor extraído por el sistema**

El *Calor Extraído* o *Añadido* (QE) es la cantidad de calor eliminado o añadido realmente por el sistema de climatización de una zona, bajo la hipótesis de que la temperatura de la zona no es constante con el tiempo. Este valor es diferente de la carga térmica anteriormente calculada, debido a que la temperatura interior de los espacios no se mantiene constante por tres razones:

- • Paradas intencionadas del equipo de climatización: Durante los periodos de no ocupación (noches, fines de semana y periodos de vacaciones) los sistemas de climatización permanecen apagados; esto conduce a una evolución libre (no controlada) de la temperatura de los locales.
- • Paradas no intencionadas de los equipos de climatización: La mayoría de los sistemas mantienen una determinada temperatura de consigna, aunque si el espacio se encuentra espontáneamente en condiciones de confort, por ejemplo en verano por debajo de 25 °C, el sistema no funciona o mantiene una potencia mínima asociada a las necesidades de ventilación; en estos casos la temperatura evoluciona nuevamente de forma libre.
- • Los sistemas no mantienen exactamente una temperatura, sino que intentan mantener el espacio dentro de un rango de temperatura, llamado banda termostática. Así, aquellos sistemas que son capaces de regular la potencia suministrada lo hacen en función de la desviación de la temperatura del local de la que fue marcada como temperatura de consigna.

Los efectos anteriores pueden ser importantes en la estimación de la dimensión máxima del sistema, teniendo en cuenta los excesos de potencia necesarios en los arranques de los equipos después de un periodo de no funcionamiento, y en la estimación del consumo total del sistema.

Hasta el momento han sido calculadas las cargas térmicas (Q) suponiendo la temperatura interior constante (TC). Las desviaciones en la temperatura real de los espacios (T-TC) se traducen en unas desviaciones en el calor neto aportado o extraído del local  $(\Delta Q)$ . Estos dos conceptos se encuentran relacionados a través de uno de los factores de respuesta, llamado función de transferencia del aire del espacio. Para el espacio "i" esta relación se expresa como:

$$
\sum_{j=0}^{2} p_{j}^{i} (\Delta Q_{t-j\Delta t}^{i}) = \sum_{j=0}^{n} g_{j}^{i} (T_{t-j\Delta t}^{i} - T C_{t-j\Delta t}^{i})
$$

Las desviaciones en la carga se producen debido a la desviación en la temperatura interior. Pero los componentes de carga que dependan de la temperatura del aire interior, como son la carga por infiltración y la carga por conducción, deben ser corregidos para tener en cuenta el cambio en las condiciones interiores de temperatura. Podemos decir pues que:

$$
\Delta Q_{t-j\Delta t}^i = Q E_{t-j\Delta t}^i - Q_{t-j\Delta t}^i - m_{t-j\Delta t}^i c_p (T_{t-j\Delta t}^i - T C_{t-j\Delta t}^i)
$$

$$
- (UA)_{ext}^i (T_{t-j\Delta t}^i - T C_{t-j\Delta t}^i) - \sum_{k=l}^{n_{exp}} (UA)_k^i (T_{t-j\Delta t}^i - T_{t-j\Delta t}^k)
$$

Donde:

- $QE_{t-i\Delta t}^{i}$ : Calor extraído (o añadido) por el sistema al espacio "i" en el instante t-j $\Delta t$
- $Q_{t-i\Delta t}^i$ : Carga térmica calculada a temperatura constante para el espacio "i" en el instante t-j $\Delta t$
- $\dot{m}^i_t$ *t* Caudal másico de aire infiltrado en el espacio "i" en el instante t-j∆t
- $(UA)^i_{ext}\;$  : Coeficiente global de transferencia entre el espacio "i" y el exterior
- (*UA*)*<sup>i</sup> <sup>k</sup>*: Coeficiente global de transferencia entre el espacio "i" y el espacio "k". *nesp* es el número de espacios en contacto térmico con el espacio "i"

De la ecuación anterior se desprende inmediatamente que para el cálculo de la temperatura del aire de nuestro local será necesaria la resolución simultánea de las ecuaciones de todos los locales adyacentes. Para simplificar este problema, y suponiendo que los cambios de temperatura en el interior de los locales son relativamente suaves, simularemos la transmisión de calor a través de elementos interiores tomando las temperaturas del instante anterior; es decir, desfasando en una hora el cálculo de dicho término.

Sustituyendo la ecuación anterior en la función de transferencia del aire del espacio, obtendremos una relación entre la temperatura del aire en el instante de cálculo y el calor extraído por el equipo en ese mismo instante:

$$
T^i_t = \frac{F - p^i_o \quad QE^i_t}{G^i_o}
$$

Donde:

$$
F = p_o^i Q_t^i + \sum_{j=1}^3 G_j^i (T_{t-j\Delta t}^i - TC_{t-j\Delta t}^i) + \sum_{j=1}^3 \sum_{k=1}^{n \exp} p_{j-1}^i (UA)_k^i (T_{t-j\Delta t}^i - T_{t-j\Delta t}^k)
$$

$$
G_j^i = g_j^i + [p_j^i(K_k^i + m_{t-j\Delta t}^i C_p)
$$

$$
K_T^i = (UA)_{ext}^i + \sum_{k=l}^{nesp} (UA)_k^i
$$

El calor extraído o añadido por el sistema de climatización toma diferentes valores según las circunstancias que concurran. El caso más simple ocurre en locales no acondicionados o que se encuentren con el sistema de climatización parado en el instante de cálculo; en este caso el calor extraído por el sistema es cero y la temperatura se calcula inmediatamente de la expresión anterior.

#### CALENER-GT: Grandes Edificios Terciarios

Manual Técnico

Para el caso de un sistema controlado por la acción de un termostato de zona, se supone una relación lineal entre las desviaciones de la temperatura del local con respecto a la temperatura de consigna y el calor extraído por el sistema.

$$
QE_t^i = w^i + s^i T_t^i
$$

Donde, w<sup>i</sup> y s<sup>i</sup>, son la ordenada en el origen y la pendiente de dicha relación lineal.

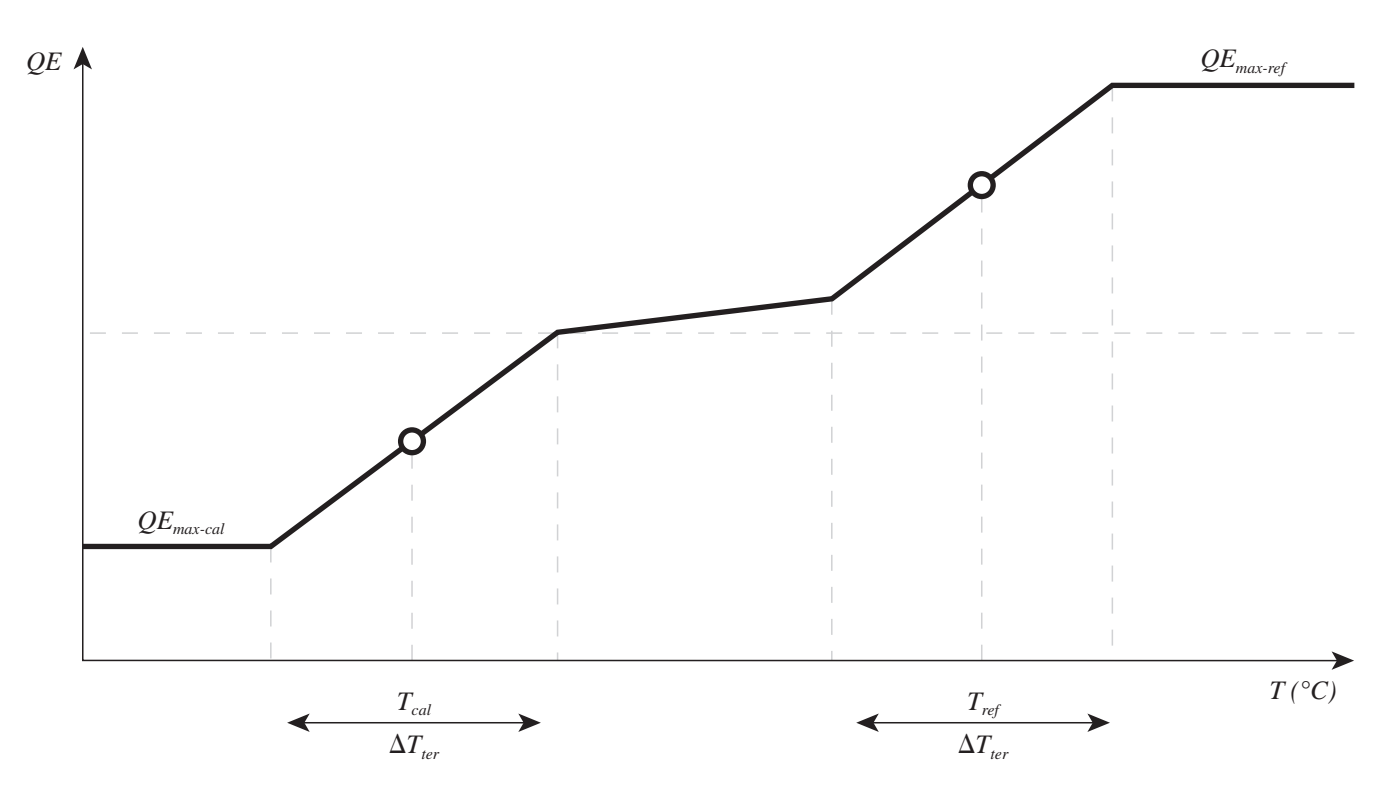

Figura 4.8 Regiones termostáticas de control

Debe tenerse en cuenta que la máxima capacidad de refrigeración *QEmax-ref* y la máxima capacidad de calefacción *QEmax-cal* dependen del sistema que se esté utilizando (tipo y dimensionado del mismo) y del instante de cálculo. Estos valores, conjuntamente con las temperaturas de consigna para refrigeración *T<sub>ref</sub>* y calefacción *T<sub>cal</sub>* y el ancho de banda del termostato D*Tter*, permiten determinar los valores de *wi* y *si* de la relación lineal antes comentada.

La estimación de la capacidad máxima de refrigeración *QEmax-ref* y la máxima capacidad de calefacción *QEmax-cal* puede realizarse utilizando las condiciones de temperatura y humedad del espacio en el instante previo de cálculo.

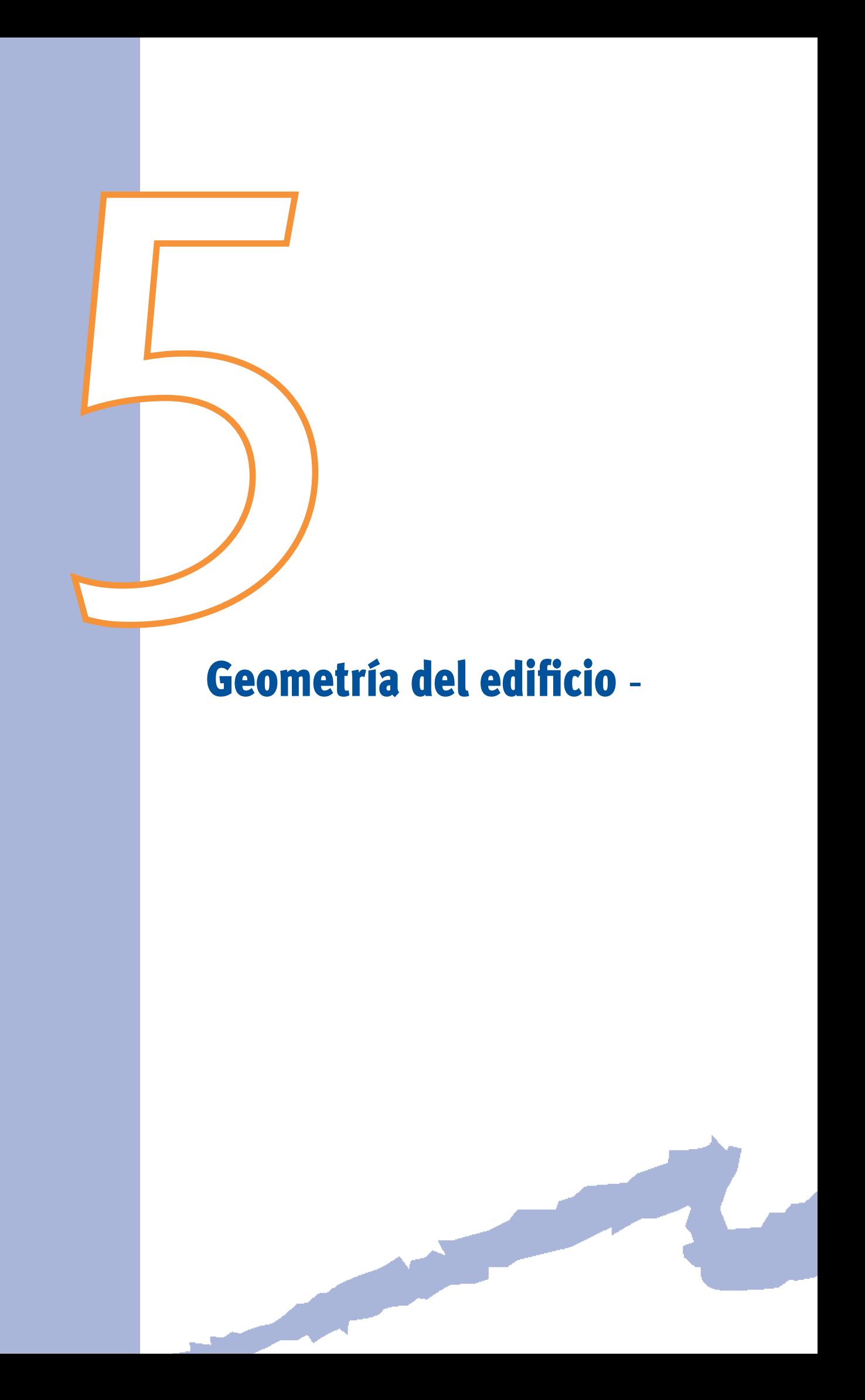

#### **5.1 Generalidades**

Este apartado describe cómo especificar la localización y tamaño de las plantas, espacios, cerramientos, ventanas y puertas de un edificio. También describe cómo situar los elementos de sombreamiento exteriores.

 POLÍGONO, ELEMENTO-SOMBREAMIENTO, PLANTA, ESPACIO, CERRAMIENTO-EXT, Así, este apartado está relacionado con algunas propiedades de los siguientes objetos: CERRAMIENTO-INT, CERRAMIENTO-TERR, VENTANA y PUERTA.

Es muy recomendable que todos los elementos del edificio estén situados adecuadamente. De no ser así podemos obtener resultados no correctos de la radiación solar incidente, sombras e iluminación natural.

## **5.2 sistemas de Coordenadas**

El programa usa una jerarquía de cuatro sistemas de coordenadas cartesianas:

- Sistema de coordenadas global
- Sistema de coordenadas de la planta
- Sistema de coordenadas del espacio
- Sistema de coordenadas del cerramiento

Estos sistemas están relacionados unos con otros a través de movimientos de traslación y rotación.

El sistema de coordenadas de la planta se establece de forma relativa al sistema de coordenadas global. El sistema de coordenadas del espacio es relativo al sistema de coordenadas de la planta; el sistema de coordenadas del cerramiento es relativo al sistema de coordenadas del espacio; y, por último, las ventanas y las puertas se sitúan con respecto al sistema de coordenadas del cerramiento.

Sólo existe un sistema de coordenadas global, pero hay un sistema de coordenadas para cada objeto PLANTA que se cree, un sistema de coordenadas para cada ESPACIO y un sistema de coordenadas para cada cerramiento (CERRAMIENTO-EXT, CERRAMIENTO-INT, CERRAMIENTO-TERR). La posición de los espacios se especifica relativa al sistema de coordenadas de la planta en la cual se encuentra (de la que es hijo), la posición de los cerramientos se especifica relativa al sistema de coordenadas del espacio en el cual están situados, y la posición de ventanas y puertas se especifica relativas al sistema de coordenadas del cerramiento en el cual están. El programa, automáticamente, transforma todas las coordenadas relativas de todos los objetos anteriores en coordenadas absolutas respecto al sistema de coordenadas global.

# **5.3 sistema de Coordenadas GloBal**

El sistema de coordenadas global es un sistema fijo para todos los proyectos que se definan. Los ejes X e Y de este sistema se encuentran en un plano horizontal, donde el eje X apunta hacia el Este y el eje Y hacia el Norte. El eje Z es perpendicular con dirección positiva hacia arriba. La posición del origen del sistema de coordenadas viene determinada por la longitud, latitud y altitud que se toman de la información meteorológica de la localidad que se está simulando.

# **5.4 loCalizaCión de los elementos de somBreamiento**

El objeto ELEMENTO-SOMBREAMIENTO permite especificar la posición, tamaño y orientación de aquellos obstáculos lejanos que sin formar parte del edificio proyectan sombras sobre éste; por ejemplo, edificios adyacentes.

Los elementos de sombreamiento sólo pueden ser superficies rectangulares colocadas en el espacio respecto al sistema de coordenadas global. El programa calcula el sombreamiento de radiación solar directa y difusa.

Los elementos de sombreamiento se sitúan en el sistema de coordenadas global asignándole valores a las propiedades X, Y, Z, AZIMUT e INCLINACIÓN en el objeto ELEMENTO-SOMBREAMIENTO. Las propiedades X, Y y Z son las coordenadas (en el sistema global) de la esquina inferior izquierda del elemento de sombreamiento, si ésta se mira de frente. Se supone que la normal exterior del elemento de sombreamiento está orientada hacia el edificio. La propiedad AZIMUT define el ángulo formado entre el eje "Y" (norte) del sistema de coordenadas global y la proyección sobre un plano horizontal de la normal exterior a la superficie de la sombra. Y la propiedad INCLINACIÓN define el ángulo formado entre la vertical y la normal exterior a la superficie de la sombra. Así, si la sombra es vertical su inclinación será de 90°.

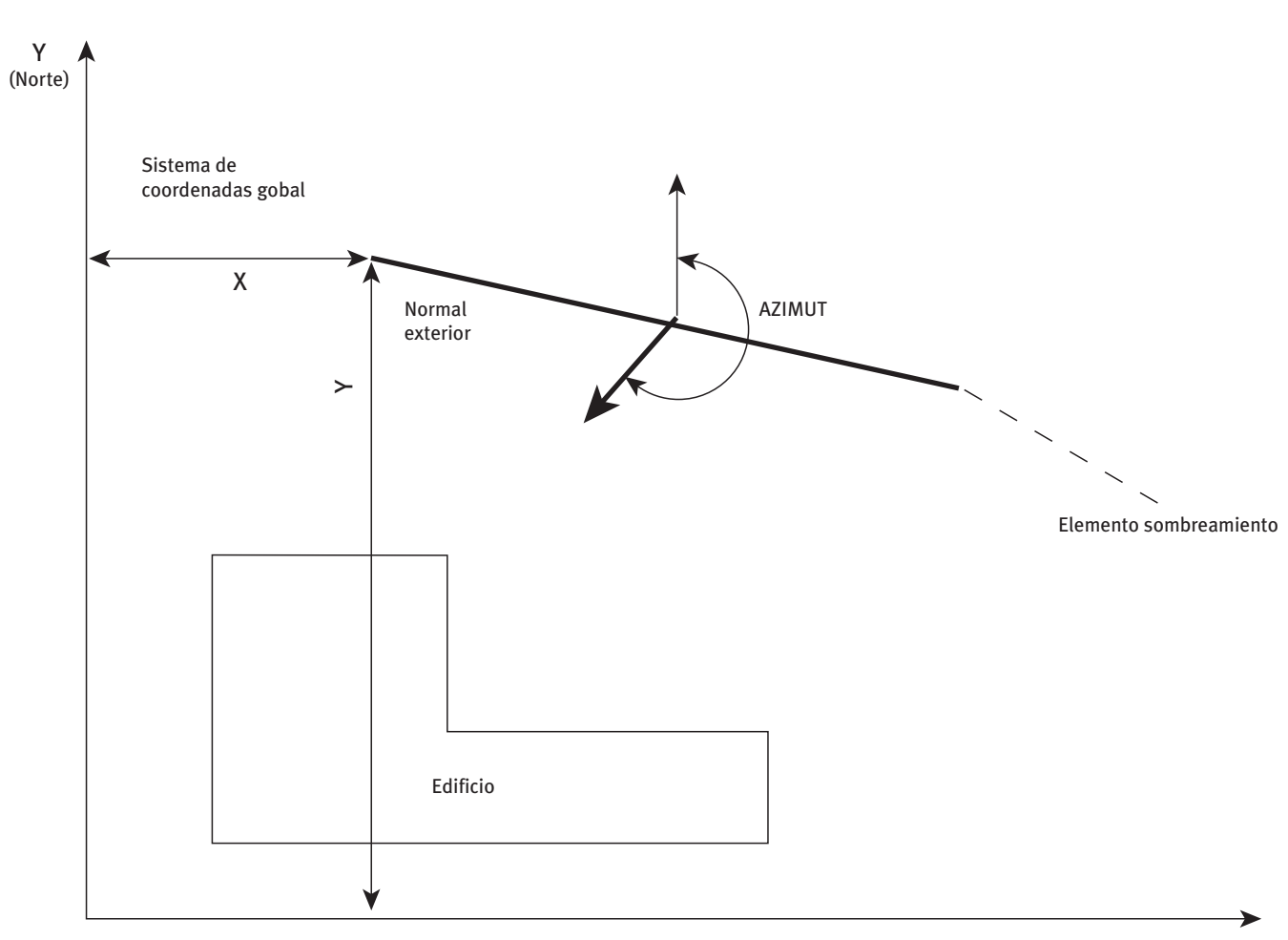

X (Este)

Figura 5.1 Localización de un ELEMENTO-SOMBREAMIENTO respecto al sistema de coordenadas global
# **5.5 sistema de Coordenadas de la planta**

 se sitúa asignándole valores a las propiedades X, Y y Z: La orientación del sistema de La localización en el sistema de coordenadas de un objeto PLANTA se define relativa al sistema de coordenadas global. Esta localización se especifica a través de las propiedades X, Y, Z y AZIMUT del objeto PLANTA. El origen del sistema de coordenadas de la planta coordenadas de la planta es tal que su eje Z es vertical y el plano X-Y horizontal. La planta y su sistema de coordenadas asociado pueden ser girados alrededor de su eje Z, dándole valores a la propiedad AZIMUT. La propiedad AZIMUT se define como el ángulo entre el eje Y del sistema de coordenadas del global (dirección Norte) y el eje Y del sistema de coordenadas de la planta (positivo en sentido horario). Si X, Y, Z y AZIMUT no se especifican, tomarán un valor por defecto igual a cero, y el sistema de coordenadas de la planta será igual al global.

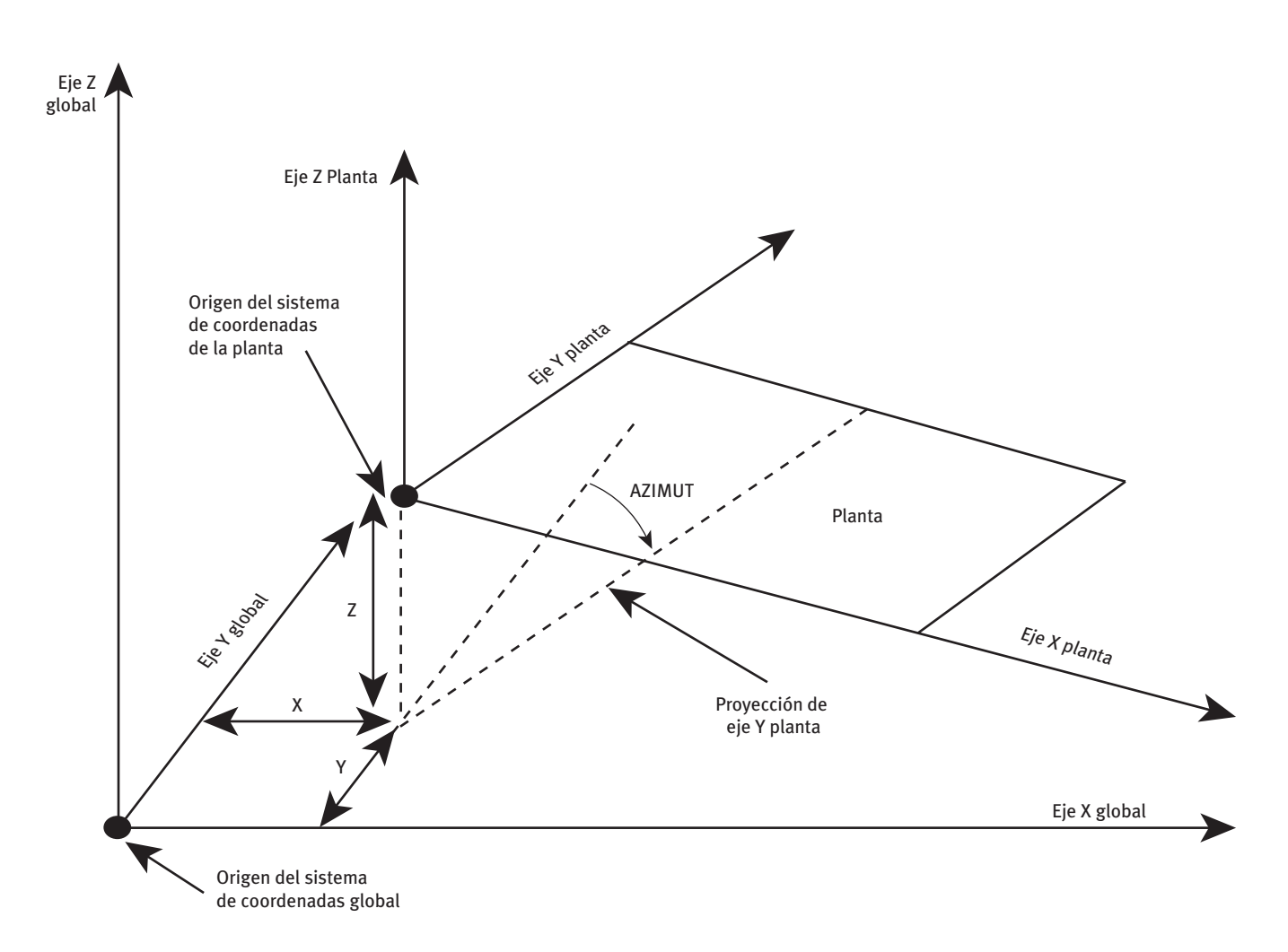

Figura 5.2 Sistema de coordenadas de la PLANTA respecto al sistema de coordenadas global

La forma de la planta se define a través de su propiedad POLÍGONO, que hace referencia al objeto POLÍGONO que se usará para describir el polígono que constituye la vista en planta del objeto PLANTA. Cuando el usuario selecciona un polígono, lo que está haciendo es hacer coincidir los ejes de coordenadas X e Y en los cuales se definió el POLÍGONO con

Manual Técnico

los ejes X e Y del sistema de coordenadas de la planta. Así, cuando se traslada o rota el sistemas de coordenadas de la PLANTA, respecto al sistema global de coordenadas, se está trasladando y rotando de forma asociada el POLÍGONO.

# **5.6 sistema de Coordenadas del espaCio**

La localización del sistema de coordenadas de un objeto ESPACIO se define de forma relativa al sistema de coordenadas de la PLANTA en la cual se encuentra (es hijo) a través de las propiedades X, Y, Z y AZIMUT del objeto ESPACIO. El origen de coordenadas del espacio se especifica asignándole valores a las propiedades X, Y y Z. La orientación del sistema de coordenadas del espacio es tal que su eje Z es vertical y su plano X-Y es horizontal. El espacio y su sistema de coordenadas pueden ser girados alrededor de su eje Z dándole valores a la propiedad AZIMUT. El AZIMUT se define como el ángulo entre el eje Y de la PLANTA y el eje Y del ESPACIO (positivo en sentido horario).

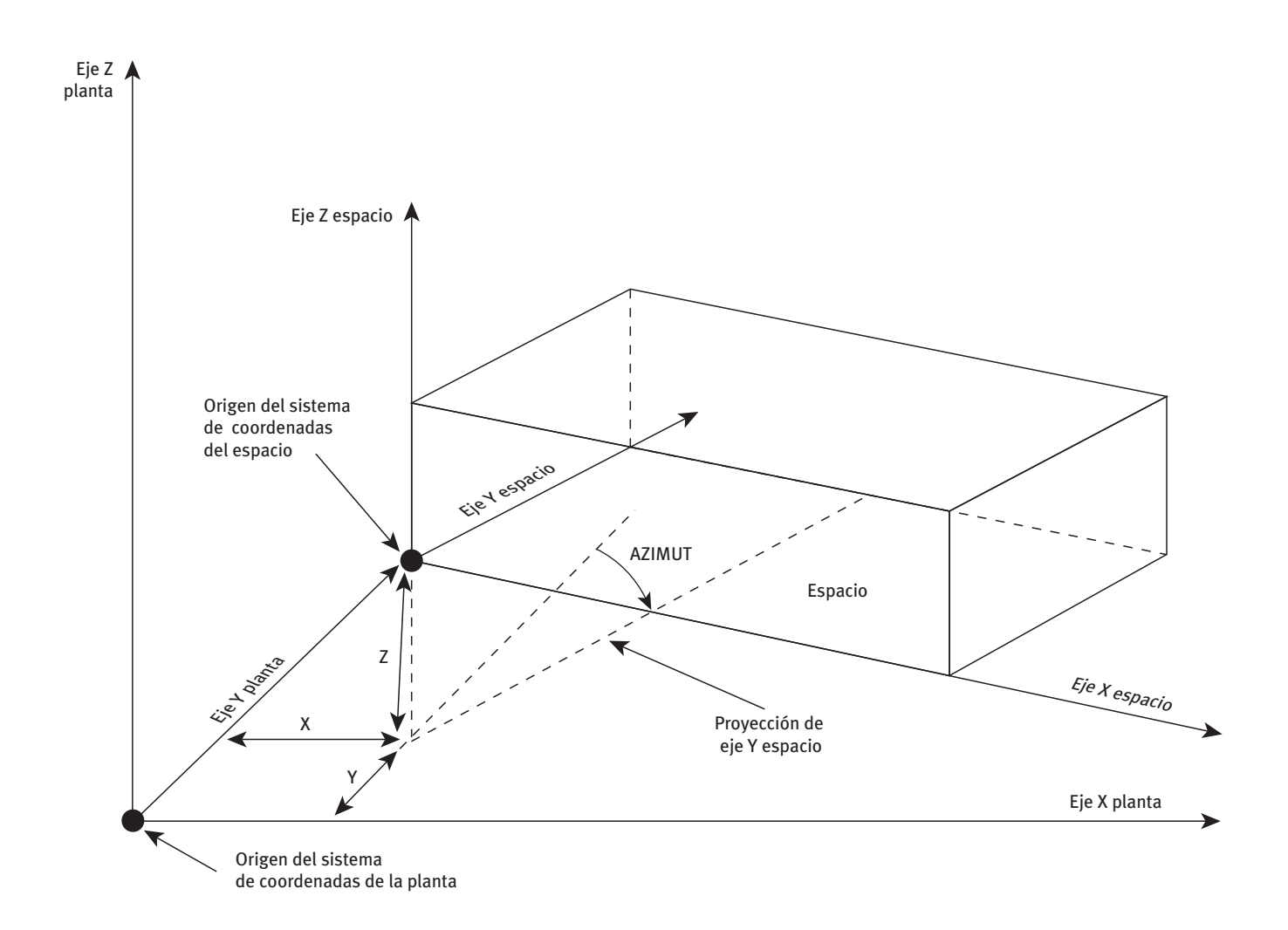

Figura 5.3 Sistema de coordenadas del ESPACIO respecto al sistema de coordenadas de la PLANTA

La propiedad LOCALIZACIÓN del objeto ESPACIO permite ubicar de manera sencilla el espacio dentro de su planta, cambiando de forma dinámica los valores por defecto de las propiedades X, Y, Z y AZIMUT del objeto ESPACIO.

Los posibles códigos que admite esta propiedad son:

- • Misma que la planta: El sistema de coordenadas del espacio es el mismo que el de la planta a la que pertenece, y por lo tanto X, Y, Z y AZIMUT toman valor 0.
- • Misma que la planta (altura plenum): El sistema de coordenadas del espacio es el mismo que el de la planta a la pertenece, pero situado a la altura del falso techo; por lo tanto X, Y y AZIMUT toman valor 0, y Z se iguala a la propiedad ALTURA-ESPACIO de su PLANTA padre.
- • VN del polígono de la planta: El origen de coordenadas del espacio se coloca en el VÉRTICE-N del POLÍGONO que define la planta a la cual el espacio pertenece. El eje X del sistema de coordenadas del espacio se hace coincidir con la línea definida por el VÉRTICE-N y el VÉRTICE-N+1 del POLÍGONO que define la planta a la cual el espacio pertenece. Si el VÉRTICE-N+1 no existiera, éste será sustituido por el VÉRTICE-1 del polígono de la planta.

Al cambiar la localización de un espacio cambian las propiedades X, Y, Z y AZIMUT, presentando éstas un valor por defecto diferente. Si estas propiedades toman un valor introducido por el usuario cualquier cambio en la propiedad LOCALIZACIÓN no modificará el valor que el usuario ha introducido.

La forma del espacio se define a través de la propiedad POLÍGONO del objeto ESPA-CIO, que hace referencia al objeto POLÍGONO que se usará para describir el polígono que constituye la vista en planta del objeto ESPACIO. Cuando el usuario selecciona un polígono lo que está haciendo es hacer coincidir los ejes de coordenadas X e Y en los cuales se definió el POLÍGONO con los ejes X e Y del sistema de coordenadas del espacio. Así, cuando se traslada o rota el sistema de coordenadas del espacio, respecto al sistema de coordenadas de la planta, se está trasladando y rotando de forma asociada el POLÍGONO.

# **5.7 sistema de Coordenadas del Cerramiento**

La localización del sistema de coordenadas de un cerramiento, CERRAMIENTO-EXT, CE-RRAMIENTO-INT y CERRAMIENTO-TERR, se define de forma relativa al sistema de coordenadas del ESPACIO en la cual se encuentra (es hijo) a través de las propiedades X, Y, Z, AZIMUT e INCLINACIÓN del paramento.

El origen de coordenadas del paramento (esquina izquierda inferior si se mira de frente el paramento) se especifica asignándole valores a las propiedades X, Y y Z. Los ángulos relativos entre el sistema de coordenadas del espacio y del paramento se especifican mediante las propiedades AZIMUT e INCLINACIÓN.

La propiedad LOCALIZACIÓN permite ubicar de manera sencilla el cerramiento dentro de su espacio, cambiando de forma dinámica los valores por defecto de las propiedades X, Y, Z, AZIMUT, INCLINACIÓN, FORMA, ANCHURA y POLÍGONO del objeto CERRAMIENTO-EXT, CERRAMIENTO-INT o CERRAMIENTO-TERR.

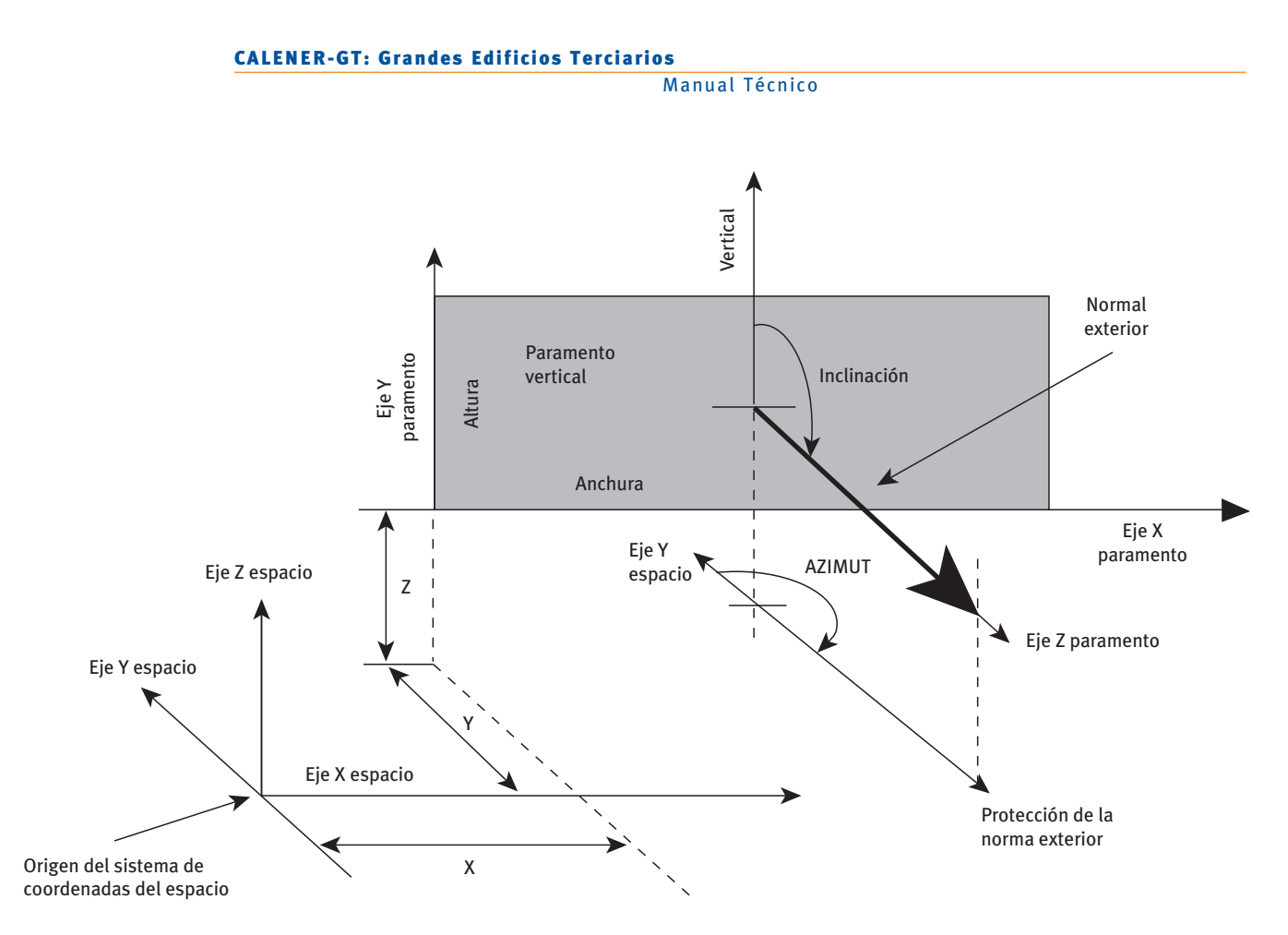

Figura 5.4 Sistema de coordenadas del paramento respecto al sistema de coordenadas del ESPACIO

Los posibles códigos que admite esta propiedad son:

- • Definida por coordenadas: El cerramiento será localizado dentro del sistema de coordenadas del espacio por el usuario usando las propiedades X, Y, Z, AZIMUT e INCLINACIÓN.
- • Arriba: El cerramiento se colocará como una cubierta, ocupando toda la dimensión del espacio.
- • Abajo: El cerramiento se colocará como un forjado al exterior ocupando toda la dimensión del espacio.
- • VN del polígono del espacio: El origen de coordenadas del cerramiento se coloca en el VÉRTICE-N del POLÍGONO que define al ESPACIO del cual es hijo. El eje X del sistema de coordenadas del cerramiento se hace coincidir con la línea definida por el VÉR-TICE-N y el VÉRTICE-N+1 del POLÍGONO que define el espacio al cual el cerramiento pertenece. Si el VÉRTICE-N+1 no existiera, éste será sustituido por el VÉRTICE-1 del polígono del espacio. La ANCHURA del cerramiento tomará como valor por defecto la distancia entre el VÉRTICE-N y el VÉRTICE-N+1.

Al cambiar la localización de un cerramiento cambian las propiedades X, Y, Z, AZIMUT, INCLINACIÓN, ANCHURA y POLÍGONO, presentando éstas un valor por defecto diferente. Si estas propiedades toman un valor introducido por el usuario cualquier cambio en la propiedad LOCALIZACIÓN no modificará el valor que el usuario ha introducido. En ese caso se utilizará el menú contextual y se seleccionará "valor por defecto" para que las propiedades cambien a su valor por defecto.

Ejemplo: LOCALIZACIÓN = "V1 del polígono del espacio", significa que la esquina inferior izquierda del cerramiento, mirado desde el exterior (origen de coordenadas del cerramiento exterior), está situada en el vértice 1 del polígono que define el espacio. El programa posiciona el cerramiento de manera que éste es vertical (INCLINACIÓN = 90°) y su eje X va del vértice 1 al 2 del polígono (que determina el AZIMUT del cerramiento). La ANCHURA será igual a la distancia entre el vértice 1 y el vértice del polígono del espacio del cual es hijo.

Existen dos formas de definir las dimensiones de un cerramiento según se seleccione el valor de la propiedad FORMA:

- • Cerramiento rectangular: Si el cerramiento es rectangular la propiedad FORMA debe ser igual a "Rectangular" y se darán las dimensiones del cerramiento utilizando las propiedades ALTURA y ANCHURA.
- • Cerramiento no rectangular: La propiedad FORMA debe ser igual a "Definida por un polígono", y se seleccionará un polígono que represente la forma exacta del cerramiento. El programa hará coincidir los ejes de coordenadas X e Y en los cuales se definió el polígono con los ejes de coordenadas X e Y del sistema de coordenadas del cerramiento.

# **5.8 loCalizaCión de ventanas y puertas**

Los objetos VENTANA y PUERTA son hijos de los objetos CERRAMIENTO-EXT en los cuales se encuentren. Podrán colocarse ventanas como hijas de CERRAMIENTO-INT si éste se encuentra en un espacio bioclimático. Para localizar las ventanas y puertas se asignarán valores a las propiedades X e Y en el objeto VENTANA/PUERTA: estas propiedades representan las coordenadas X e Y de la esquina izquierda inferior (mirada de frente) de la ventana/puerta en el sistema de coordenadas del cerramiento en el cual se encuentren.

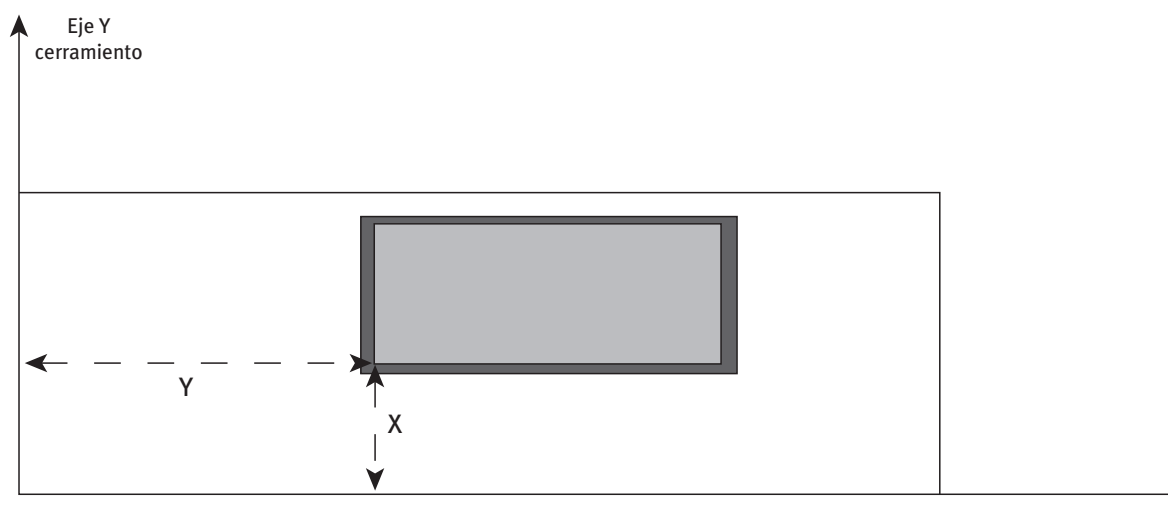

Eje X cerramiento

Figura 5.5 Coordenadas X, Y para la localización de una VENTANA en un paramento

Las puertas y ventanas deben ser rectangulares y sus dimensiones se especifican a través de sus propiedades ANCHURA y ALTURA. En el caso de ventanas, lucernarios o puertas no rectangulares debe definirse una ventana, lucernario o puerta rectangular equivalente, cuya ALTURA y ANCHURA deben ser tales que la multiplicación de ambas sea igual al área total del elemento no rectangular.

Manual Técnico

Los elementos de sombra sobre ventanas (retranqueos, salientes laterales y voladizos) no aparecen en CALENER como objetos independientes, sino que se sitúan en una ventana, asignándole valores a las propiedades RETRANQUEO, VOLADIZO-PV, etc., del objeto VENTANA.

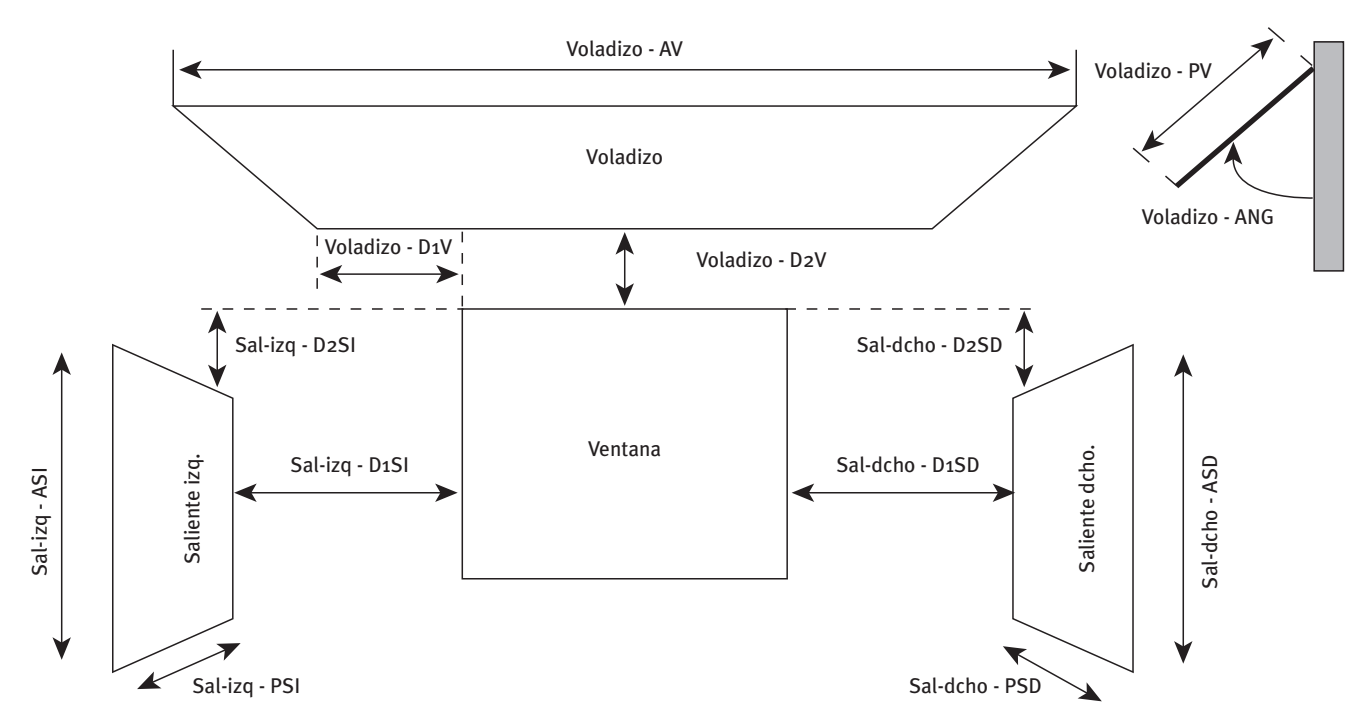

Figura 5.6 Propiedades del objeto VENTANA para la definición de voladizos y salientes laterales

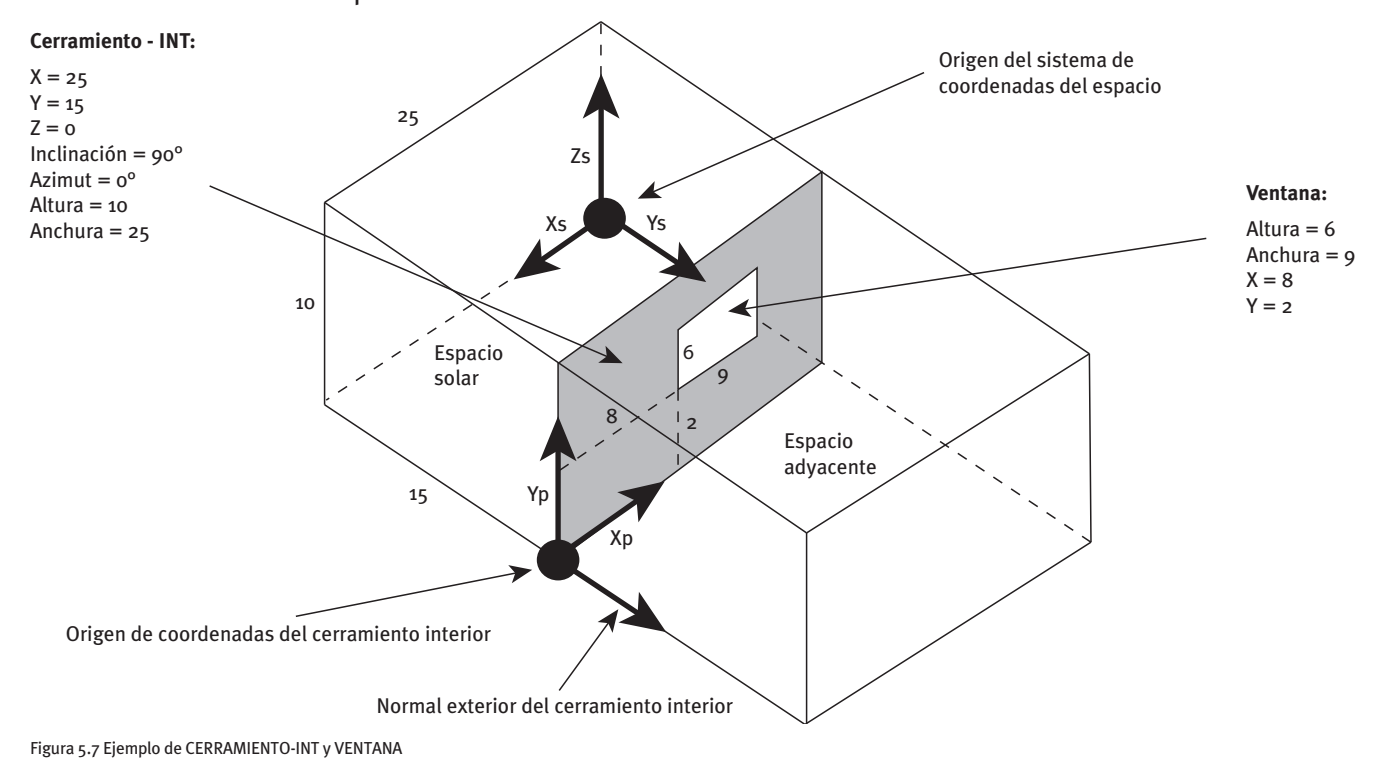

La siguiente figura muestra un ejemplo de CERRAMIENTO-INT y una VENTANA colocada en este paramento.

# **5.9 uso de los multipliCadores**

Los objetos PLANTA y ESPACIO poseen una propiedad llamada MULTIPLICADOR, que permite crear un número determinado de objetos iguales.

Con esta propiedad se puede especificar el número de espacios o plantas idénticos que existen. La gran utilidad de esta propiedad se debe a la reducción de la cantidad de datos a especificar. Pero el programa no simula todos los espacios similares, sino que calcula las cargas térmicas del espacio definido y multiplica estos resultados por el número de espacios iguales.

Se deberá usar esta propiedad si los espacios a modelar tienen características equivalentes desde el punto de vista termodinámico y de iluminación natural (cuando sea aplicable).

Las sombras sobre el edificio deben ser similares para los espacios/plantas equivalentes. No habrá transferencia de calor significativa entre estos espacios, de ahí que los cerramientos interiores contiguos deban definirse como adiabáticos.

Cuando en un espacio a multiplicar existe algún cerramiento interior con transferencia de calor (tipo estándar) el programa multiplica el calor transmitido hacia el espacio adyacente por el número definido por esta propiedad. Dado que el espacio sólo aparece una vez en el árbol geometría, el área del cerramiento interior de dicho espacio a multiplicar será el resultado del producto del área real del cerramiento interior y dicho multiplicador.

Este factor se aplica para aquellos espacios que vayan a tratarse con el mismo sistema de acondicionamiento.

Consejos:

- 1 Cuando no se utilice iluminación natural, la utilización del multiplicador da resultados satisfactorios.
- 2 Si se usa iluminación natural se deben describir todos los cerramientos interiores, resultando desaconsejable el uso del multiplicador en aquellos casos en los que el cálculo de la iluminación natural pueda diferir bastante de un espacio a otro.

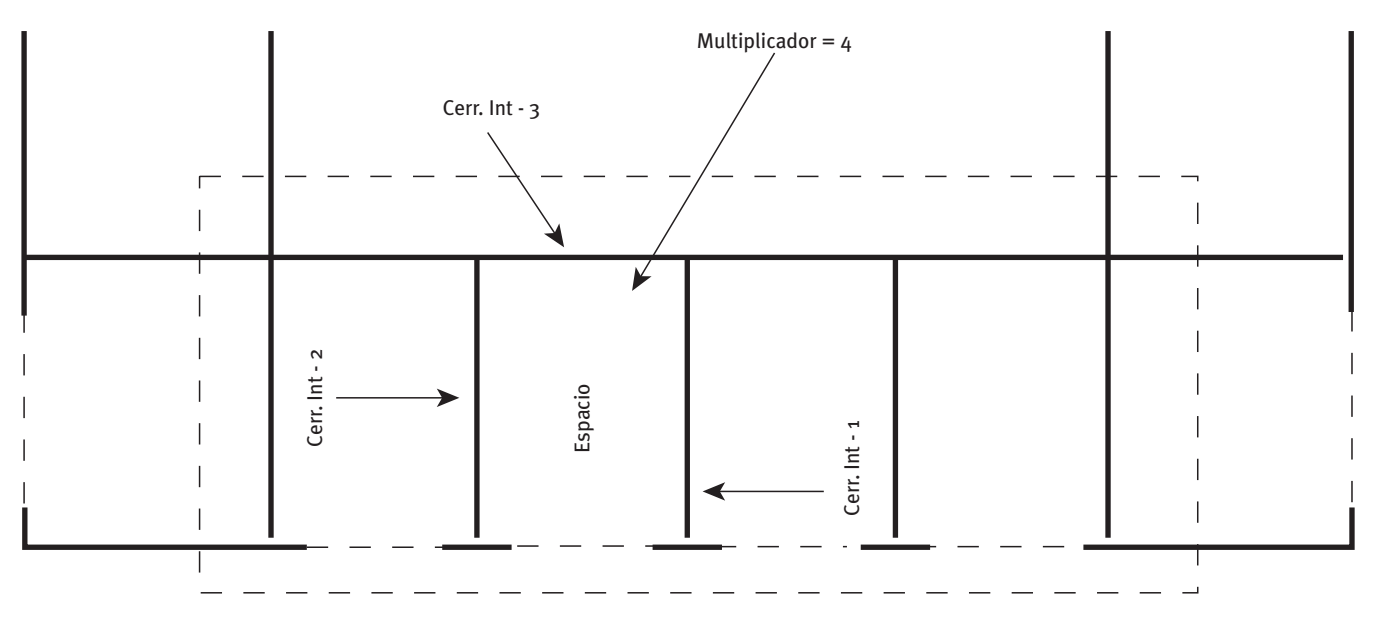

Figura 5.8 Ejemplo de uso de la propiedad MULTIPLICADOR en ESPACIOS

Manual Técnico

 3 El multiplicador puede resultar muy útil para espacios con la misma orientación, como por ejemplo un conjunto de oficinas todas ellas orientadas hacia la misma dirección. En la figura de la página anterior se puede observar el uso apropiado e inapropiado de esta propiedad.

La zona térmica indicada por la línea discontinua se puede modelar como un espacio con multiplicidad 4. Los cerramientos interiores 1 y 2 deben definirse como adiabáticos, mientras que el cerramiento interior 3 puede ser del tipo estándar.

La tabla siguiente muestra la utilidad y el efecto de la propiedad MULTIPLICADOR. En la tabla se advierte también en qué casos los multiplicadores no deben utilizarse.

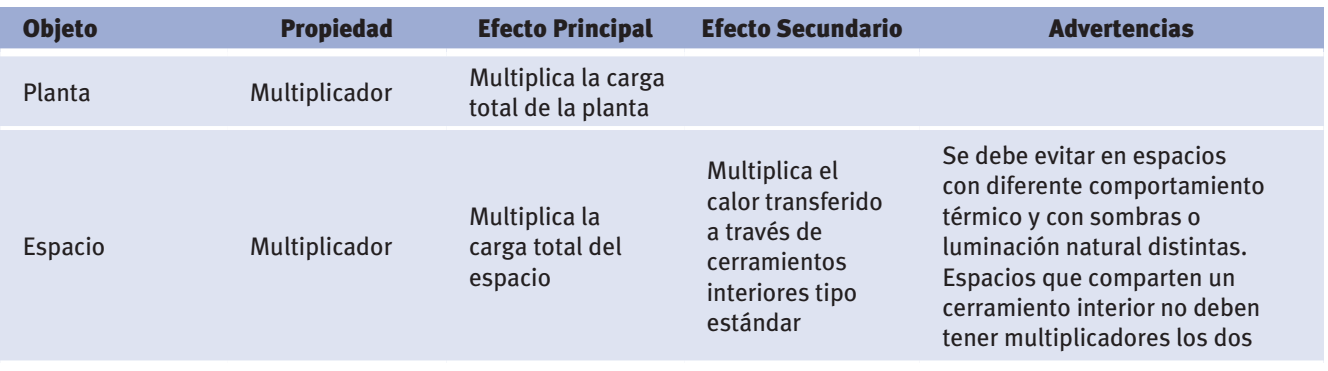

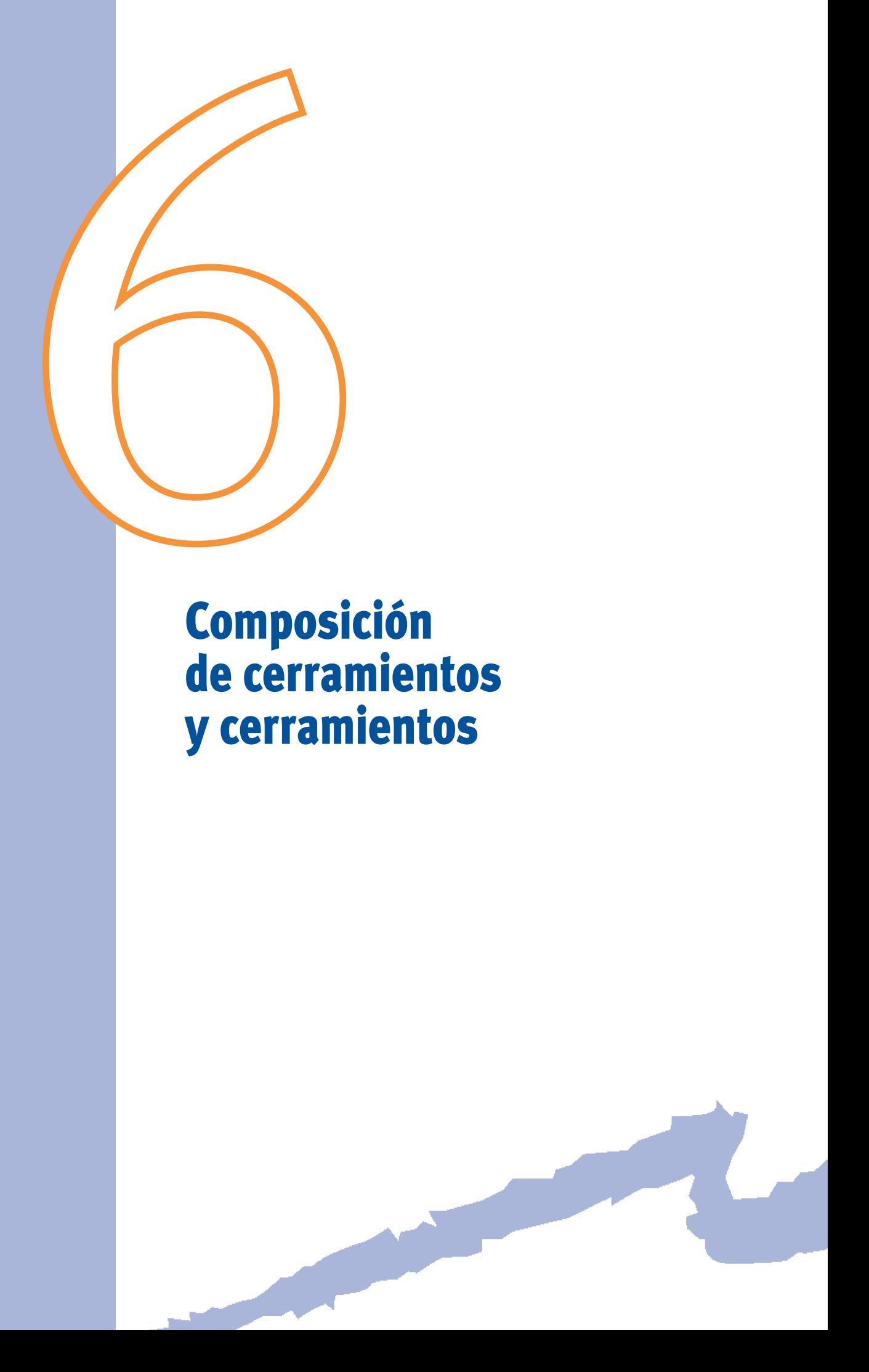

# **6.1 ComposiCión de Cerramientos**

Cuando un objeto COMP-CERRAMIENTO tiene la propiedad "TIPO = Conjunto de capas" significa que el cálculo de la transferencia de calor (por conducción) considera el tiempo y la masa térmica, es decir, que el cerramiento se calcula en régimen transitorio. Si, por el contrario, el objeto COMP-CERRAMIENTO tiene la propiedad "TIPO = Transmitancia térmica (U)" el cálculo de la transferencia de calor considerará que el cerramiento está en régimen permanente. El tiempo computacional para el primer caso es mayor pero ofrece unos resultados más exactos. Se recomienda que se definan en transitorio todos los paramentos en contacto con el exterior y con el terreno, así como los forjados entre plantas; y en régimen permanente las paredes verticales interiores y puertas.

Cuando el objeto COMP-CERRAMIENTO se define a través de la opción Transmitancia térmica (U) de su propiedad TIPO, es necesario especificar su propiedad COEFICIENTE-U. Esta propiedad es el valor de la transmitancia térmica (U), que debe calcularse de acuerdo con lo establecido en los anexos del CTE-HE1.

Cuando el objeto COMP-CERRAMIENTO se define a través de la opción Conjunto de capas de su propiedad TIPO, se hace necesario haber creado con anterioridad un objeto CONJUNTO-CAPAS, que a su vez necesita de la creación de uno o varios objetos MATERIAL previos a su definición. Así, para crear un objeto COMP-CERRAMIENTO transitorio es necesario crear primero tantos objetos MATERIAL como capas de diferentes materiales tenga este cerramiento; posteriormente un objeto CONJUNTO-CAPAS, en el cual se combinan los objetos MATERIAL y se les cambia el espesor, si es necesario; y, por último, un objeto COMP-CERRAMIENTO en el cual se hace referencia al objeto CONJUNTO-CAPAS (a través de su propiedad CONJUNTO-CAPAS).

La secuencia de introducción de los objetos MATERIAL en la propiedad MATERIALES del objeto CONJUNTO-CAPAS es muy importante, ya que afecta al comportamiento térmico del cerramiento que se está definiendo.

- • Para un cerramiento exterior (o enterrado) el primer elemento de la lista será el que da al exterior (o al terreno) y el último será el material que de al interior del espacio.
- • Para un cerramiento interior se empezará la lista con el material que da al espacio contiguo y se terminará en el espacio donde se está definiendo el cerramiento interior.

Los objetos COMP-CERRAMIENTO y MATERIAL, al igual que todos los objetos de CALENER-GT, pueden ser importados de una librería en lugar de ser creados cada vez que sean necesarios. Cuando se carga un objeto COMP-CERRAMIENTO de una librería el programa carga también todos los objetos MATERIAL y CONJUNTO-CAPAS que hayan sido referenciados por el objeto COMP-CERRAMIENTO que se está importando.

# **6.2 Cerramientos exteriores**

CALENER-GT trata los muros exteriores, forjados al exterior y cubiertas de idéntica manera: todos ellos se definen usando el objeto CERRAMIENTO-EXT. La única diferencia es la orientación física de la superficie, reflejada en la propiedad INCLINACIÓN. Así, en un cerramiento exterior vertical INCLINACIÓN = 90°, en una cubierta INCLINACIÓN = 0° y en un forjado al exterior INCLINACIÓN =  $180^\circ$ .

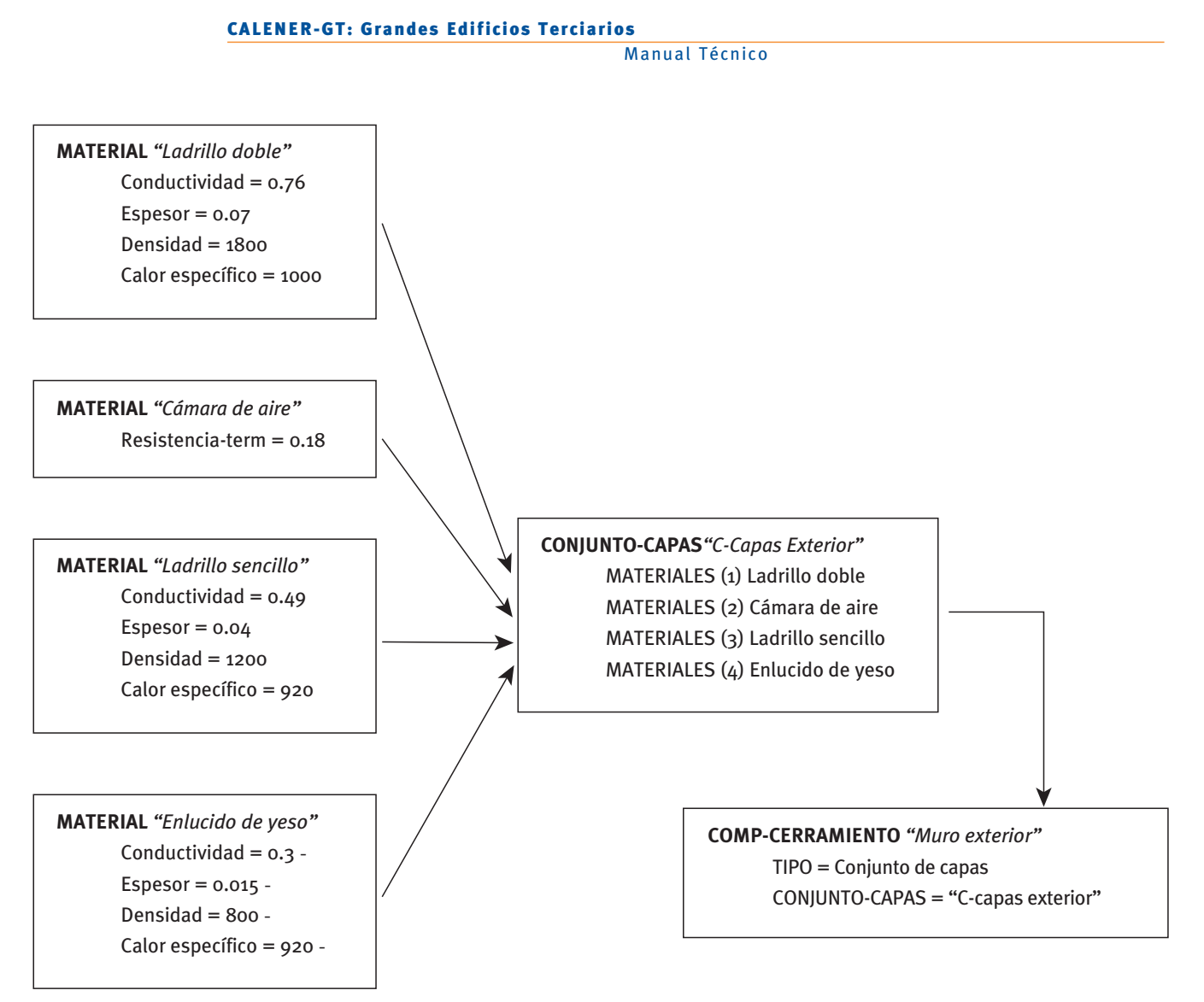

Figura 6.1 Ejemplo de definición de un COMP-CERRAMIENTO transitorio mediante objetos MATERIAL y CONJUNTO-CAPAS

# **6.3 Cerramientos interiores**

Se consideran cerramientos interiores los muros interiores, suelos o techos que separan espacios. En CALENER-GT estos elementos se definen a través de la creación de objetos CERRAMIENTO-INT.

 El programa determina el calor transferido por conducción a través de una superficie otro que no lo está, ya que en este caso la diferencia de temperatura puede ser bastante acondicionada: el programa supone que la conducción a través de la superficie está en interior a partir de su área, de su transmitamcia térmica (U) y de la diferencia de temperatura a través de la superficie. En CALENER-GT esta diferencia de temperatura se toma como la diferencia de temperatura entre el aire de los espacios adyacentes a la superficie interior en la hora anterior. Este calor transferido puede ser importante para superficies que tengan un valor alto de U o que estén entre un espacio acondicionado y alta. Un ejemplo de esto puede ser un techo interior entre un desván y una habitación régimen permanente.

La capacidad de almacenar calor de una superficie interior se calcula si se ha introducido un cerramiento definido por capas (régimen transitorio). La masa térmica de la superficie interior tiene en cuenta este efecto de almacenamiento y liberación de calor en las cargas de un espacio. Un ejemplo donde esto puede ser importante es un forjado o muro de hormigón entre espacios. Así, se recomienda definir los objetos COMP-CERRAMIENTO que van a ser referenciados por las paredes verticales interiores del "TIPO Coeficiente Global de Transferencia (U)" y los de los forjados interiores y medianeras (elementos con más capacidad de almacenamiento) usando el "TIPO Conjunto de Capas".

Existen dos opciones para la definición de los cerramientos interiores en función del valor de la propiedad EXISTE-ESP-ADYACENTE:

- -Sí: Existe transferencia de calor por conducción al espacio adyacente, y por tanto usando esta opción se debe especificar cuál es el espacio adyacente en la propiedad ESPACIO-ADYACENTE.
- - No: Se utiliza esta opción en las superficies interiores que no conducen calor a través de sus paredes pero pueden almacenarlo. La propiedad ESPACIO-ADYACENTE no se usa para esta opción. Para estos cerramientos, su objeto COMP-CERRAMIENTO debe estar definido usando una conjunto de capas. Este opción se debe usar para separar espacios que son considerados y están, por tanto, definidos con Multiplicadores (ESPACIO) o Multiplicadores (PLANTA). Ejemplos: espacios idénticos que están contiguos en una planta de un edificio, y espacios que están encima de otro en un edificio de varias plantas. El muro o techo/suelo que separa estos espacios debe contener esta opción. Otro uso es modelar la transferencia de calor en medianeras con otros espacios no definidos en nuestro proyecto. El grado de indeterminación en el comportamiento del espacio vecino hace que la mejor solución sea suponer que no existe transferencia de calor con ellos.

# **6.4 Cerramientos en ContaCto Con el terreno**

Pueden considerarse superficies en contacto con el terreno los muros verticales o forjados que están en contacto directo con el terreno. Un ejemplo puede ser una losa de cimentación o el muro de un sótano. Estas superficies se modelan en CALENER-GT mediante el objeto CERRAMIENTO-TERR.

Debe tenerse cuidado en la descripción del cerramiento de una superficie enterrada para conseguir un correcto cálculo del calor transferido a través de la superficie y de la masa térmica de la superficie, la cual es importante en el cálculo de los factores de respuesta del espacio.

El programa supone que al otro lado del cerramiento en contacto con el terreno la temperatura es la media anual de temperatura seca exterior y, por tanto, diferente para cada una de las localidades que se pueden simular.

 éste siempre debe ser definido como transitorio; es decir, a través de los objetos MATERIAL Cuando se defina un objeto COMP-CERRAMIENTO para ser usado en un CERRAMIENTO-TERR y CONJUNTO-CAPAS. Debe introducirse siempre una primera capa del MATERIAL llamado "Suelo coherente humedad natural" (incluido en la librería) de espesor 0.35 m. Todos los cerramientos de la librería de este tipo la incluyen.

# Ventanas y lucernarios

7

### **7.1 Generalidades**

Para la descripción de las ventanas y lucernarios de los edificios, CALENER-GT incluye dos objetos relacionados entre sí: ACRISTALAMIENTO y VENTANA.

El objeto ACRISTALAMIENTO define las propiedades térmicas, ópticas y solares de los acristalamientos. Este objeto puede incluirse de dos formas diferentes:

- • Importarlo desde la librería de acristalamientos de CALENER-GT.
- • Crearlo, introduciendo sus propiedades globales: Transmisividad térmica (U), factor solar y transmisividad visible.

El objeto VENTANA define la localización y dimensiones de todas y cada una de las ventanas y lucernarios existentes en el edificio. Este objeto se define como objeto hijo de los cerramientos (ver el apartado "Geometría del edificio").

# **7.2 liBrería de aCristalamientos**

La librería de CALENER-GT incluye los acristalamientos mas comúnmente utilizados. Están incluidos acristalamientos de una y dos capas con diferentes tintados, capas reflectantes y espesores de cámara de aire.

La librería de acristalamientos fue creada usando programas detallados para la simulación térmica, óptica y lumínica de vidrios. Estos realizan hacen cálculos detallados de la conducción y ganancia solar a través de los vidrios. Estos cálculos detallados incluyen la correcta dependencia angular de la transmisión y absorción solar. Además, la conductancia tiene la correcta dependencia de la diferencia de temperatura a través del vidrio, y se ha tenido en cuenta el efecto de la conducción bidimensional en el límite del vidrio.

# **7.3 Cortinas, persianas y toldos**

Los dispositivos de sombra móviles, del tipo cortinas, persianas o toldos, pueden ser modelados en CALENER-GT usando las propiedades HORARIO-SOMBRA y HORARIO-U del objeto VENTANA.

La propiedad HORARIO-SOMBRA recoge la variación horaria de la reducción de ganancia solar a través de la ventana debida a que el usuario coloque en mayor o menor extensión los dispositivos de sombra. La propiedad HORARIO-U define la variación horaria de la conductancia del vidrio debida a la presencia de elementos que modifiquen la transmisión de calor por conducción, por ejemplo persianas (ver manual de referencia).

Para el cálculo de la iluminación natural (en el caso de que existan controles de iluminación artificial en función de la natural) los efectos de cortinas, persianas y toldos influyen en la cantidad de luz natural que ingresa en el espacio.

Ejemplo: Una ventana con un acristalamiento doble translúcido (espesor de vidrio 6 mm y espesor de cámara de aire 6 mm) tiene una cortina de colores suaves que está desplegada en verano para reducir el coeficiente de sombra del vidrio al 40% (número que normalmente se obtiene de hojas de características del fabricante) y el efecto de las sombras en la conductancia del vidrio es despreciable. Esta situación se modela como sigue:

Primero creamos un horario (objeto HORARIO) de tipo fracción (lo llamaremos "Horario Sombra 1") que tiene los siguientes valores:

CALENER-GT: Grandes Edificios Terciarios

Manual Técnico

1 desde el 1 de noviembre al 31 de mayo

0.6 desde el 1 de junio al 31 de octubre

Después cargamos un objeto ACRISTALAMIENTO de librería "Doble claro 6/6 aire" y finalmente, definimos una ventana (objeto VENTANA) como sigue:

- **VenTana "Ventana con sombra":** 
	- $-$  Altura = 1.5 m
	- $-$  Anchura = 3 m
	- Acristalamiento = "Doble claro 6/6 aire"
	- Horario-Sombra = "Horario Sombra 1"

# **7.4 marCos en ventanas**

En CALENER-GT existe la posibilidad de añadir un marco a la ventana, con lo que cambia la conducción global de la misma. Sin embargo, se recomienda modelar los marcos de las ventanas sólo si el área de éstos es mayor que aproximadamente el 10% del área vidriada, que generalmente es el caso de muchas ventanas.

Para definir el marco de una ventana simplemente se especifica las propiedades ANCHURA-MARCO y COND-MARCO. CALENER-GT supone que la anchura del marco es constante (en cada uno de los cuatro lados de la ventana), así que puede ser que se necesite hacer una media ponderada de la anchura del marco si ésta no es constante.

CALENER-GT calcula la conducción global de la ventana añadiendo las contribuciones del marco, el borde del vidrio y el centro de éste.

En la siguiente tabla se muestran algunos valores típicos de la propiedad COND-MARCO.

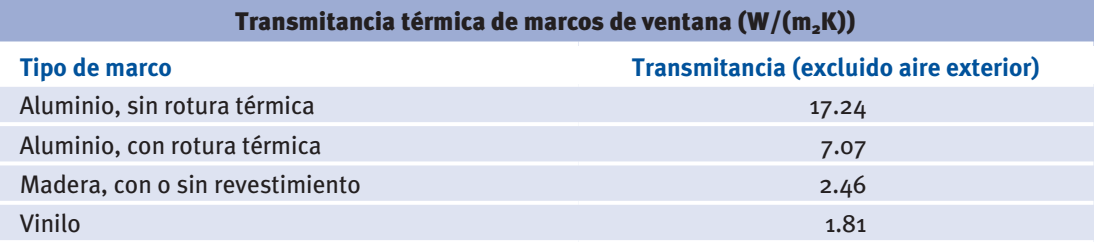

### Notas:

- 1 Sólo se pueden modelar marcos en ventanas exteriores.
- 2 CALENER-GT sólo realiza el cálculo del marco si se especifica la propiedad ANCHURA-MARCO.
- 3 Las sombras debidas a retranqueos, salientes y voladizos afectan al marco tanto como al vidrio.
- 4 Los dispositivos que producen sombras (cortinas, persianas, etc.) afectan sólo a la parte vidriada de la ventana: no afectan a la conducción de calor a través del marco.
- 5 CALENER-GT elimina automáticamente el área total de la ventana, incluido el marco, del área del paramento exterior al cual está asociada la ventana, para así calcular el área de cerramiento opaco en ese paramento.
- 6 Los datos del fabricante presentan frecuentemente valores de U que incluyen la contribución desde la película de aire exterior, mientras que en CALENER-GT el usuario sólo debe incluir la resistencia convectiva de la película de aire interior (0.12 m2 K/W). Durante la simulación, CALENER-GT calcula la contribución a la conducción de calor a partir de la película de aire exterior (dependiente de la velocidad del viento) cada hora.
- 7 Si una ventana tiene divisiones o un marco reticulado, entonces las propiedades ALTURA, ANCHURA y ANCHURA-MARCO deben ser especificadas de la siguiente manera:

ALTURA x ANCHURA = Área total de la parte vidriada de la ventana.

(ALTURA + 2 x ANCHURA-MARCO) x (ANCHURA + 2 x ANCHURA-MARCO) - (AL-TURA x ANCHURA) = Área total del marco (perímetro más divisiones).

8 Si las distintas partes de un marco (arriba, abajo, lateral, divisores, etc.) tienen diferentes conductancias térmicas, se debe hacer una media ponderada de la conductancia del marco.

Ejemplo: La parte vidriada de una ventana mide 1 m de ancho y 1.3 m de alto, teniendo un acristalamiento doble translúcido (espesor de vidrio 6 mm y espesor de cámara de aire 6 mm). El marco es de madera (conductancia, excluyendo la película de aire exterior, 2.46 W/(m2 K)) con una anchura de 7.62 cm por todos los lados. La ventana se define como sigue:

- **VenTana "Ventana con marco"** 
	- $-$  ALTURA = 1.3 m
	- $-$  ANCHURA = 1 m
	- ACRISTALAMIENTO = "Doble claro 6/6 aire"
	- $-$  ANCHURA-MARCO = 0.0762 m
	- $-$  COND-MARCO = 2.46 W/(m<sup>2</sup>K)

# **8 Marian Communication Communication** Iluminación artificial y natural

# **8.1 iluminaCión artifiCial**

Los sistemas de iluminación artificial son importantes principalmente por tres razones:

- 1 Son uno de los mayores consumidores de energía eléctrica en los edificios.
- 2 Producen calor que se añade a la carga de refrigeración o se resta de la carga de calefacción.
- 3 Producen iluminación.

En CALENER-GT sólo se puede especificar un tipo de iluminación artificial: luminarias de techo. Este tipo de iluminación artificial de un espacio se especifica de la siguiente manera:

En los objetos ESPACIO se especifica la potencia total instalada por área de suelo (propiedad ILUM-W/ÁREA), el tipo de luminarias (propiedad ILUM-TIPO), el horario de la luminaria asociado (propiedad ILUM-HORARIO) y el valor de eficiencia energética de la iluminación (VEEI) del conjunto luminaria más lámparas (propiedad ILUM-VEEI). El consumo eléctrico es calculado cada hora como el producto de ILUM-W/ÁREA por el área de suelo y por el horario.

El programa también determina la ganancia de calor en el espacio debido a la iluminación artificial (que es igual a la potencia eléctrica consumida por las luminarias). CALENER-GT calcula la carga en el espacio debido a esta ganancia usando los Factores de Respuesta. Estos factores describen las fracciones de calor convectivo y radiante que desprenden las luminarias.

Existen cinco tipos diferentes de luminarias de techo (propiedad ILUM-TIPO):

- **• Fluorescente no ventilada**
- **• Fluorescente con retorno:** Permite la salida del aire de retorno a través de la luminaria
- **• Fluorescente con impulsión/retorno:** Permite la salida del aire de retorno y la entrada del aire de impulsión a través de la luminaria
- **• incandescente**
- **• otras**

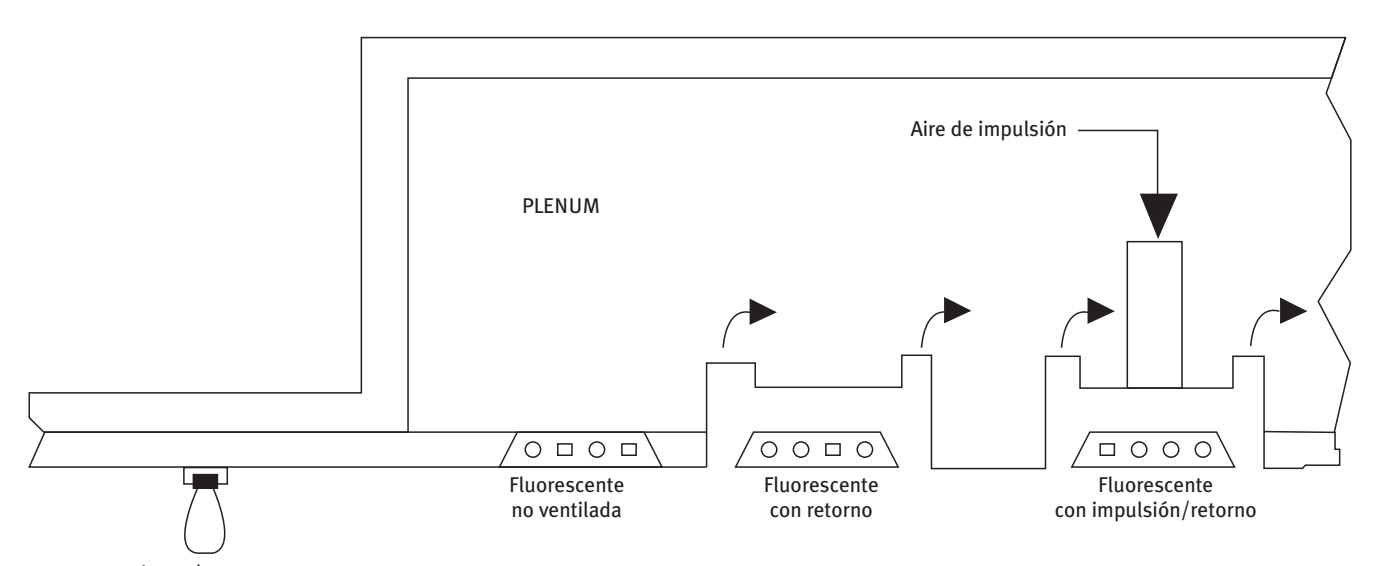

Incandescente

Figura 8.1 Tipos de luminarias recogidas en la propiedad ILUM-TIPO del objeto ESPACIO

CALENER-GT: Grandes Edificios Terciarios

Manual Técnico

En CALENER-GT se puede especificar qué porcentaje de luces están encendidas cada hora del año a través de la propiedad ILUM-HORARIO del objeto ESPACIO. Sin embargo, si el espacio tiene control en función de la iluminación natural, las luces pueden ser controladas apagándolas, encendiéndolas o atenuándolas, de acuerdo con el nivel de iluminación natural (ver apartado siguiente).

El índice de eficiencia energética (VEEI) es un factor que mide la eficiencia energética de una instalación de alumbrado y que, al mismo tiempo, ayuda al responsable del proyecto a realizar un autocontrol del trabajo realizado.

El índice de eficiencia energética se puede expresar en función de los vatios instalados por metro cuadrado (propiedad ILUM-W/ÁREA), para un nivel de iluminación determinado y referenciado a 100 lux. Se mide en W/m2 ·100 lux.

Ejemplo: Supongamos que en un despacho de 30 m<sup>2</sup> se han utilizado luminarias para la iluminación general, cuya potencia eléctrica total resultante (lámpara + equipo auxiliar) es de 1440 W, para obtener una iluminancia de 1500 lux. El cociente entre la potencia eléctrica y la superficie (1440/30) es de 48 W/m2 (propiedad ILUM-W/ÁREA) de donde:

$$
VEEI(W/m^2 \cdot 100 \text{lux}) = 48 \frac{100}{1500} = 3.2
$$

Este índice nos ayuda a evaluar energéticamente el proyecto de iluminación, ya que al calcular la potencia total instalada por m<sup>2</sup>, en función del nivel de iluminación que se desea conseguir, se tiene en cuenta tanto la eficacia de las lámparas como las pérdidas de los equipos empleados para el funcionamiento de las mismas (en el caso en que éstos sean necesarios), así como el factor de utilización de la luminaria elegida, y no sólo su rendimiento. Cuanto más eficiente sea el conjunto, menor será el índice de eficiencia energética.

Fuente: *"Guía Técnica de Eficiencia Energética en Iluminación"*, Serie *"Publicaciones Técnicas IDAE"*, Madrid, 2001 y CTE-HE3.

### **8.2 iluminaCión natural**

El cálculo de la iluminación natural permite determinar qué efecto tiene el uso de ésta para atenuar el consumo de iluminación artificial.

El proceso de cálculo usado por CALENER-GT consta de tres pasos:

1-Antes de la simulación horaria se calculan una serie de factores que son usados en el cálculo horario de cargas. El usuario especifica las coordenadas de uno o dos puntos de referencia de iluminación en el espacio (donde se encontrarán los fotosensores). CALENER-GT integra sobre el área de cada ventana para obtener la contribución de la luz solar directa que entra por la ventana e ilumina los puntos de referencia, y la contribución de la luz solar difusa del suelo y del cielo que entra por la ventana y se refleja en las paredes, suelos y techos antes de llegar a los puntos de referencia. Estos factores son usados para determinar la disponibilidad de la iluminación natural en la simulación.

Los factores de iluminación natural dependen del tamaño de la ventana, de su orientación, de la transmisividad del vidrio frente a la radiación visible, de la reflectividad de las superficies interiores del espacio, de dispositivos de sombra como salientes y voladizos, y de la cantidad de radiación solar directa y difusa. Esta última cantidad depende de la posición del sol y de la nubosidad que exista en el cielo. Por lo tanto, CALENER-GT realiza el cálculo con cielos claros y nublados para veinte altitudes y azimut solares diferentes (que abarcan el rango anual de posiciones solares).

- 2 Durante la simulación horaria, CALENER-GT calcula la iluminación natural de forma horaria. Se determina la contribución a la iluminación de cada ventana interpolando entre los factores de iluminación natural almacenados (usando la posición del sol y la cantidad y tipo de nubes). La cantidad de luz solar disponible (en los puntos de referencia) es el producto de los factores de iluminación natural y la radiación solar horizontal exterior (que está presente en el fichero meteorológico) para cada ventana.
- 3 CALENER-GT calcula la cantidad de iluminación artificial extra que se necesita (en función del tipo de control que se haya establecido). Esto determina el consumo eléctrico debido a la iluminación artificial.

Muchos de los objetos definidos en los árboles "Componentes" y "Geometría" contienen parámetros que afectan a los cálculos de la iluminación natural. Recomendamos la lectura y comprensión de los ejemplos mostrados a continuación y la descripción de las propiedades utilizadas en los cálculos de iluminación natural.

Para calcular de forma más exacta las reflexiones de iluminación solar dentro del espacio se deben introducir todas las superficies del espacio, incluidos los paramentos interiores (donde la transferencia de calor a través de ellos es despreciable).

Si existen varias habitaciones parecidas con iluminación natural, se puede modelar una habitación representativa y aplicar la propiedad MULTIPLICADOR del objeto ESPACIO. Sin embargo, hay que tener cuidado y asegurarse de que la habitación es realmente representativa.

Ejemplo (Múltiples espacios): Consideremos el ejemplo mostrado en la figura siguiente, donde elegimos el ESPACIO "Habitación" como representativo. Esta situación se modela como sigue:

# **eSpacio "Habitación"**

• MULTIPLICADOR  $=$  4

### **ceRRaMienTo-inT "cerr-int-1"**

• EXISTE-ESP-ADYACENTE = "No"

### **ceRRaMienTo -inT "cerr-int-2"**

• EXISTE-ESP-ADYACENTE = "No"

# **ceRRaMienTo -inT "cerr-int-3"**

• EXISTE-ESP-ADYACENTE = "Sí"

Algunas veces no es posible encontrar una habitación representativa. La figura 8.2 muestra una sección de un edificio con cuatro habitaciones que tienen distintas características de iluminación natural debida al área del suelo, orientación y tamaño de la ventana. En este caso se pueden elegir dos opciones de actuación:

CALENER-GT: Grandes Edificios Terciarios

Manual Técnico

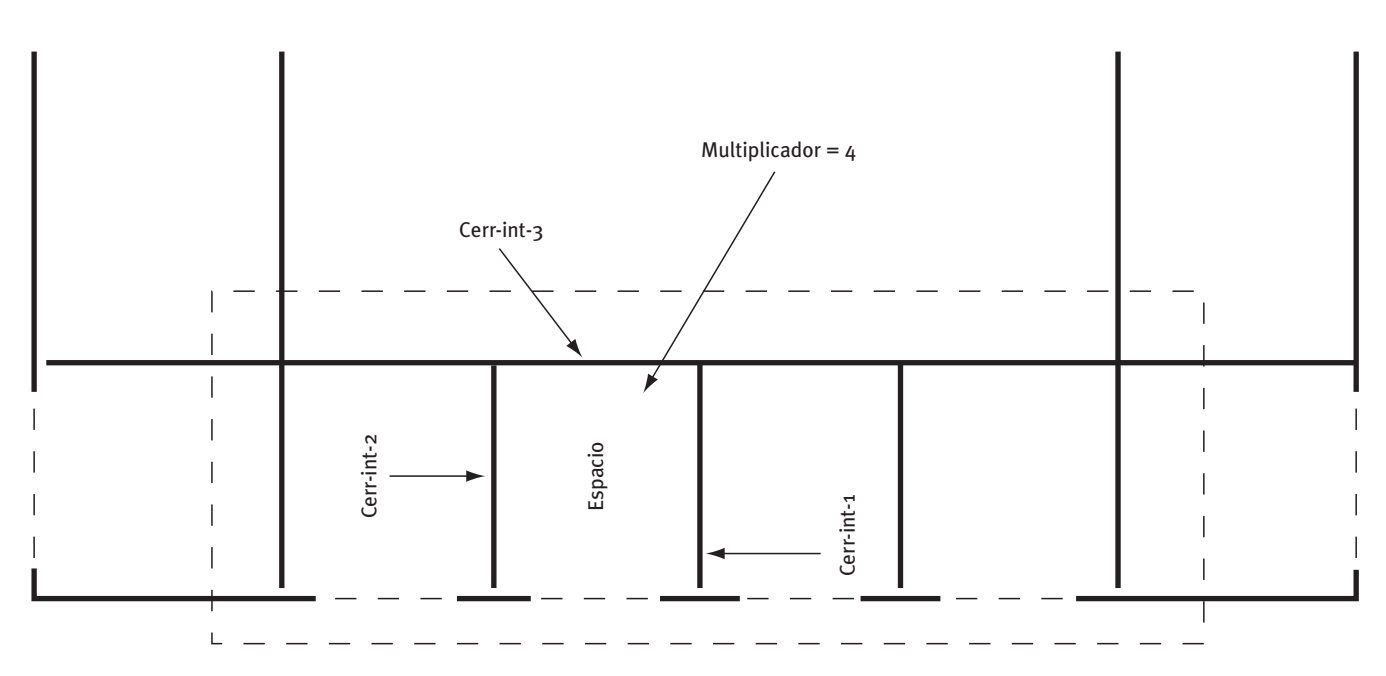

Figura 8.2 Todo el área indicada por la línea discontinua se modela como un solo ESPACIO con MULTIPLICADOR = 4

- • Simplificar, uniendo las habitaciones en un único ESPACIO, olvidándonos de las particiones, y con una simulación de la iluminación natural dudosa.
- • Describir cada habitación como un ESPACIO separado, especificar explícitamente todas las particiones interiores y obtener un cálculo de la iluminación natural exacto.

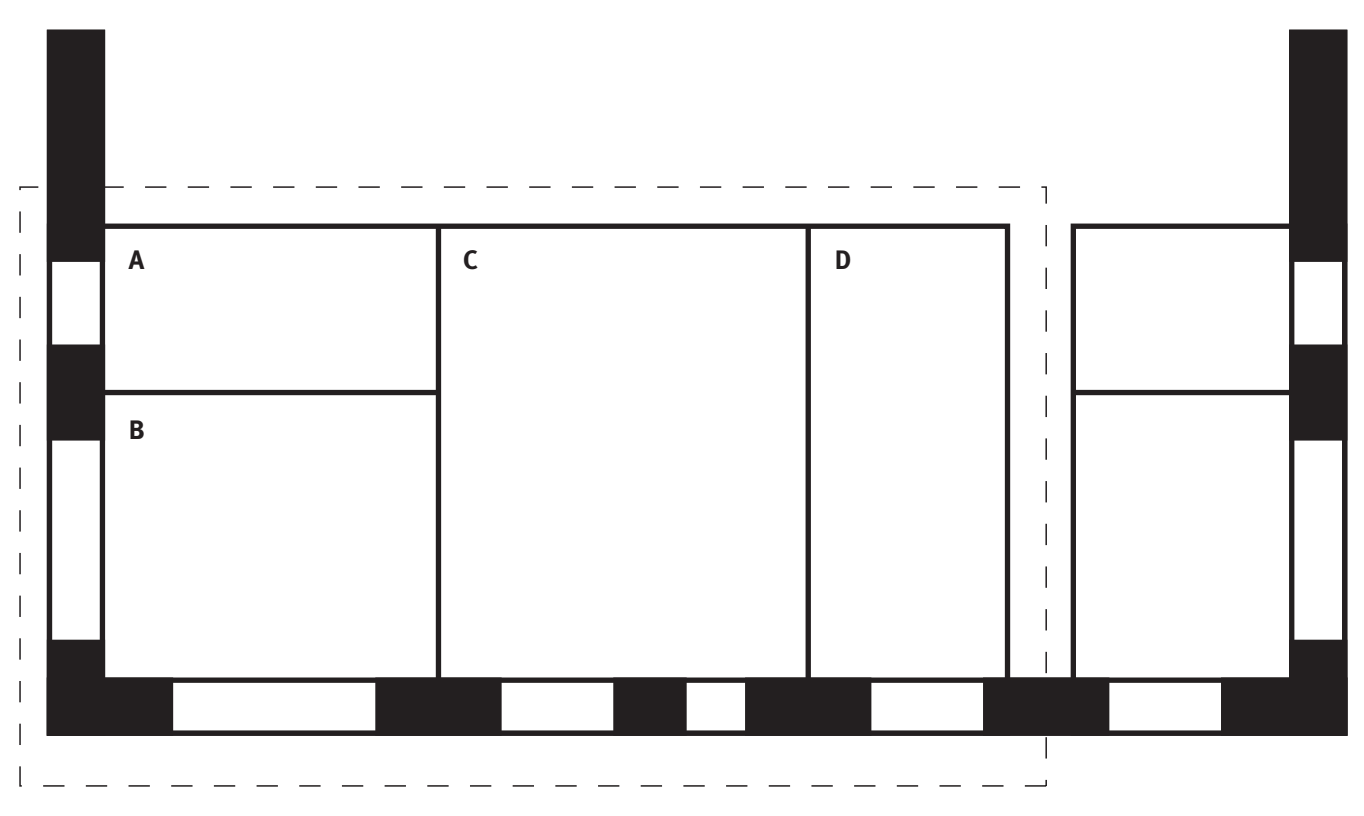

Figura 8.3 Las habitaciones A, B, C, y D tienen diferentes características de iluminación natural. Si se unen en un mismo ESPACIO se simplifica la entrada de datos, pero los cálculos de iluminación natural serán inexactos

 El algoritmo de cálculo de la iluminación natural utiliza, para el cálculo de la reflexión de la luz en las paredes, la propiedad INCLINACIÓN de cada superficie, para distinguir entre suelos, paredes y techos. Por lo tanto, es importante especificar la propiedad INCLINACIÓN correctamente de todas las superficies del espacio (incluyendo cerramientos exteriores, interiores y enterrados).

Es posible dividir un ESPACIO en dos zonas con iluminación controlada independientemente. Un ejemplo se muestra en la figura 8.4 (a), donde un ESPACIO tiene dos zonas de iluminación de igual área. También es posible tener iluminación natural sólo en una parte de la zona térmica. En la figura 8.4 (b) se muestra un ejemplo donde la habitación A (con un 40% del área del ESPACIO) carecen de iluminación natural, pero las habitaciones B, C y D (que no tienen ventanas) no tienen iluminación natural. Nótese que se especifica un punto de referencia (propiedad I-N-COORD-PUNTO1) y una fracción de la zona (propiedad I-N-FRAC-ZONA1) sólo para la habitación con iluminación natural.

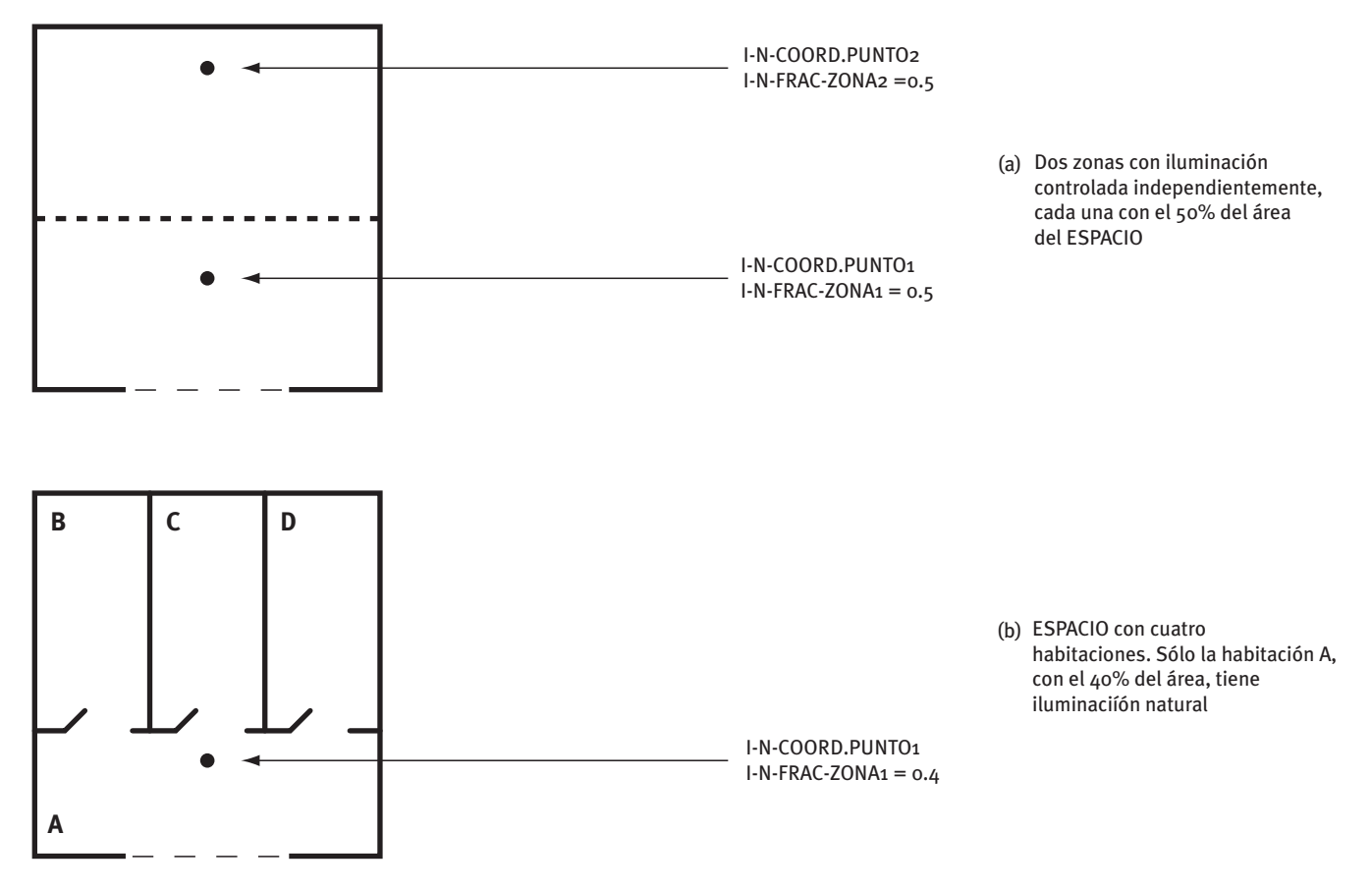

Figura 8.4 Ejemplo de zona con iluminación múltiple en un único ESPACIO

# **8.3 Control de la iluminaCión artifiCial en funCión de la natural**

En CALENER-GT, para que exista control de la iluminación artificial en función de la natural, se debe hacer la propiedad "ILUM-NATURAL = Sí" en el objeto ESPACIO. Si se procede de esta manera el programa solicita la posición del primer fotosensor (pueden existir uno o dos, como se comentó en el apartado anterior). Estas coordenadas (propiedad I-N-COORD-PUNTO1) deben suministrase respecto al sistema de coordenadas del espacio.

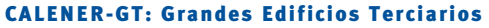

Manual Técnico

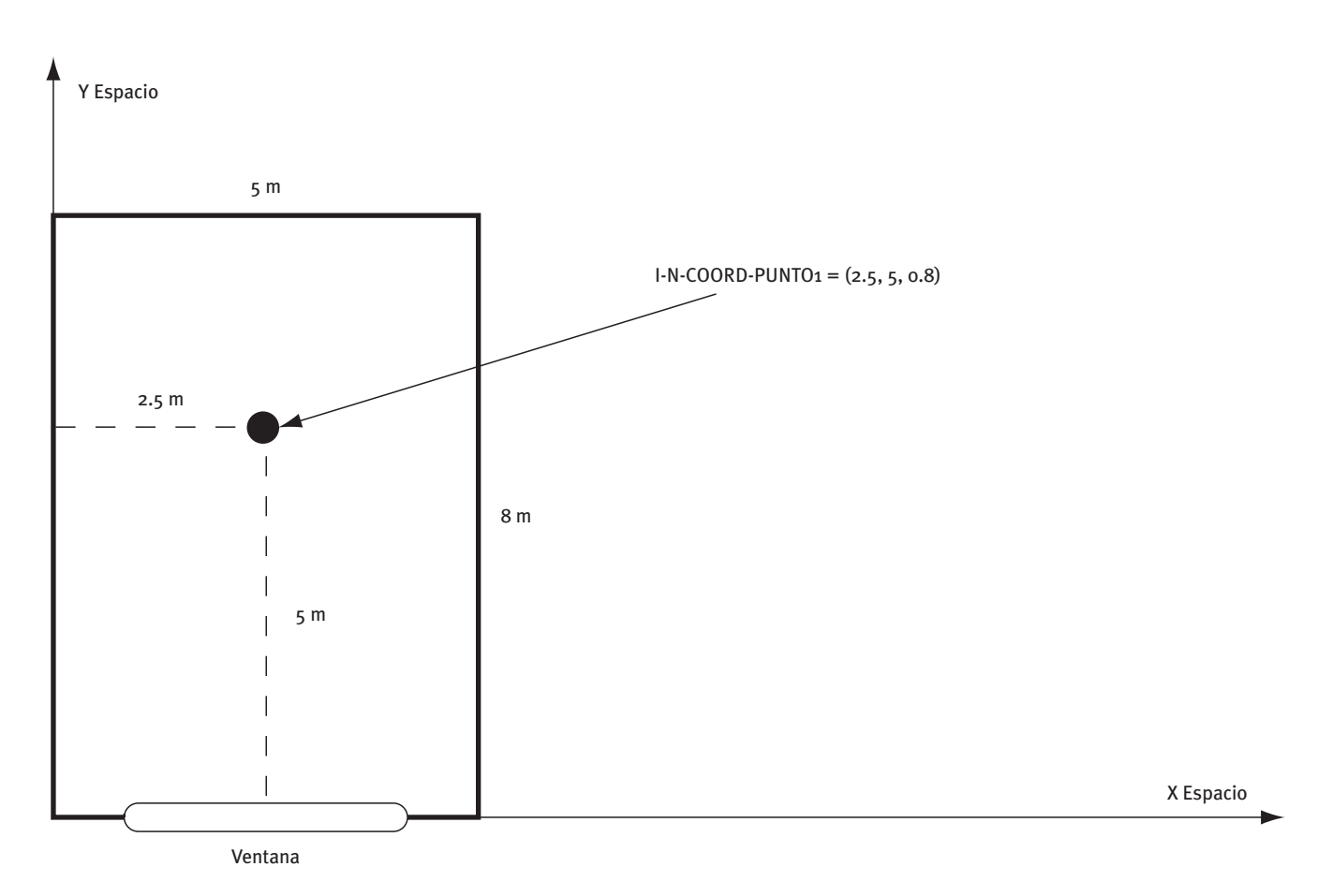

Figura 8.5 Coordenadas de localización del fotosensor en el sistema de coordenadas del ESPACIO

A continuación se describen unas recomendaciones para la ubicación del fotosensor:

La zona iluminada por la luz visible se extiende generalmente unos 4.5 m desde la ventana hasta un plano paralelo a ésta. Si el sensor se sitúa cerca de la ventana, los niveles de luz visible serán relativamente altos a los del resto del espacio, de forma que las células fotoeléctricas mandarán la orden de disminuir los niveles de iluminación eléctrica, lo cual puede afectar a parte del espacio alejado de las ventanas. De igual modo, si el sensor se sitúa al fondo de la habitación, lejos de las ventanas, el nivel de iluminación detectado por el fotosensor será muy bajo y los niveles de iluminación eléctrica serán más altos, con el consiguiente exceso de consumo eléctrico. Es razonable elegir un punto más allá del centro del espacio desde la zona de ventanas, aconsejándose un punto de referencia situado a unos dos tercios del cerramiento en el que se encuentran las ventanas.

Deben tenerse en cuenta las posibles reflexiones existentes en el espacio, que pueden afectar al sensor. Por ello el sensor tiende a percibir un nivel promedio de iluminación.

Para cada una de las zonas de iluminación en las cuales se divida el espacio puede existir un tipo de control de la iluminación. Los tipos de control incluidos en CALENER-GT, a través de las propiedades I-N-TIPO-CTRL-ZONA1 y I-N-TIPO-CTRL-ZONA2, son los siguientes:

**• progresivo:** También llamado continuo, es un sistema de control donde la iluminación eléctrica y la potencia eléctrica consumida disminuyen linealmente a medida que aumenta el nivel de iluminación natural.

### Iluminación artificial y natural

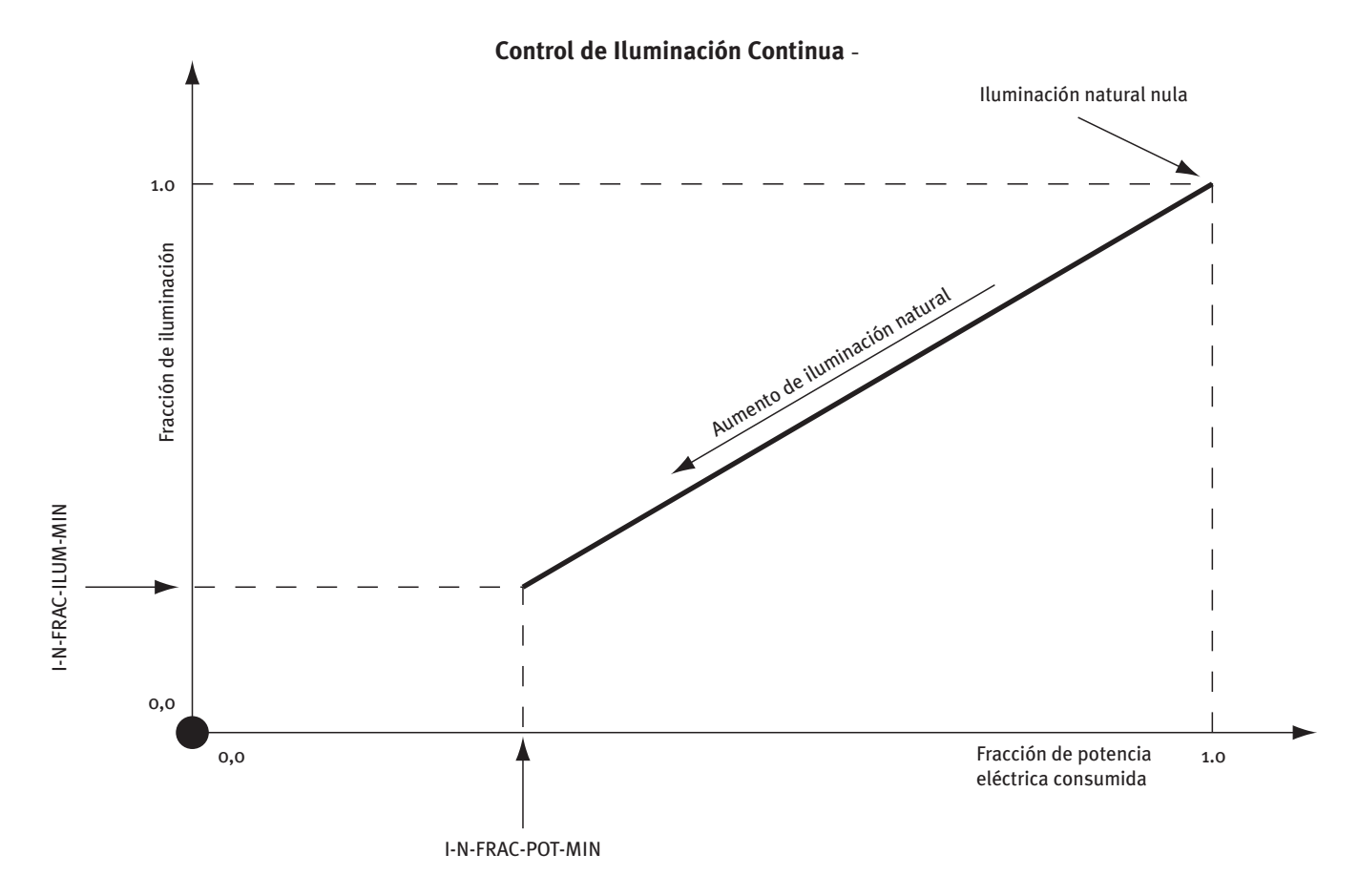

Figura 8.6 Control de iluminación progresivo

La fracción de potencia eléctrica consumida representa el cociente de la potencia consumida entre la potencia máxima que se podría consumir. La fracción de iluminación representa, a su vez, la iluminación obtenida frente a la máxima que se podría obtener. Las fracciones de potencia eléctrica y de iluminación van disminuyendo hasta alcanzar los correspondientes valores mínimos.

La figura de la página siguiente muestra un ejemplo en el que se ha tomado como punto de consigna de iluminación unos 482 lux, con unas fracciones de potencia e iluminación, 0.3 y 0.1, respectivamente. Si la iluminación natural es nula la luz artificial consume la máxima potencia eléctrica y el nivel de iluminación es, por ejemplo, de 538 lux. A medida que aumenta la iluminación natural hasta 482 lux, la potencia e iluminación decrecen hasta una fracción mínima de 0.3 y una iluminación debida a la luminaria de 54 lux (valor máximo de iluminación por fracción mínima de iluminación). Por debajo de este punto la potencia y la iluminación permanecen constantes a medida que aumenta la iluminación natural.

CALENER-GT: Grandes Edificios Terciarios

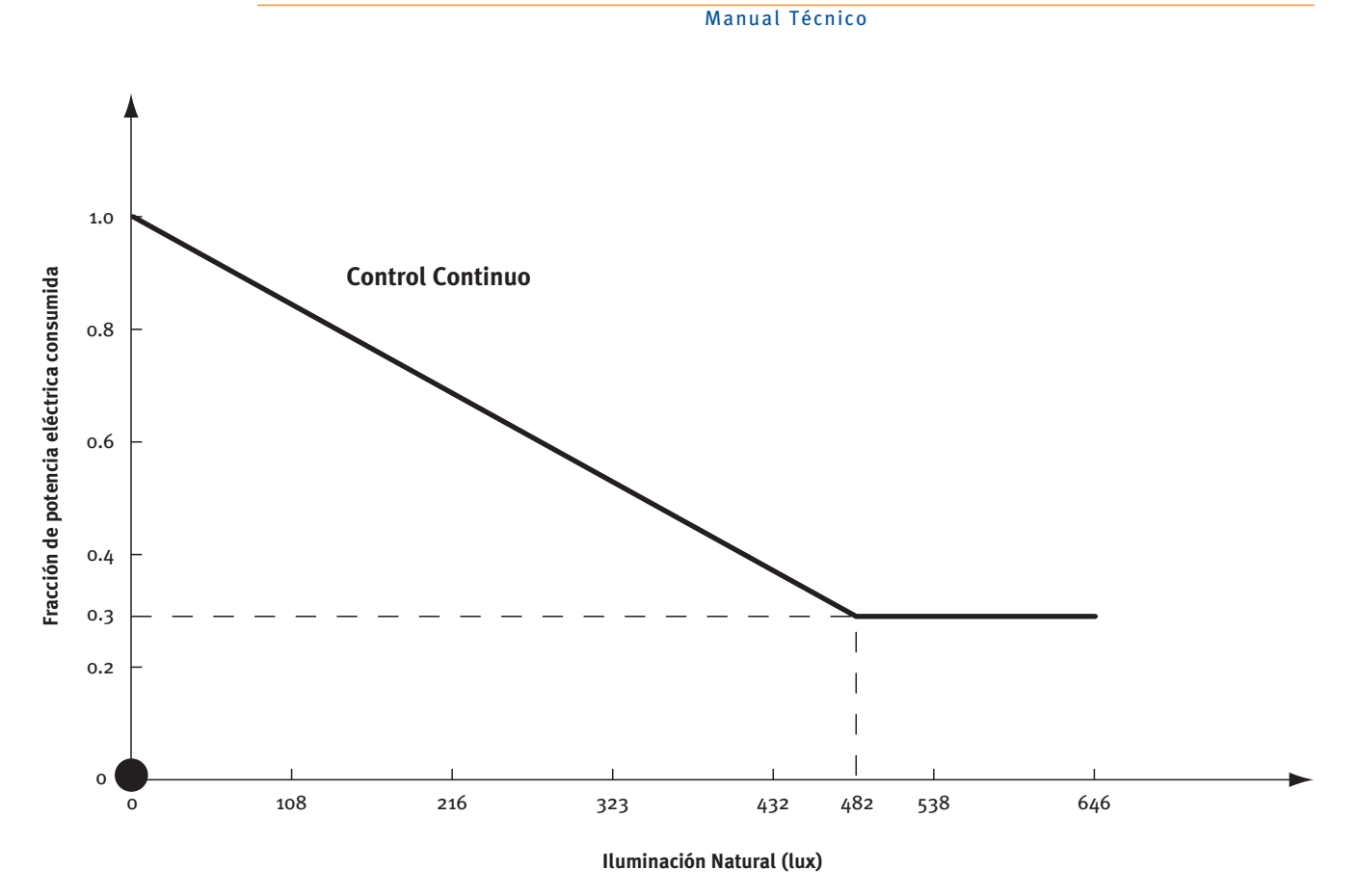

Figura 8.7 Ejemplo de control progresivo de iluminación, fracción de potencia eléctrica consumida

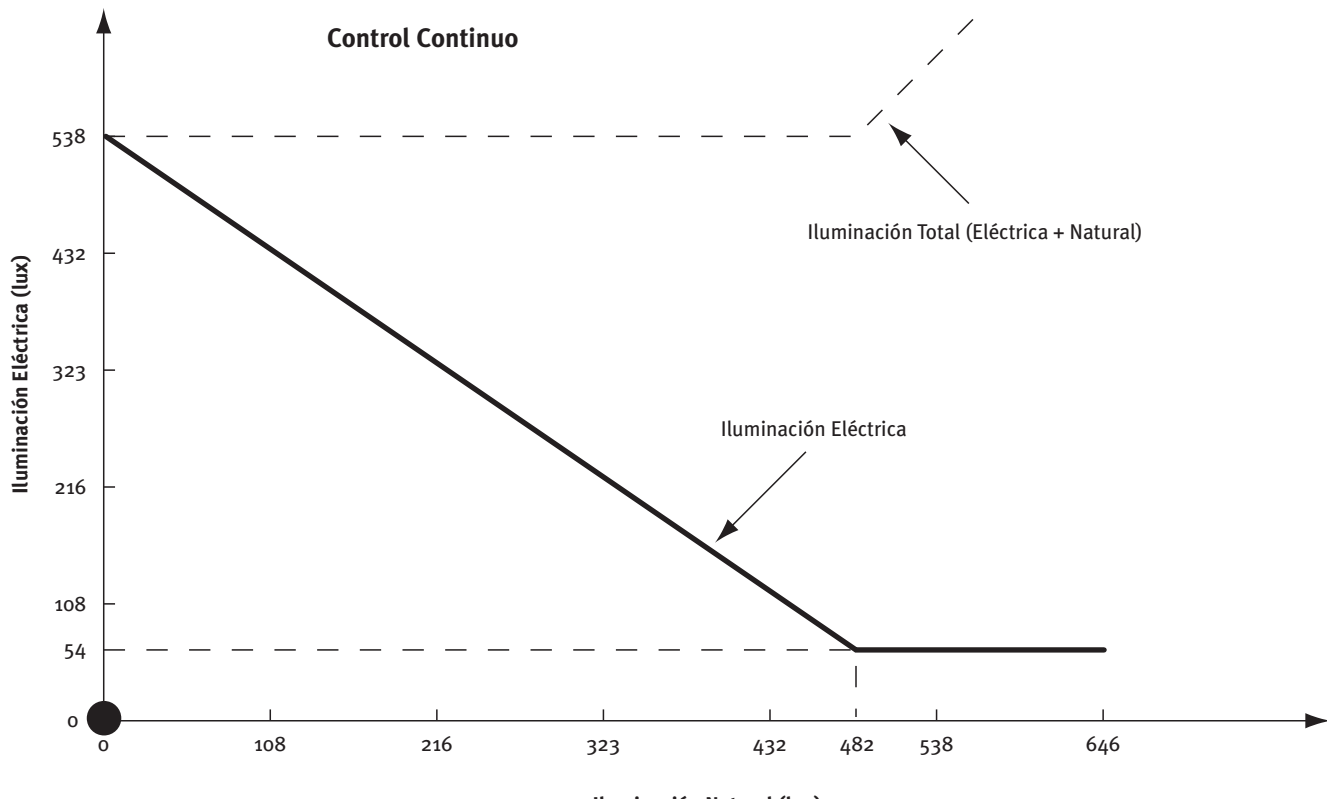

**Iluminación Natural (lux)** 

Figura 8.8 Ejemplo de control progresivo de iluminación, nivel de iluminación

**• progresivo/apagado:** También llamado Continuo/Off, es un sistema de control análogo al continuo, pero las luces se apagan completamente cuando la iluminación total (suma de la eléctrica y de la natural) excede la iluminación de consigna en el espacio.

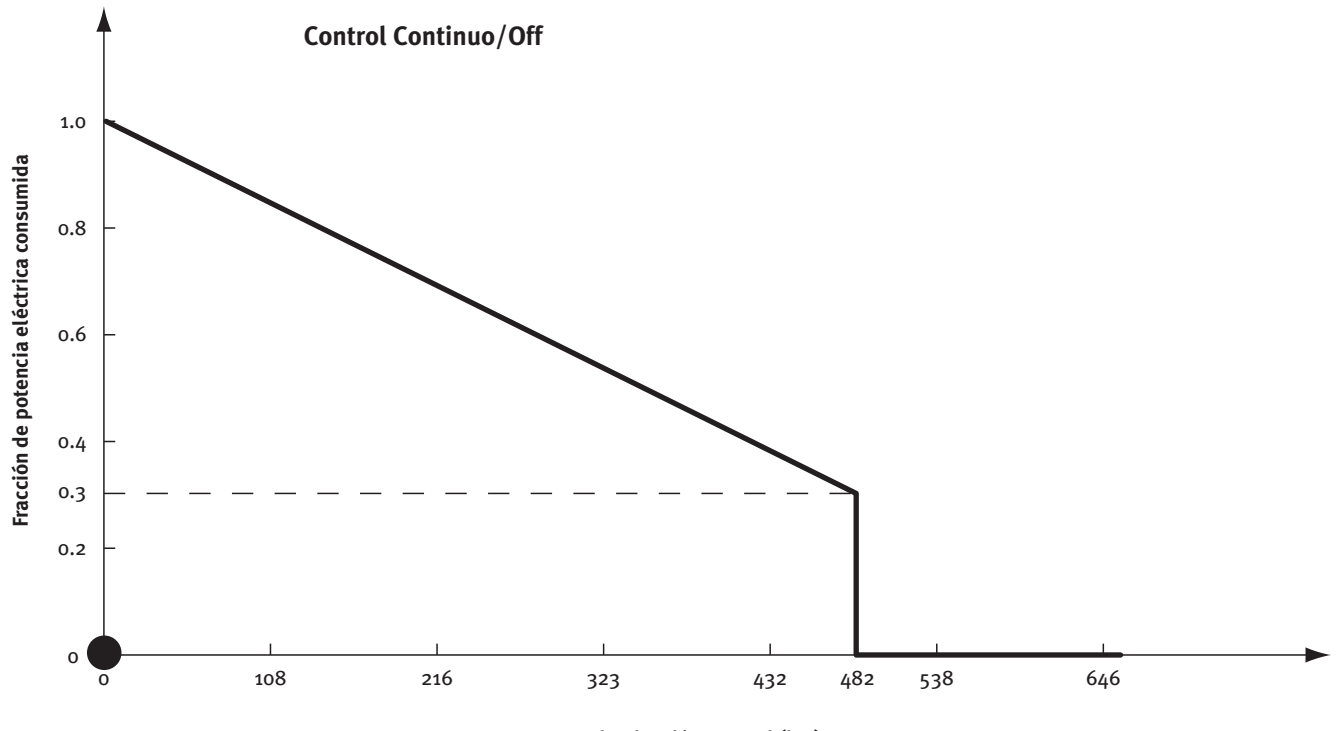

**Iluminación Natural (lux)** 

Figura 8.9 Ejemplo de control progresivo/apagado de iluminación, fracción de potencia eléctrica consumida

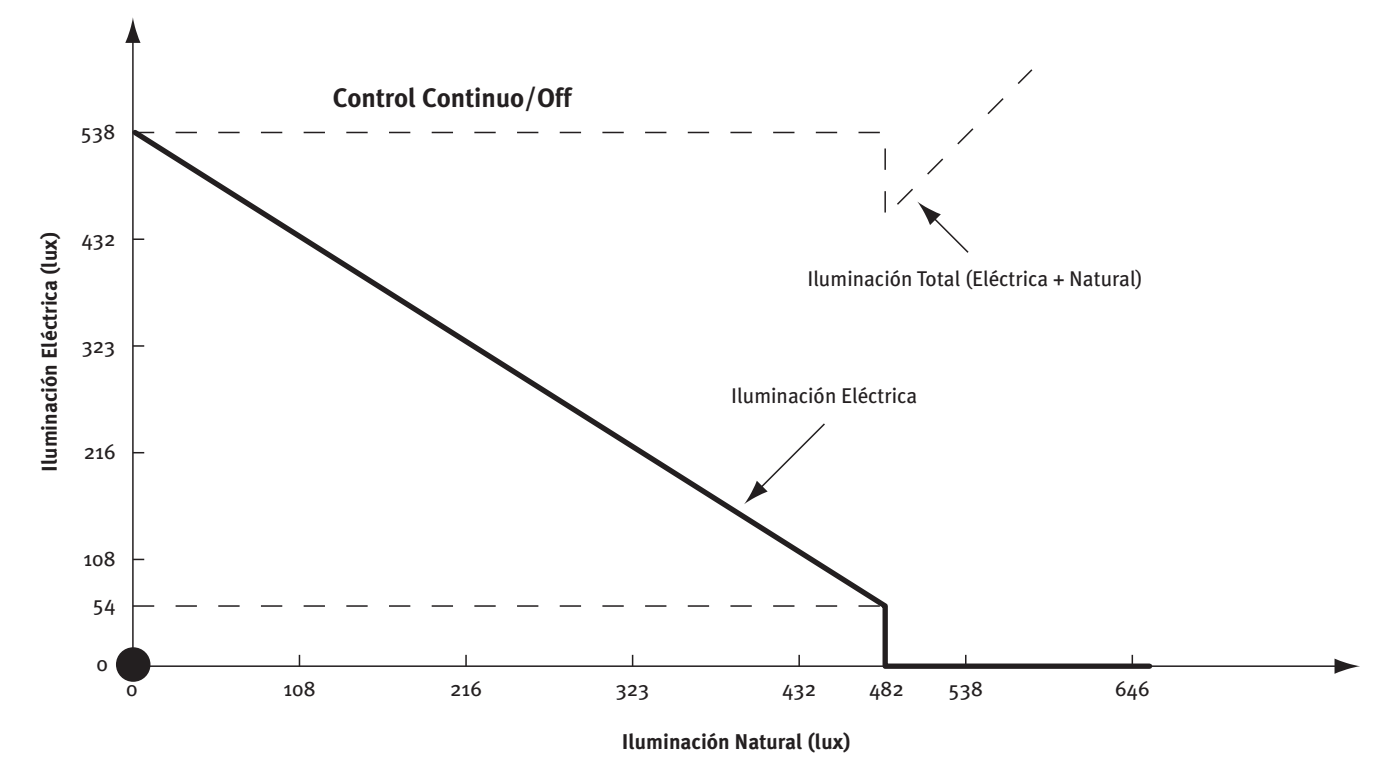

Figura 8.10 Ejemplo de control progresivo/apagado de iluminación, nivel de iluminación

#### CALENER-GT: Grandes Edificios Terciarios

Manual Técnico

**• por etapas:** También llamado escalonado, especifica el sistema de control representado en la siguiente figura. La potencia eléctrica y la iluminación obtenida varían de forma discreta a intervalos de igual magnitud. El número de etapas se define en la propiedad I-N-ETAPAS-CTRL-ILUM del objeto ESPACIO.

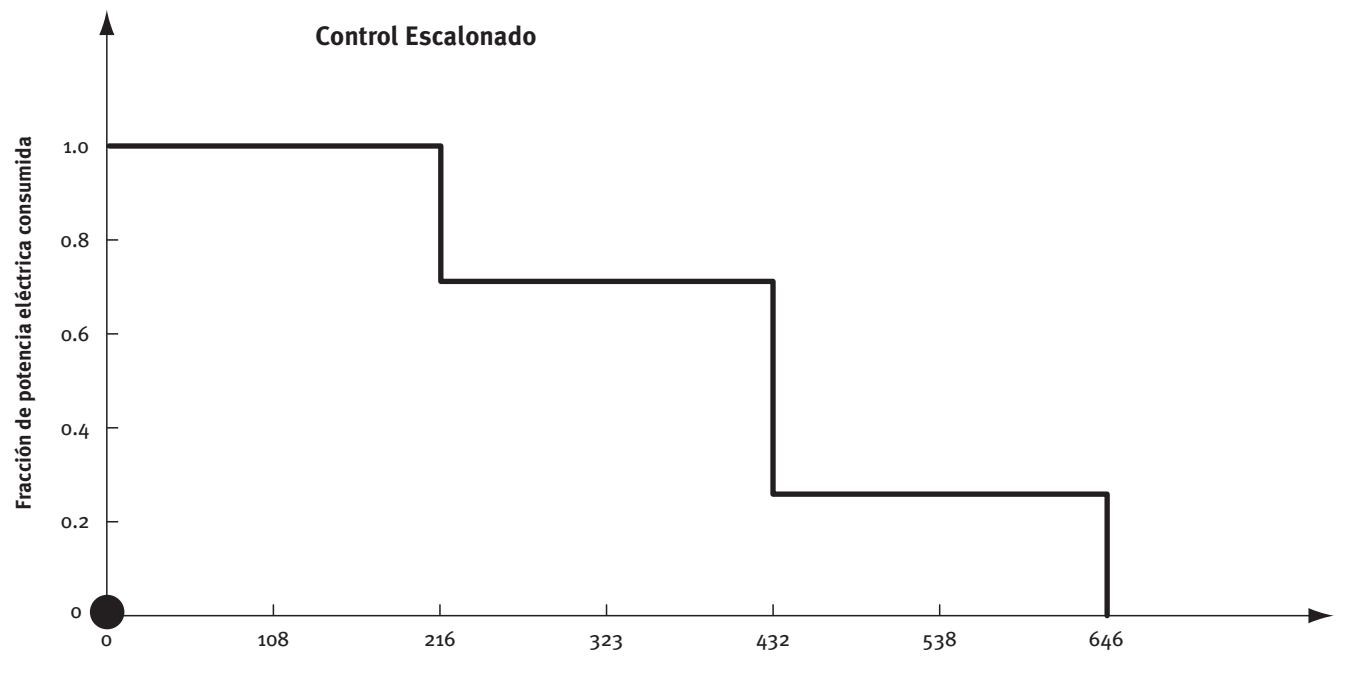

**Iluminación Natural (lux)** 

Figura 8.11 Ejemplo de control por etapas de iluminación, fracción de potencia eléctrica consumida

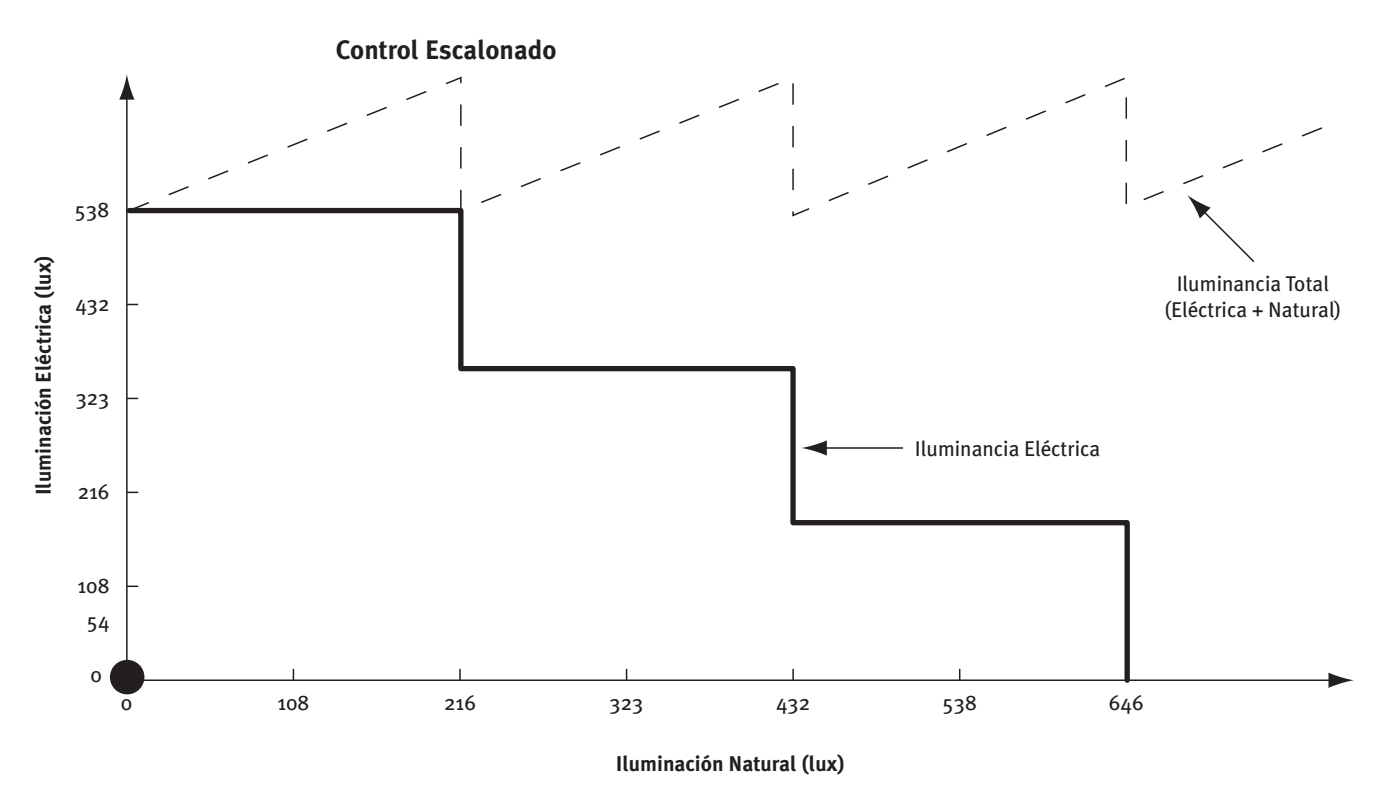

Figura 8.12 Ejemplo de control por etapas de iluminación, nivel de iluminación

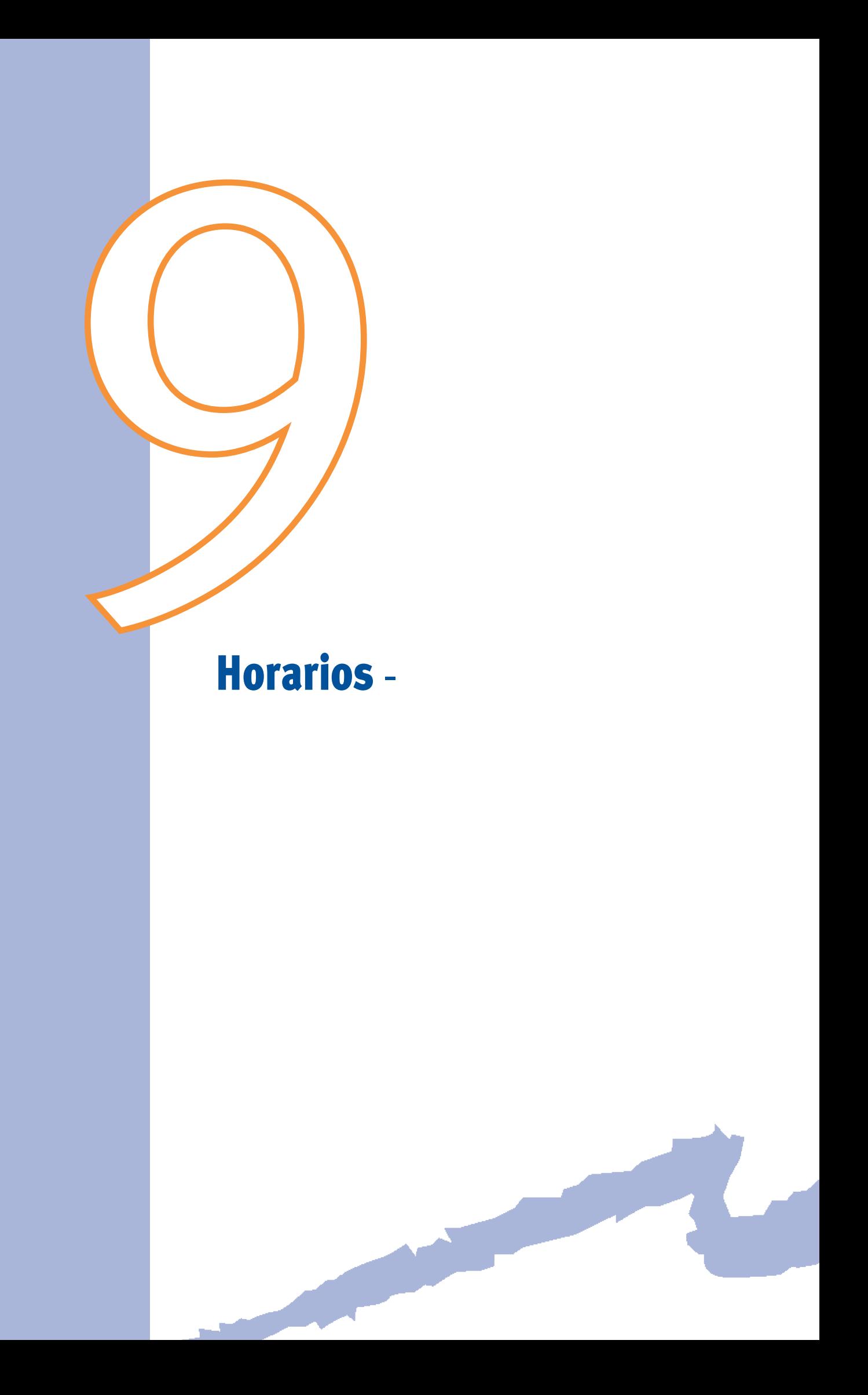

Muchas variables de las que aparecen en la definición de un edificio varían temporalmente; por ejemplo, la ocupación en los espacios, el funcionamiento de los equipos de climatización, etc. Esta variabilidad influye bastante en el consumo energético del edificio.

Para suministrar la variación horaria de estas variables se utilizan en CALENER-GT tres objetos interrelacionados: HORARIO, HORARIO-SEMANAL y HORARIO-DIARIO.

El proceso de creación de un HORARIO es:

HORARIO-DIARIO –––> HORARIO-SEMANAL –––> HORARIO.

Los objetos HORARIO-DIARIO recogen la variación horaria dentro de un día (24 horas) de la variable para la cual serán usados posteriormente.

En CALENER-GT existen los siguientes tipos de horario (propiedad TIPO de los objetos HORARIO, HORARIO-SEMANAL y HORARIO-DIARIO):

- **• Todo/nada:** Parámetros que sólo pueden tomar valores de 0 ó 1.
- **• Fracción:** Operaciones horarias expresadas como una fracción de un valor máximo o donde el valor real de un parámetro sólo varía entre 0 y 1.
- **• Multiplicador:** Operación horaria expresada como múltiplo de un valor de base.
- **• Temperatura:** Valor horario de las consignas de temperatura.
- **• Todo/nada/temp:** Utilizado para especificar encendido/apagado de equipos o controles en función del valor de una determinada temperatura (usualmente la temperatura exterior).
- **• código:** Utilizado para colocar códigos diferentes en base horaria.
- **• ley corr. temperatura:** Utilizados para controlar la temperatura de impulsión mediante una ley de correspondencia con la temperatura exterior del aire.
- **• ley corr. fracción:** Utilizados para controlar la potencia nominal de los radiadores como una ley de correspondencia con la temperatura exterior del aire.

Para los tipos Todo/nada, Fracción, Multiplicador, Temperatura, Todo/nada/temp y Código, el objeto HORARIO-DIARIO tiene una sola propiedad accesible (VALOR), que realmente es un conjunto de 24 valores (VALOR[1], VALOR[2], ...VALOR[24]). Así el VALOR[i] representa el valor que se aplicará para el intervalo que va desde la hora local "i-1" a la hora local "i" (CALENER-GT trabaja en hora local teniendo en cuenta el cambio estacional de hora).

Ejemplo: Para expresar que un equipo está encendido desde las 8 a las 16 horas y apagado el tiempo restante, se utilizará un objeto HORARIO-DIARIO del tipo Todo/nada como el siguiente:

# **HORARIO-DIARIO "Ventilador día laboral"**

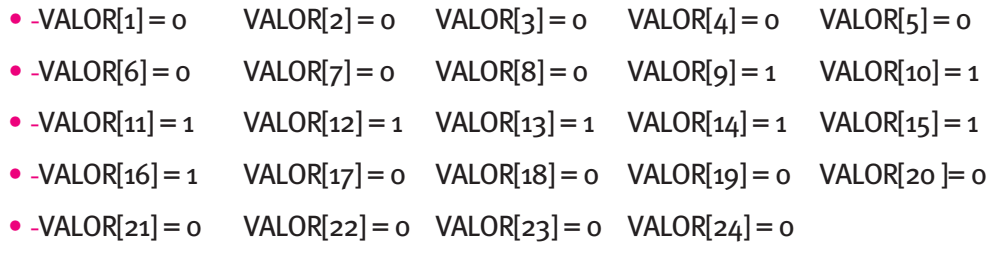

CALENER-GT: Grandes Edificios Terciarios

Manual Técnico

Y para que el equipo esté todo el día parado se creará el siguiente:

### **HoRaRio-diaRio "Ventilador día off"**

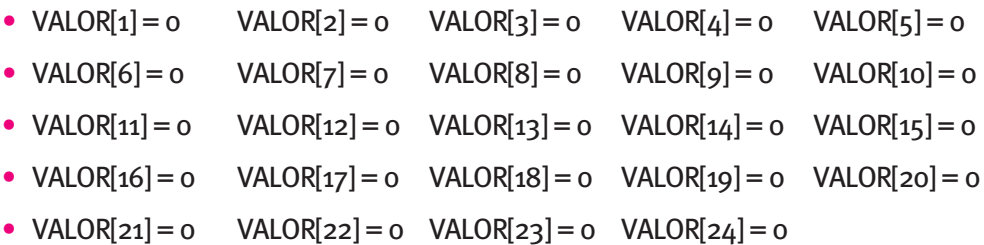

Para el caso de los objetos HORARIO-DIARIO del tipo Ley corr. temp. o Ley corr. fracción, no está disponible la propiedad VALOR, y aparecen otras cuatro propiedades (TEMP-EXT-MAX, TEMP-EXT-MIN, VALOR-A-MAX y VALOR-A-MIN) que se utilizan para describir leyes de correspondencia en función de la temperatura exterior que se usarán durante todo el día (ver manual de referencia).

A través de los objetos HORARIO-SEMANAL se describe cuál será el objeto HORARIO-DIARIO que se usará para cada día de la semana. La propiedad HORARIO-DIARIO del objeto HORARIO-SEMANAL es una lista de siete valores que se utilizan con el fin anterior.

Ejemplo: Si durante la semana el ventilador funciona de lunes a viernes y está apagado sábado y domingo, se creará el siguiente objeto HORARIO-SEMANAL:

# **HoRaRio-SeManal "Ventilador semana laboral"**

- HORARIO-DIARIO[1] = "Ventilador día laboral"
- HORARIO-DIARIO[2] = "Ventilador día laboral"
- HORARIO-DIARIO[3] = "Ventilador día laboral"
- $\bullet$  HORARIO-DIARIO $[4]$  = "Ventilador día laboral"
- HORARIO-DIARIO[5] = "Ventilador día laboral"
- HORARIO-DIARIO[6] = "Ventilador día off"
- HORARIO-DIARIO[7] = "Ventilador día off"
Y para que el ventilador esté toda la semana parado se creará el siguiente:

## **HoRaRio-diaRio "Ventilador semana off"**

- $\bullet$  HORARIO-DIARIO $[1]$  = "Ventilador día off"
- HORARIO-DIARIO[2] = "Ventilador día off"
- $\bullet$  HORARIO-DIARIO[3] = "Ventilador día off"
- $\bullet$  HORARIO-DIARIO[4] = "Ventilador día off"
- HORARIO-DIARIO $[5]$  = "Ventilador día off"
- $\bullet$  HORARIO-DIARIO[6] = "Ventilador día off"
- $\bullet$  HORARIO-DIARIO $[7]$  = "Ventilador día off"

Por último, se crean los objetos HORARIO, que son los que especifican qué objetos HORARIO-SEMANAL son aplicables durante cada periodo del año. Este objeto cuenta con tres propiedades (DÍAS, MESES y HORARIOS-SEMANALES) siendo cada una de ellas una lista de valores. La propiedad HORARIOS-SEMANALES[i] hace referencia al objeto HORARIO-SEMANAL que va a ser usado para el periodo del año comprendido entre el día DIAS[i-1] del mes MESES[i-1] hasta el día DIAS[i] del mes MESES[i].

Ejemplo: Si se pretende que el ventilador funcione siguiendo el HORARIO-SEMANAL "Ventilador semana laboral" durante todo el año, menos en agosto que debe estar parado todo el mes, debe definirse el objeto HORARIO siguiente:

## **HoRaRio "Ventilador año"**

- HORARIOS-SEMANALES[1] = "Ventilador semana laboral"
- $DIAS[1] = 31$
- MESES $[1] = 7$
- HORARIOS-SEMANALES[2] = "Ventilador semana off"
- $DIAS[2] = 31$
- $MESES[2] = 8$
- HORARIOS-SEMANALES[3] = "Ventilador semana laboral"
- $DIAS[3] = 31$
- $MESES[3] = 12$

Este horario será referenciado por la propiedad VENT-HOR del objeto SUBSISTEMA-SECUNDARIO.

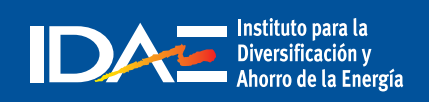

c/ Madera, 8 - 28004 Madrid Tel.: 91 456 49 00. Fax: 91 523 04 14 comunicacion@idae.es www.idae.es